ФЕДЕРАЛЬНОЕ АГЕНТСТВО

ПО ТЕХНИЧЕСКОМУ РЕГУЛИРОВАНИЮ И МЕТРОЛОГИИ

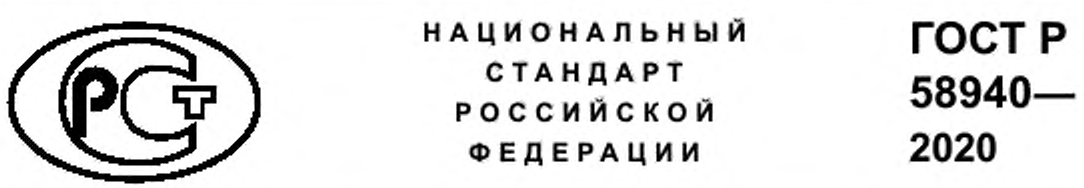

**Требования к протоколам обмена информацией между компонентами интеллектуальной системы учета и приборами учета**

Издание официальное

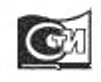

Москва Стандартинформ 2020

### Предисловие

1 РАЗРАБОТАН Публичным акционерным обществом «Российские сети» (ПАО «Россети»)

2 ВНЕСЕН Проектным техническим комитетом по стандартизации ПТК 706 «Цифровые электрические сети»

3 УТВЕРЖДЕН И ВВЕДЕН В ДЕЙСТВИЕ Приказом Федерального агентства по техническому регулированию и метрологии от 28 июля 2020 г. № 415-ст

#### 4 ВВЕДЕН ВПЕРВЫЕ

*Правила применения настоящего стандарта установлены в статье 26 Фвдвралыюго закона от 29 июня 2015 г. № 162-ФЗ* «О *стандартизации в Российской Федерации». Информация об изменениях к настоящему стандарту публикуется* в *ежегодном (по состоянию на 1 января текущего года) информационном указателе «Национальные стандарты», а официальный текст изменений и поправок* — *в ежемесячном информационном указателе «Национальные стандарты». В случае пересмотра (замены) или отмены настоящего стандарта соответствующее уведомление будет опубликовано в ближайшем выпуске ежемесячного информационного указателя «Национальные стандарты». Соответствующая информация, уведомление и тексты размещаются также в информационной системе общего пользования* — *на официальном сайте Федерального агентства по техническому регулированию и метрологии в сети Интернет ([www.gost.nj](https://mosexp.ru#))*

© Стандартинформ. оформление. 2020

Настоящий стандарт не может быть полностью или частично воспроизведен, тиражирован и распространен в качестве официального издания без разрешения Федерального агентства по техническому регулированию и метрологии

# Содержание

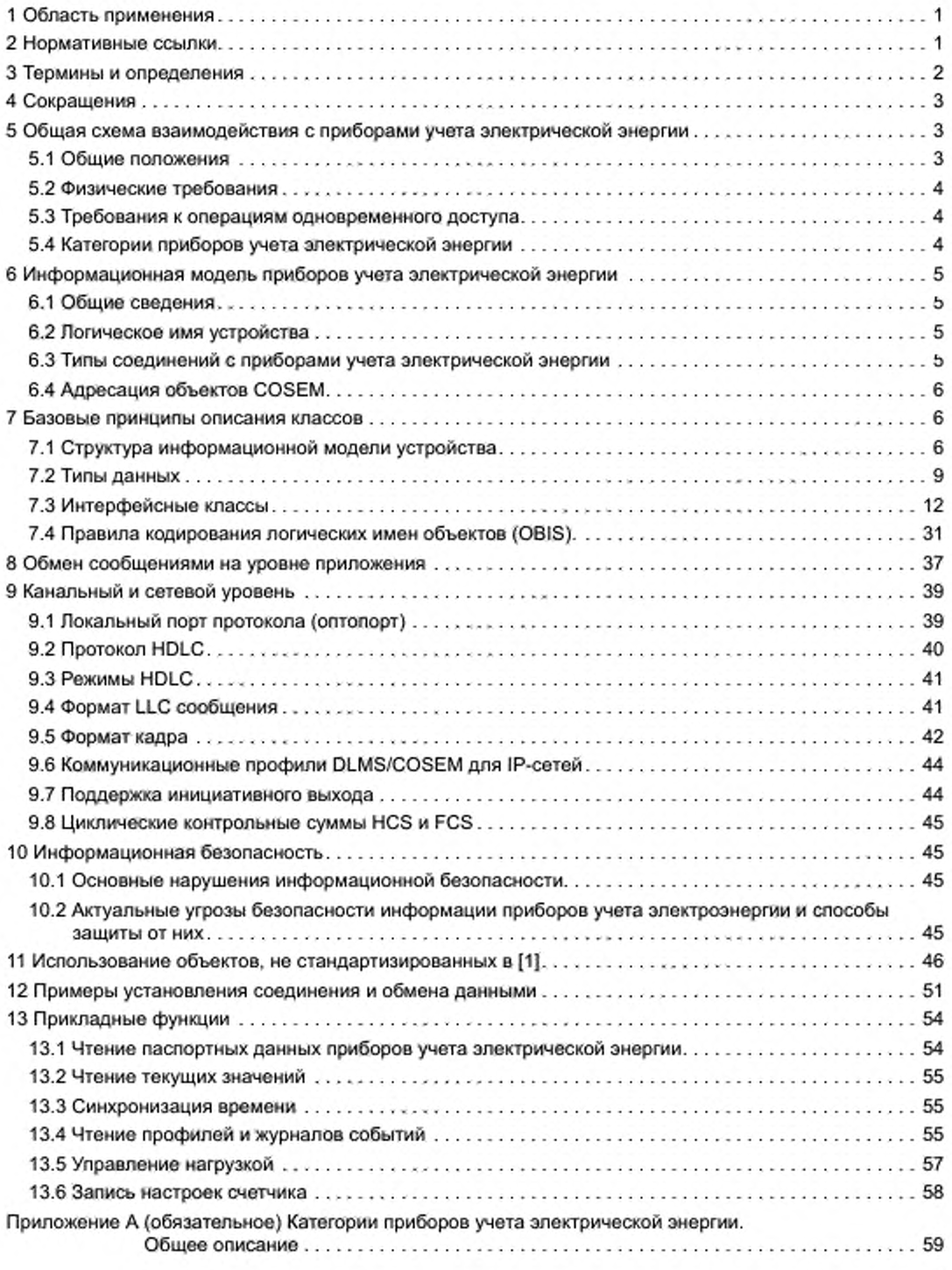

 $1\mathrm{H}$ 

# **ГОСТ Р 58940—2020**

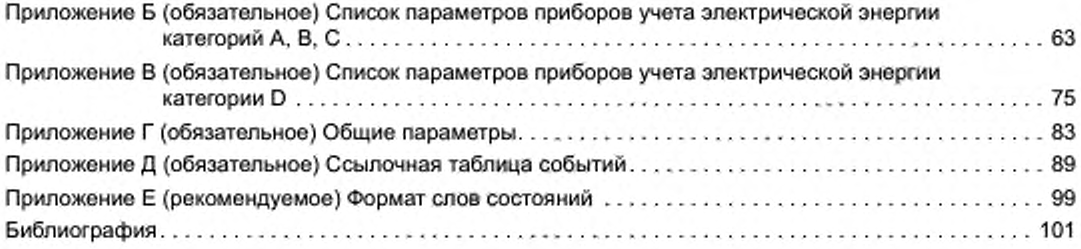

## **НАЦИОНАЛЬНЫЙ СТАНДАРТ РОССИЙСКОЙ ФЕДЕРАЦИИ**

### Требования к протоколам обмена информацией между компонентами интеллектуальной системы учета и приборами учета

Requirements for protocols for the exchange of information between the components of the intelligent metering system and metering devices

Дата введения — 2021—01—01

# 1 Область применения

Настоящий стандарт описывает требования к информационной модели приборов учета электроэнергии (счетчиков), разработанных на базе протокола DLMS/COSEM<sup>1)</sup>. Разработанная информационная модель является стандартом передачи результатов измерения электронных приборов учета на устройство удаленного сбора данных. Информационная модель является ограничением требований, применяемых в международной практике<sup>1)</sup>, и устанавливает минимальный набор классов, типов данных и электрических величин, обеспечивающих функционирование устройств. Информационная модель также устанавливает дополнительные величины и коды событий, отсутствующие в международных документах1).

Настоящий стандарт описывает основные положения международных документов<sup>1)</sup>, а также примеры использования инструментов стандартов для обмена данными. Также настоящий стандарт включает рекомендации, касающиеся клиентских сервисов, устройств сбора и хранения данных.

Цель данного стандарта — заложить основы для эффективной и безопасной передачи результатов измерений электроэнергии, что будет способствовать практике взаимозаменяемости между оборудованием различных производителей.

Настоящий стандарт предъявляет требования к информационной модели передачи данных приборов учета электроэнергии.

Настоящий стандарт не устанавливает алгоритмы вычисления параметров.

При разработке настоящего стандарта учтены рекомендации серии международных стандартов [1], в частности *[2\—* [9].

Стандарт распространяется на статические электронные приборы учета электроэнергии, выпущенные после даты вступления в силу настоящего стандарта.

### 2 Нормативные ссылки

В настоящем стандарте использованы нормативные ссылки на следующие стандарты:

ГОСТ 30804.4.30 (IEC 61000-4-30:2008) Электрическая энергия. Совместимость технических средств электромагнитная. Методы измерений показателей качества электрической энергии

ГОСТ IEC 61107 Обмен данными при считывании показаний счетчиков, тарификации и управлении нагрузкой. Прямой локальный обмен данными

Примечание — При пользовании настоящим стандартом целесообразно проверить действие ссылочных стандартов в информационной системе общего пользования — на официальном сайте Федерального агентства по техническому регулированию и метрологии в сети Интернет или по ежегодному информационному указателю «Национальные стандарты», который опубликован по состоянию на 1 января текущего года, и по выпускам ежемесячного информационного указателя «Национальные стандарты» за текущий год. Если заменен ссылочный стандарт, на который дана недатированная ссылка, то рекомендуется использовать действующую версию этого стандарта с учетом всех внесенных в данную версию изменений. Если заменен ссылочный стандарт, на который

<sup>&#</sup>x27; ) См. серию стандартов МЭК 62056 (1].

дана датированная ссылка, то рекомендуется использовать версию этого стандарта с указанным выше годом утверждения (принятия). Если после утверждения настоящего стандарта в ссылочный стандарт, на который дана датированная ссылка, внесено изменение, затрагивающее положение, на которое дана ссылка, то это положение рекомендуется применять без учета данного изменения. Если осылочный стандарт отменен без замены, то положение, в котором дана ссылка на него, рекомендуется применять в части, не затрагивающей эту ссылку.

### 3 Термины и определения

В настоящем стандарте применены следующие термины с соответствующими определениями:

3.1 ассоциация: Отношение между классами объектов, которое позволяет одному экземпляру объекта вызвать другой, чтобы выполнить действие от его имени.

3.2 атрибуты: Необходимое существенное, неотъемлемое свойство объекта.

Примечания

1 Атрибутом в настоящем стандарте называется одно из полей, из которых состоит интерфейсный класс.

2 Атрибут 1 для всех классов содержит логическое имя (OBIS-код) объекта, остальные поля имеют различное значение для различных классов<sup>1)</sup>.

3.3 класс: Краткая форма термина «интерфейсный класс» (IC), которая описывает общие свойства совокупности однородных объектов.

3.4 клиент: Устройство, получающее данные от прибора учета (как правило, является инициатором обмена с прибором учета).

3.5 методы: Функция или процедура, принадлежащая какому-то классу или объекту, которая состоит из некоторого количества операторов для выполнения какого-то действия и имеет набор входных аргументов.

3.6 объект: Некоторая сущность, обладающая определенным состоянием и поведением, имеющая заданные значения свойств (атрибутов) и операций над ними (методов).

Примечание - Объект является основным элементом информационной структуры прибора учета. Все параметры и данные в приборе учета представлены в виде объектов. Объекты могут иметь различные форматы, определяемые структурой, описанной классом. Каждый объект имеет уникальное логическое имя.

3.7 логическое устройство: Блок микропроцессора прибора учета, который служит для выполнения вычислительных операций.

3.8 параметр: Характеристика, относящаяся к отдельно взятому измерению или их группе, которое может быть прочитано или изменено в то время, пока счетчик считывает или тарифицирует показания либо управляет нагрузкой.

Примечание - Параметр может иметь несколько аспектов, таких как его значение, шкала, метки времени и т. д. Термин «параметризация» относится к установке значения параметров, которые определяют конфигурацию измерительного устройства.

3.9 профиль: В контексте доступа к данным через данный протокол означает метод, объединяющий различные параметры в одну структуру, которая идентифицируется по одному OBIS-коду, но включает в себя значения нескольких объектов.

3.10 сервис: Программный инструмент обмена данными (запрос, ответ, установка, выполнение и т. д.).

3.11 сеть: Способ соединения между несколькими устройствами в соответствии с выбранным коммуникационным профилем, не обязательно означающий разнообразный или широкий комплекс соединений или возможность любой маршрутизации.

3.12 список объектов: Атрибут 2-го класса 12 или 15, который устанавливается объектом текущего соединения и содержит перечень всех объектов, поддерживаемых для данного набора соединений приложения.

Примечание - Обычно используется термин «список объектов» (object list). Список объектов также часто называют OBIS-списком (OBIS-List). Список объектов является также атрибутом 3-го класса «Профиль».

3.13 сервер: Устройство, хранящее данные и передающее их по запросу клиенту.

3.14 тег: Специальное ключевое слово, заключенное в угловые скобки, использующееся для разметки текста.

#### 1) CM. [8].

3.15 челлендж: Случайная последовательность.

3.16 хост: Компьютерная система, предназначенная для обработки данных, собранных с помощью ручного пульта управления или дистанционно - непосредственно со счетчиков или концентраторов данных.

## 4 Сокращения

В настоящем стандарте использованы следующие сокращения:

AARQ - запрос на установление соединения (ассоциации):

AARE - ответ на AARQ;

BCS - основное программное обеспечение компьютера;

DLMS/COSEM - общее название серии международных документов [1]:

HDLC - высокоуровневое управление канальным уровнем (бит-ориентированный протокол канального уровня сетевой модели OSI)<sup>1)</sup>;

IPv4 - интернет-протокол 4-й версии;

IPv6 - интернет-протокол 6-й версии:

LDN - логическое имя устройства;

LN - логическое имя объекта:

SAP - точка доступа к службе;

SN - короткое имя объекта;

OSI - логическая система интерфейсов;

OBIS - система идентификации объектов;

ВПО - встроенное программное обеспечение;

ИК - интерфейсный класс COSEM;

ИИК - идентификатор интерфейсных классов;

ЛЭП - линия электропередачи;

ОТС - объект текущего соединения (association). Устанавливает параметры соединения между сервером (счетчиком) и клиентом (системой сбора данных). Этот объект устанавливает права доступа, доступные объекты и т. д. (см. раздел 5);

ПО - программное обеспечение:

ПУ - прибор учета электрической энергии:

РПУ - ручной пульт управления (HHU Hand Held Unit) для локального снятия показаний с ПУ. Функционирует как локальный клиент для сбора данных от подчиненных серверов (ПУ);

СПОДЭС - аббревиатура названия настоящей информационной модели.

### 5 Общая схема взаимодействия с приборами учета электрической энергии

## 5.1 Общие положения

5.1.1 СПОДЭС использует сокращенную 3-уровневую модель OSI. Верхний уровень - уровень приложения (Application Level), средний уровень - транспортный, нижний - физический.

5.1.2 Особенностью протокола СПОДЭС является трехстадийный процесс обмена:

1-я стадия - создание информационной модели сервера. В качестве сервера выступает электронный ПУ. Каждому типу ПУ соответствует своя информационная модель. Информационная модель определяет набор измеряемых величин, формат, единицы измерения и размерность измеряемых величин. Информационная модель может быть считана с одного из ПУ данного типа и использоваться затем для всех ПУ данного типа. Использование информационной модели позволяет сократить трафик обмена за счет исключения передачи известных из модели форматов данных:

2-я стадия - установление соединения между клиентом и сервером. В качестве клиента выступает устройство сбора данных (хост). Инициатором соединения выступает клиент. Сервер должен поддерживать три типа соединений, отличающихся правами доступа к объектам:

- публичный клиент:
- считывание показаний;
- конфигуратор;

3-я стадия - обмен данными между клиентом и сервером. Обмен данными может осуществляться по различным коммуникационным каналам в зашифрованном либо незашифрованном виде.

Подробнее протокол обмена описан в разделах 8 и 9.

Типичная схема соединения между сервером и клиентом, рассматриваемая в настоящем стандарте, представлена на рисунке 5.1.

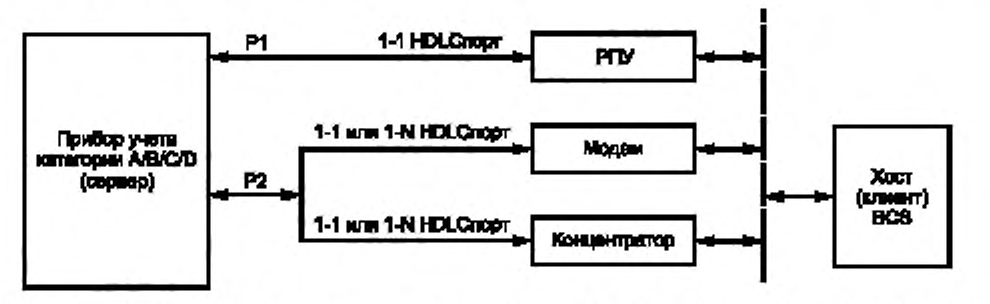

#### P1- оптический порт - для покального доступа; P2 - RS-232/RS-485-порт - для удаленного доступа

Рисунок 5.1 - Архитектура интерфейсов ПУ

#### 5.2 Физические требования

5.2.1 Сервер должен быть оснащен как минимум двумя портами для обмена данными, как указано на рисунке 5.1.

5.2.2 Р1 - оптический порт, совместимый со спецификацией<sup>1)</sup>, используемый для локального доступа к ПУ с РПУ.

5.2.3 P2 - порт, совместимый со спецификацией RS-232 или RS-485, используемый для удаленного доступа с хоста (клиент) или концентратора (клиент). Для ПУ наружной установки порт Р2 может иметь интерфейс с иной спецификацией.

5.2.4 Оба порта Р1 и Р2 должны поддерживать коммуникационный профиль на базе протокола HDLC с минимальной (она же скорость по умолчанию) скоростью 9600 бит/с.

5.2.5 При наличии портов связи с интерфейсами: GSM, Ethernet или PLC G3 должна быть реализована поддержка одного из коммуникационных профилей для IP-сетей: ТСР или UDP (см. 9.6). Для этих интерфейсов должна быть возможность настройки активного коммуникационного профиля: HDLC или TCP (UDP).

5.2.6 Оптический порт не обязан поддерживать все режимы, описанные в [3], поэтому допускается использовать только моду E (HDLC) или используемый режим должен быть прямой HDLC.

### 5.3 Требования к операциям одновременного доступа

5.3.1 Реализация сервера должна позволять обрабатывать не менее двух соединений одновременно.

5.3.2 Допускается в ПУ иметь дополнительные интерфейсы для работы в информационных сетях.

#### 5.4 Категории приборов учета электрической энергии

Категории ПУ приведены в таблице 5.1 и приложении А.

#### Таблица 5.1 - Категории приборов учета электрической энергии

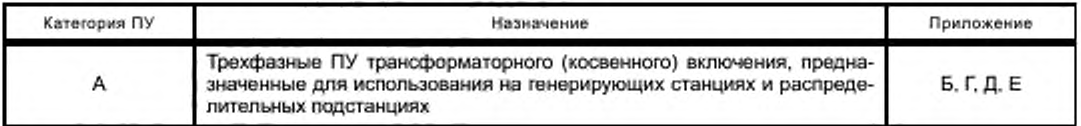

1) CM. [3].

Окончание таблицы 5.1

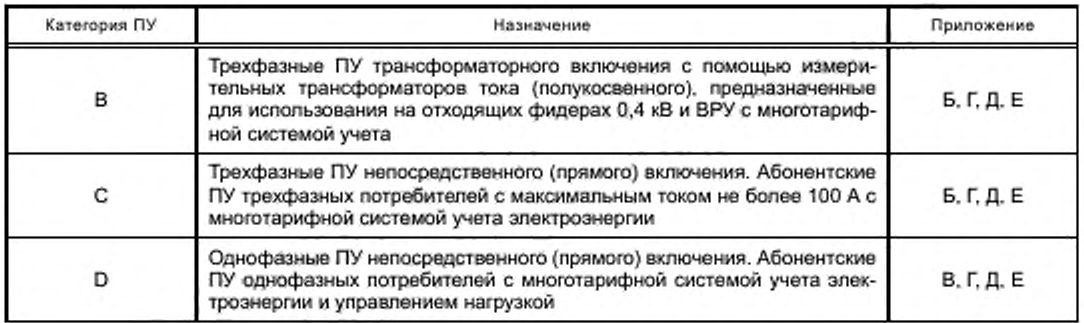

### 6 Информационная модель приборов учета электрической энергии

### 6.1 Общие сведения

6.1.1 ПУ как физическое устройство может содержать одно или несколько логических устройств. Логическое устройство содержит объекты COSEM, определяющие функциональность ПУ, например такие объекты, как активная энергия, напряжение, объекты управления нагрузкой и прочие. В ПУ обязательно должно присутствовать как минимум одно логическое устройство - логическое устройство управления с зарезервированным адресом, равным 0х01.

6.1.2 Совокупность логических устройств вместе с объектами COSEM образует информационную модель ПУ. В информационной модели ПУ из всего множества объектов COSEM выделяются два объекта. Это объект, содержащий логическое имя устройства (LDN), и объект, отражающий параметры текущего соединения с прикладным уровнем, так называемый объект текущего соединения. Особенностью этих объектов является то, что с помощью первого объекта однозначно идентифицируется логическое устройство, а с помощью второго - определяются такие параметры соединения с прикладным уровнем, как, например, пароль, необходимый для установления соединения между ПУ и хостом, список объектов, определяющий функциональность ПУ, статус соединения, идентификаторы клиента и сервера, между которыми установлено соединение, и прочие. Ввиду особой важности этих объектов они являются обязательными к реализации. Общая характеристика этих объектов приведена в таблице 6.1.

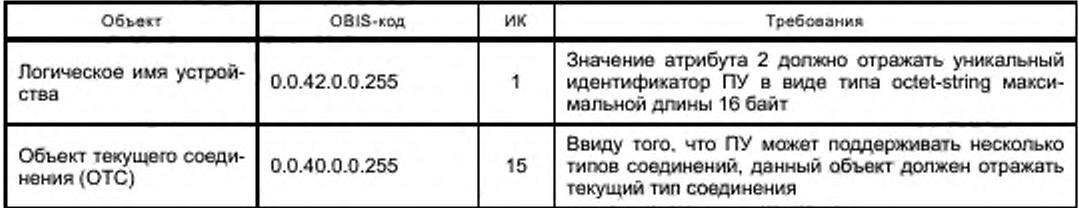

Та блица 6.1- Краткая характеристика объекта логического имени устройства и объекта текущего соединения

# 6.2 Логическое имя устройства

6.2.1 Логическое имя устройства должно иметь длину не более 16 байт, первые три символа которого должны содержать 3-байтовый код производителя, в том числе присваиваемый ассоциацией DLMS. 6.2.2 Производитель ПУ должен обеспечить уникальность логического имени устройства.

# 6.3 Типы соединений с приборами учета электрической энергии

6.3.1 Тип соединения с ПУ определяет разрешенные сервисы прикладного уровня, права доступа к атрибутам и методам объектов COSEM, а также видимость объектов COSEM относительно хоста.

6.3.2 Тип соединения задается идентификатором клиента. В стандарте DLMS/COSEM выделяются три уровня сетевой модели: прикладной уровень, промежуточный уровень и физический уровень. Все уровни в совокупности образуют коммуникационный профиль. Идентификатор типа соединения

(идентификатор клиента) является параметром промежуточного уровня. Например, для коммуникационного профиля на базе протокола HDLC идентификатор клиента представляется адресом источника HDLC кадра при запросе данных у сервера DLMS/COSEM.

6.3.3 ПУ должен поддерживать три типа соединения: публичный клиент, считыватель показаний и конфигуратор.

6.3.4 Для типа соединения «Публичный клиент» должен использоваться идентификатор клиента. равный 16. Для этого типа соединения разрешены только операции чтения.

6.3.5 Для типа соединения «Считыватель показаний» должен использоваться идентификатор клиента, равный 32. Для этого типа соединения разрешены операции чтения, селективной выборки, а также разрешено выполнение определенных действий.

6.3.6 Для типа соединения «Конфигуратор» должен использоваться идентификатор клиента, равный 48. Для этого типа соединения разрешены операции записи, чтения, селективной выборки, а также разрешено выполнение действий.

6.3.7 Суммарная информация по типам соединения с ПУ приведена в таблице 6.2.

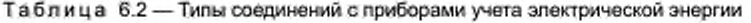

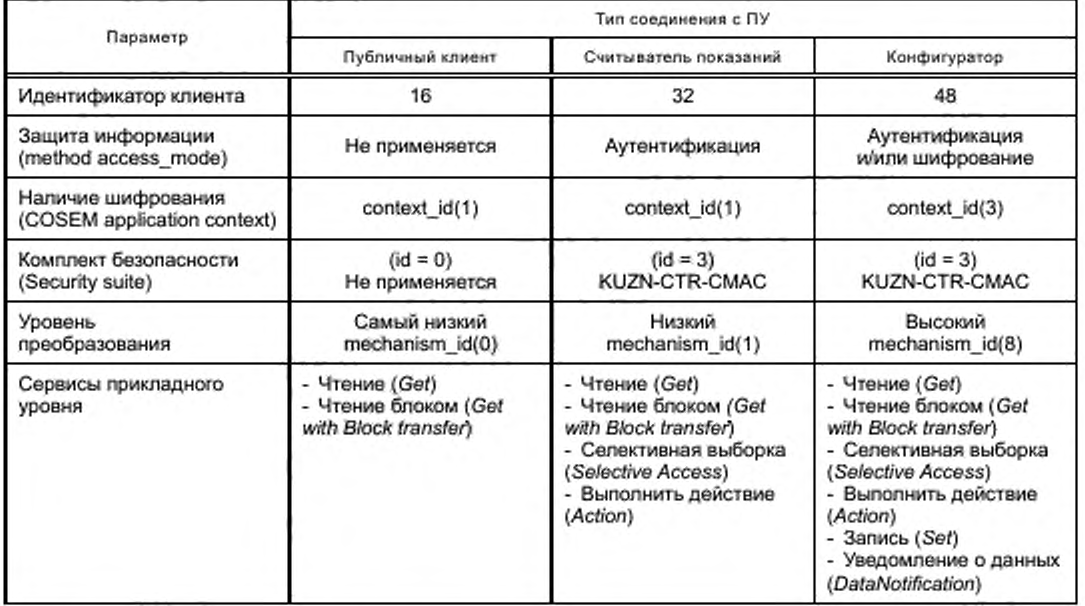

# 6.4 Адресация объектов COSEM

6.4.1 Стандарт DLMS/COSEM описывает два способа адресации объектов COSEM для доступа к их атрибутам и методам: адресация по логическому имени (LN) и адресация по короткому имени (SN).

6.4.2 Логическое имя объекта COSEM представляется в виде OBIS-кода. При адресации объектов COSEM по их логическому имени в запросе фигурируют OBIS-код объекта и номер атрибута или метода.

6.4.3 При адресации объектов COSEM по короткому имени адрес каждого объекта представляется 13-битным числом.

6.4.4 ПУ должен поддерживать адресацию объектов COSEM по логическому имени.

6.4.5 Реализация адресации объектов COSEM по короткому имени необязательна.

## 7 Базовые принципы описания классов

### 7.1 Структура информационной модели устройства

7.1.1 Информационная модель ПУ состоит из множества объектов COSEM. Объекты могут иметь различную структуру: от простейшей, состоящей из логического имени объекта и поля данных, до весьма сложных, имеющих многочисленные атрибуты и различные методы обработки данных. Объекты, имеющие одинаковую структуру, группируются в интерфейсные классы, описывающие общие свойства данной группы объектов. Интерфейсные классы имеют идентификатор (ИИК), передаваемый при запросах и ответах вместе с логическим именем объекта.

7.1.2 Интерфейсный класс описывается набором атрибутов и методов их обработки. Атрибуты могут быть статическими либо динамическими. Статические атрибуты (константы) изменяются только при изготовлении либо конфигурации, а динамические атрибуты изменяются во время работы ПУ. Примером статического атрибута могут быть различные настройки ПУ, а примером динамического атрибута - время работы, результаты измерений и т. п.

7.1.3 В международных документах<sup>1)</sup> представлен широкий набор интерфейсных классов для описания параметров и интерфейсов приборов. В таблице 7.1 приведен перечень интерфейсных классов<sup>2)</sup>. Выделены интерфейсные классы, используемые в настоящем стандарте.

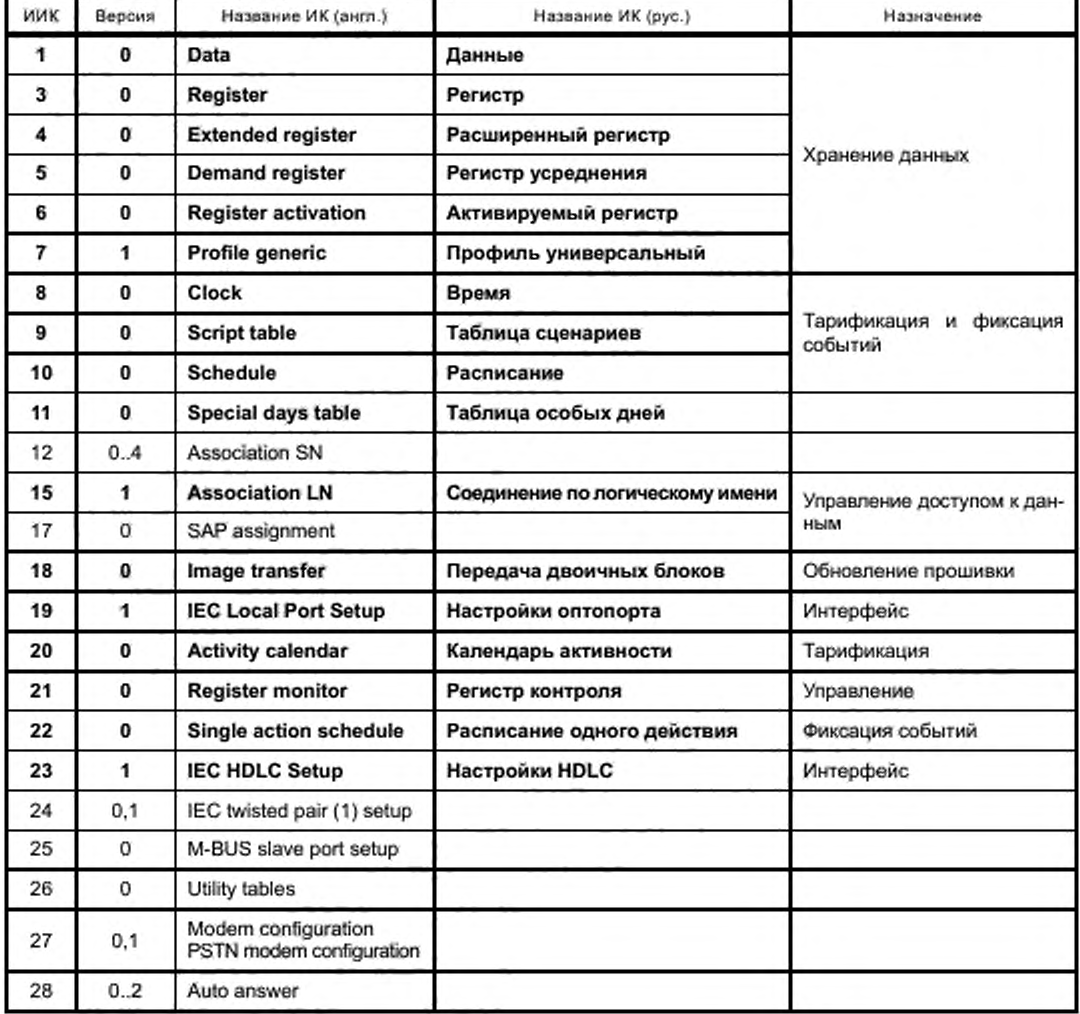

Таблица 7.1 - Интерфейсные классы

<sup>&</sup>lt;sup>1)</sup> CM. [1].

<sup>2)</sup> CM. [9].

# **ГОСТ Р 58940—2020**

# *Продолжение* таблицы *7.1*

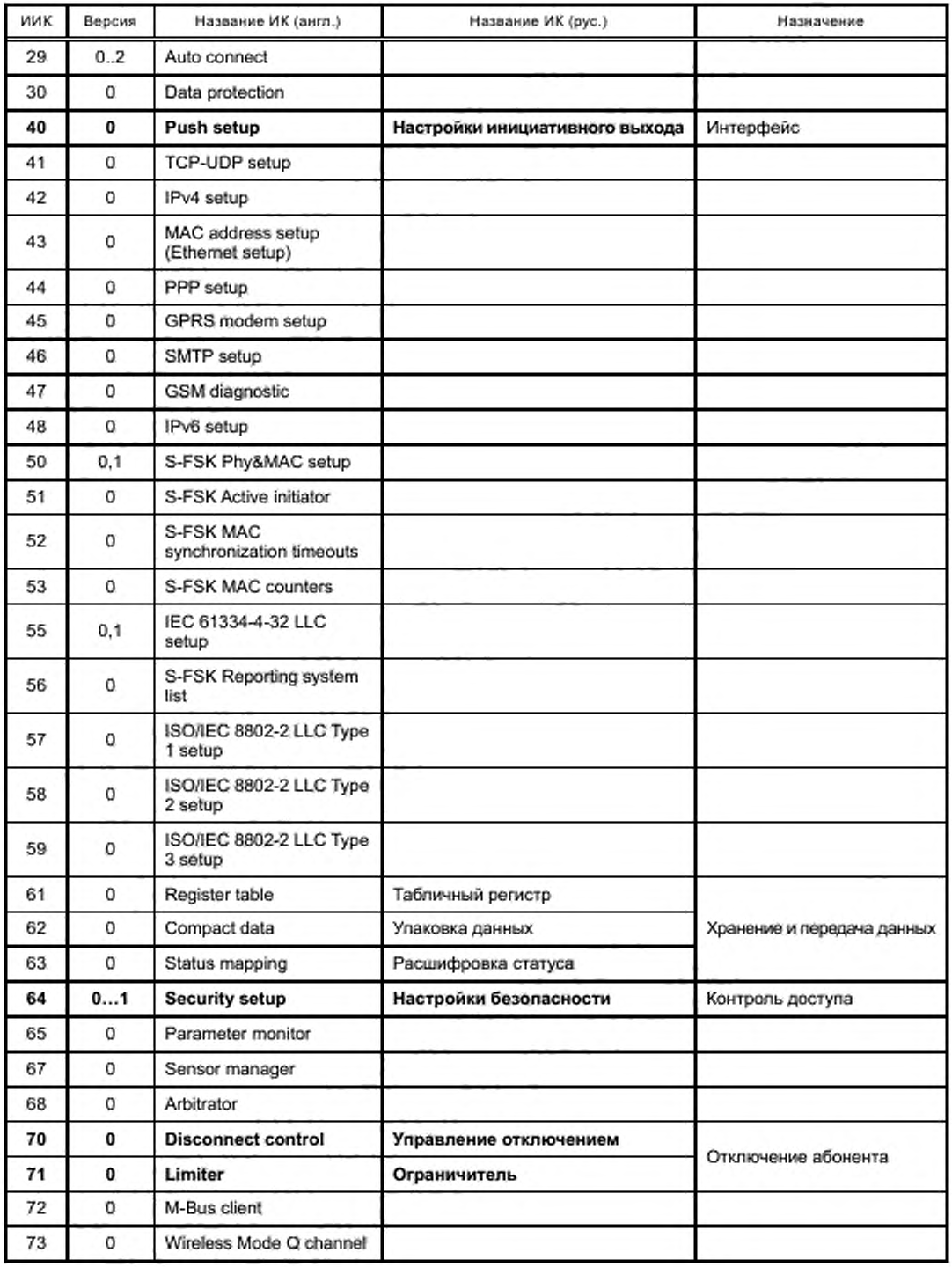

## *Окончание таблицы 7.1*

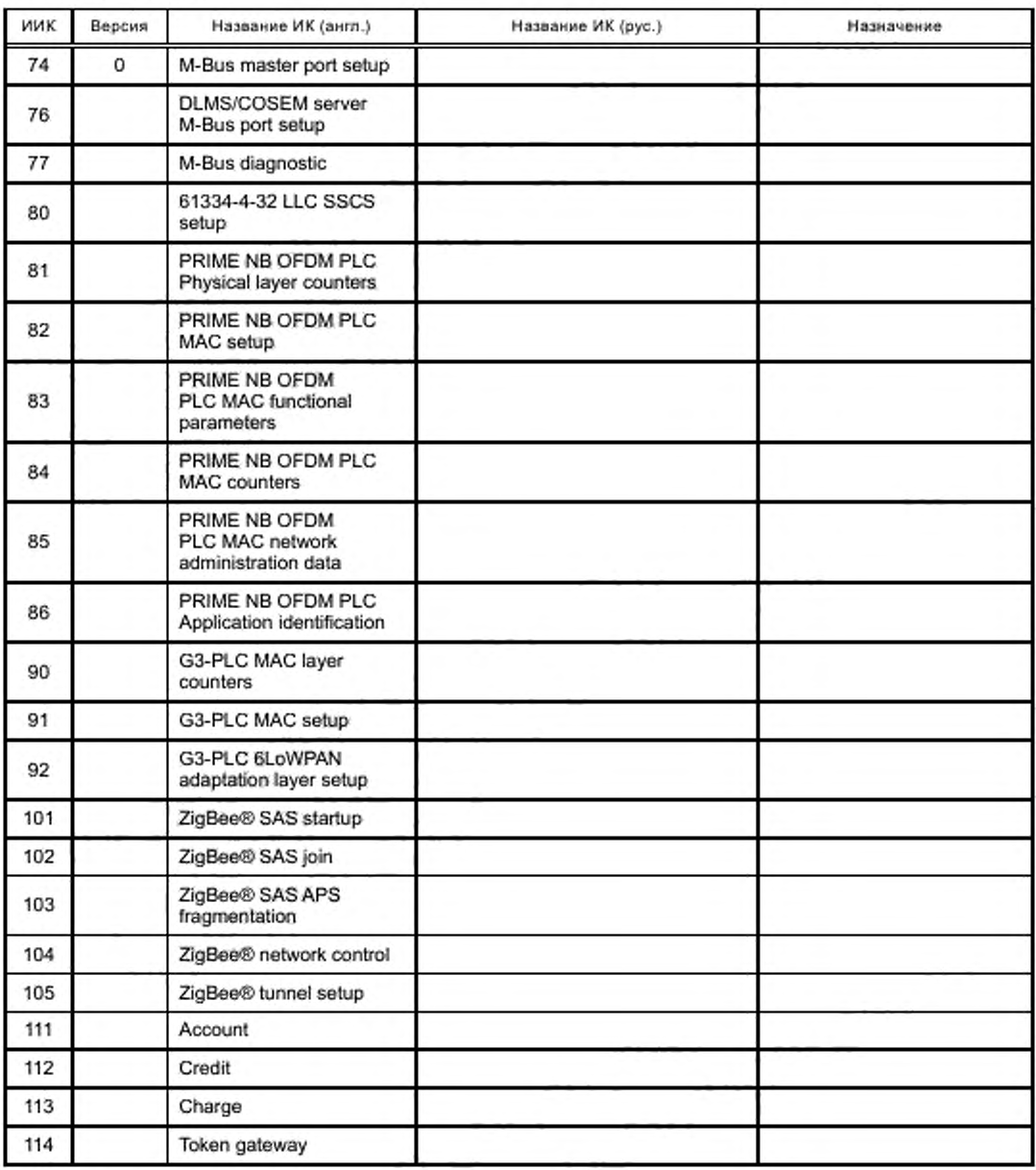

### **7.2 Типы данных**

7.2.1 Типы данных при передаче кодируются в соответствии с алгоритмом A-XDR<sup>1</sup>), то есть указывается тег (код) типа данных, количество данных этого типа и собственно последовательность данных, но если тип и размер данных указан однозначно, тег и длина не передаются. Если возможны различные типы или длина данных, данные передаются в BER-кодировке. Теги типов данных приведены в таблице 7.2.

### Таблица 7.2 - Типы данных

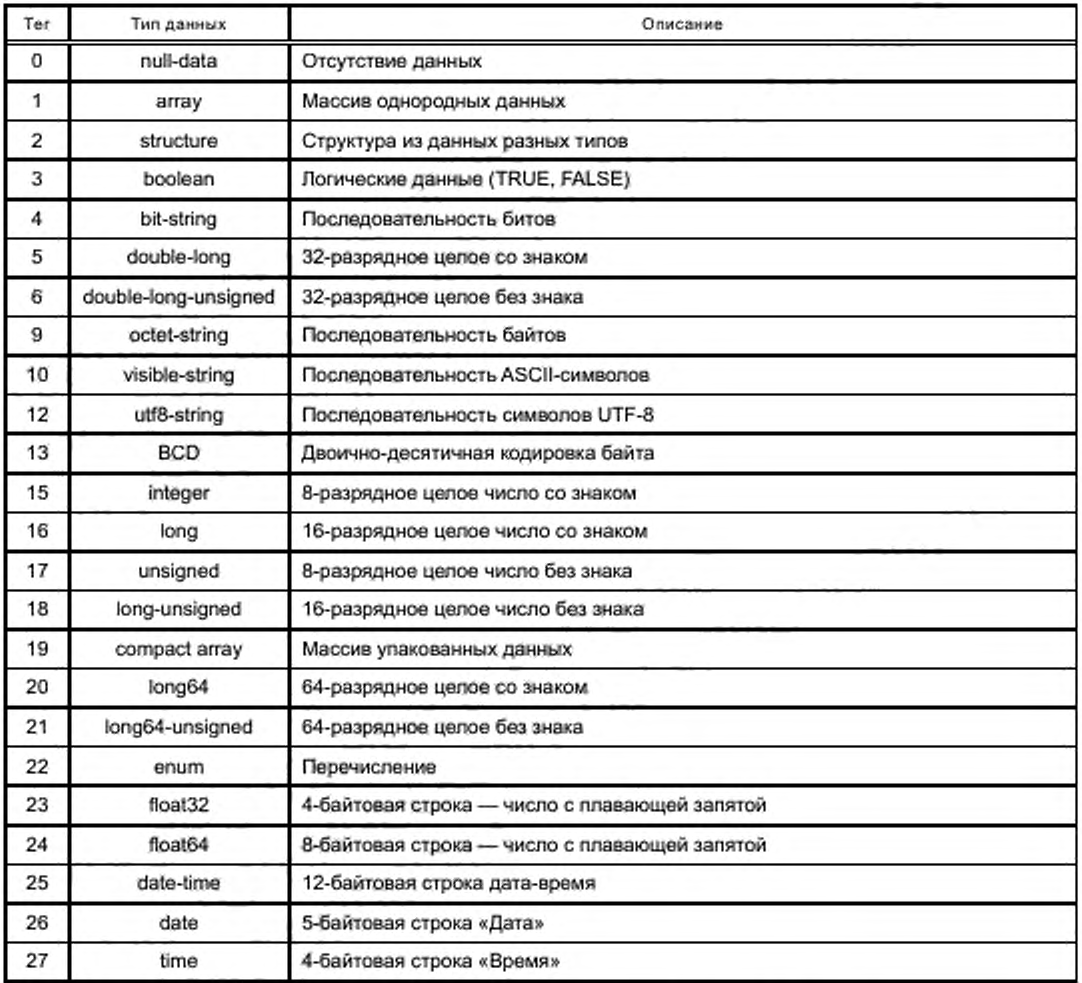

7.2.2 Дата представляется в виде типа octet-string (тег «9») длиной 5 байтов. Формат даты имеет следующую структуру:

```
OCTET STRING (SIZE(5))
Ă.
    year highbyte,
    year lowbyte,
    month,
    day0fMonth,
    dayOfWeek
\frac{1}{2}
```
где year - год, интерпретируется как long-unsigned. Диапазон значений 0x0000...0xFFFE, значение 0xFFFF означает, что год не определен;

month - месяц, интерпретируется как unsigned. Диапазон значений 1...12, 0xFD, 0xFE, 0xFF. Единице соответствует январь, 0xFD - окончание летнего времени, 0xFE - начало летнего времени, 0xFF - значение не определено;

 $day$ OfMonth — день месяца, интерпретируется как unsigned. Диапазон значений 1...31, 0xFD, OxFE, OxFF. OxFD — предпоследний день месяца. OxFE — последний день месяца, OxFF — день месяца не определен;

dayOfWeek — день недели, интерпретируется как unsigned. Диапазон значений 1...7. 0xFF — значение не определено.

7.2.3 Время представляется в виде типа octet-string (тег «9») длиной 4 байта. Формат времени имеет следующую структуру:

```
OCTET STRING (SIZE(4))
k
    hour,
    minute,
    second,
    hundredths,
)
```
где hour — час, интерпретируется как unsigned. Диапазон значений 0...23. OxFF — значение не определено;

minute — минута, интерпретируется как unsigned. Диапазон значений 0...59, OxFF — значение не определено;

second — секунда, интерпретируется как unsigned. Диапазон значений 0...59. OxFF — значение не определено;

hundredths — сотые доли секунды, интерпретируется как unsigned. Диапазон значений 0...99, OxFF — значение не определено.

7.2.4 Дата и время представляются в виде типа octet-string (тег «9») длиной 12 байтов. Формат даты имеет следующую структуру;

```
OCTET STRING (SIZE (12))
```
ł

)

```
year highbyte,
year lowbyte,
month,
day0fMonth,
dayOfWeek,
hour,
minute,
second,
hundredths,
deviation highbyte,
deviation lowbyte,
clock status
```
где year — год, интерпретируется как long-unsigned. Диапазон значений 0x0000...OxFFFE, значение OxFFFF означает, что год не определен;

month — месяц, интерпретируется как unsigned. Диапазон значений 1 ...12. OxFD. OxFE, OxFF. Единице соответствует январь. OxFD — окончание летнего времени. OxFE — начало летнего времени. OxFF — значение не определено:

dayOfMonth — день месяца, интерпретируется как unsigned. Диапазон значений 1...31. OxFD. OxFE, OxFF. OxFD — предпоследний день месяца. OxFE — последний день месяца. OxFF — день месяца не определен;

dayOfWeek — день недели, интерпретируется как unsigned. Диапазон значений 1...7, OxFF — значение не определено;

hour — час, интерпретируется как unsigned. Диапазон значений 0...23. OxFF — значение не определено:

minute — минута, интерпретируется как unsigned. Диапазон значений 0...59, OxFF — значение не определено;

second - секунда, интерпретируется как unsigned. Диапазон значений 0...59, 0xFF - значение не определено;

hundredths - сотые доли секунды, интерпретируется как unsigned. Диапазон значений 0...99, 0xFF - значение не определено;

deviation - отклонение времени, интерпретируется как long. Диапазон значений -720...+720 в минутах локального времени относительно UTC. Значение 0х8000 означает, что параметр не используется;

clock status - статус времени. Интерпретируется как unsigned. Бит 0 - неверное значение, бит 1 - сомнительное значение, бит 2 - время от резервного источника данных, бит 3 - неверный статус часов, бит 4...6 - зарезервировано, бит 7 - активировано летнее время. 0xFF - параметр не используется.

7.2.5 Формат чисел с плавающей запятой<sup>1)</sup>.

Для тега «23» (32-разрядное число):

старший бит - знак числа (s), следующие 8 бит - экспонента (e), остальные 23 бита - мантисса (f). Значение числа соответствует формуле

$$
V = (-1)^s \times 2^{e-127} \times (1,1); e < 256.
$$

Для тега «24» (64-разрядное число):

старший бит - знак (s), следующие 11 бит - экспонента (e), остальные 52 бита - мантисса (f). Значение числа соответствует формуле

$$
V = (-1)^s \times 2^{e-1023} \times (1,1); e < 1024.
$$

7.2.6 Формат строки байтов состоит из тега «9», длины строки и последовательности байтов, составляющих строку, таким образом, последовательность из 16 байт «0x01 0x02 0x03 0x04 0x05 0x06 0x07 0x08 0x09 0x0A 0x0B 0x0C 0x0D 0x0E 0x0F» будет выглядеть так: 0x09 0x10 0x01 0x02 0x03 0x04 0x05 0x06 0x07 0x08 0x09 0x0A 0x0B 0x0C 0x0D 0x0E 0x0F. Аналогично формат строки битов состоит из тега «4», длины строки в битах и последовательности байтов, составляющих строку. Если длина битовой последовательности не кратна 8, младший байт дополняется нулями до заполнения байта. Формат строки видимых символов состоит из тега «10», количества символов и последовательности символов ASCII.

7.2.7 Формат описания структуры состоит из тега «2», количества элементов структуры, тега первого элемента структуры, количества байт в этом элементе (для строковых переменных), последовательности байт этого элемента и далее аналогично для остальных элементов структуры.

7.2.8 Формат описания массива состоит из тега массива «1», количества элементов массива, тега элемента массива и последовательности элементов массива. В качестве элементов массива могут быть как простые данные (числа, строки, битовые последовательности), так и структуры. Все элементы массива должны быть одного типа и размера.

### 7.3 Интерфейсные классы

#### 7.3.1 Данные [Data] [IC: 1, Ver: 0]

Описывается двумя атрибутами: логическим именем и значением. Класс предназначен для хранения величин различных типов. Допускаются любые типы данных, включая массивы и структуры (таблица 7.3).

| «Данные» (Data) |                        | ИИК = 1 версия 0  |             |
|-----------------|------------------------|-------------------|-------------|
| N <sub>2</sub>  | Атрибут                | Тег типа данных   | Примечание  |
|                 | Логическое имя объекта | 09, строка данных | Статический |
| 2               | Значение               | Любой             | Любой       |
|                 | Метод                  | Het               |             |

Таблица 7.3 - Интерфейсный класс «Данные»

<sup>1)</sup> CM. [12].

# 7.3.2 Регистр [Register] [IC: 3, Ver: 0]

Описывается тремя атрибутами: логическим именем, значением и масштабом единицы измерения (scaler\_unit). Класс предназначен для хранения именованных величин различных типов.

#### Таблица 7.4 - Интерфейсный класс «Регистр»

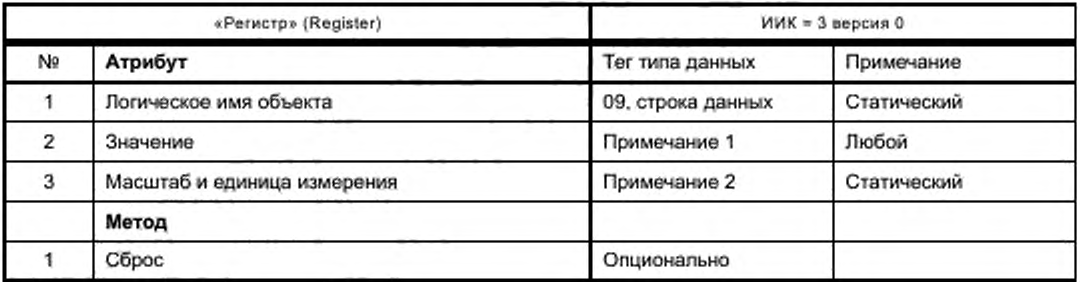

Примечания

1 В качестве типов данных не могут использоваться массивы, структуры и форматы даты-времени.

2 Формат поля «scaler\_unit» состоит из 2 байтов, в старшем хранится масштаб в виде показателя степени 10 (от -128 до 127), а в младшем - код единицы измерения в соответствии с таблицей 7.5.

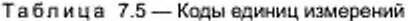

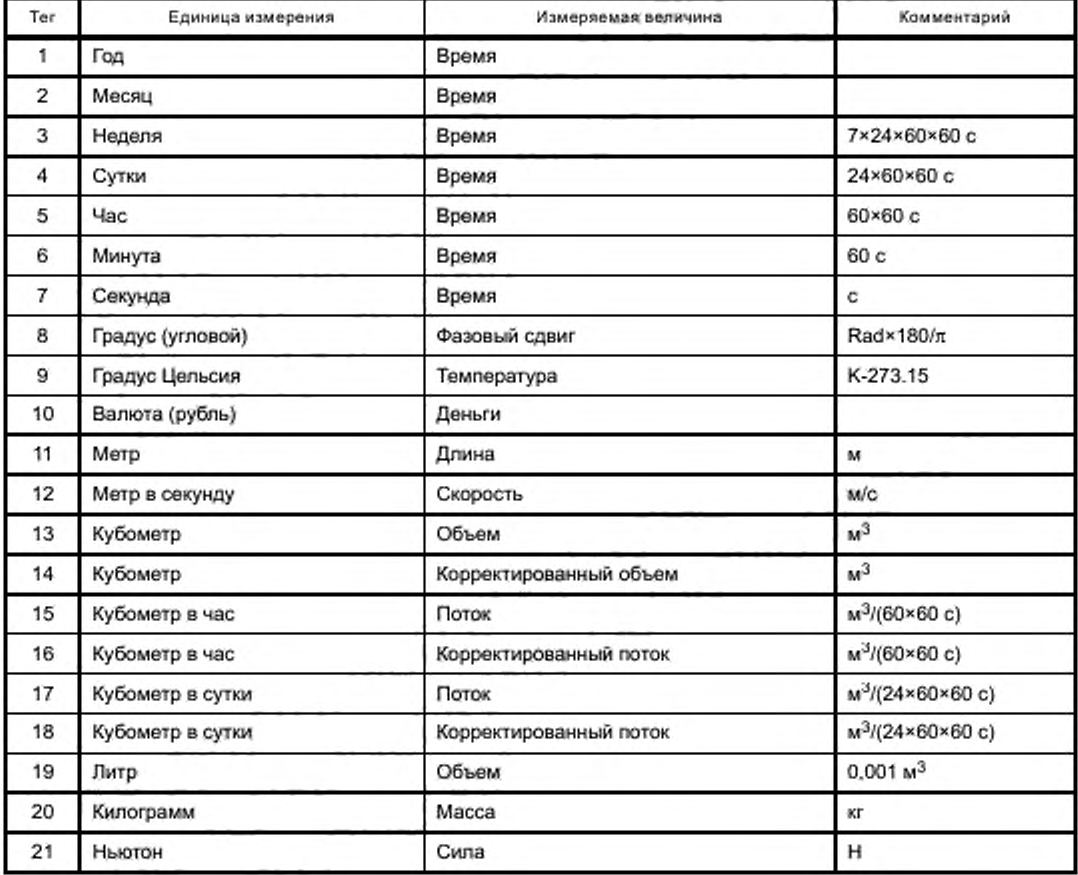

Продолжение таблицы 7.5

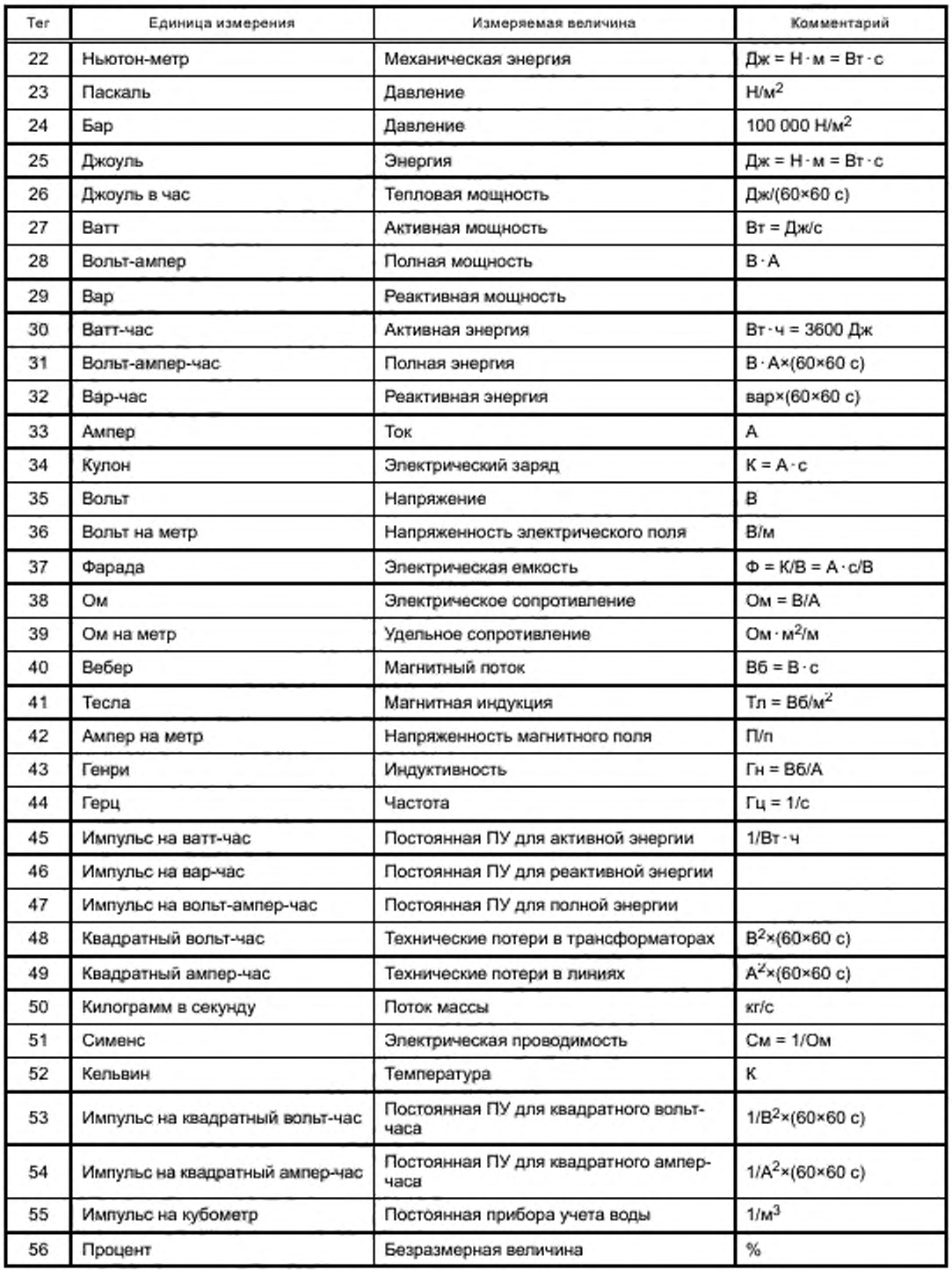

*Окончание таблицы 7.5*

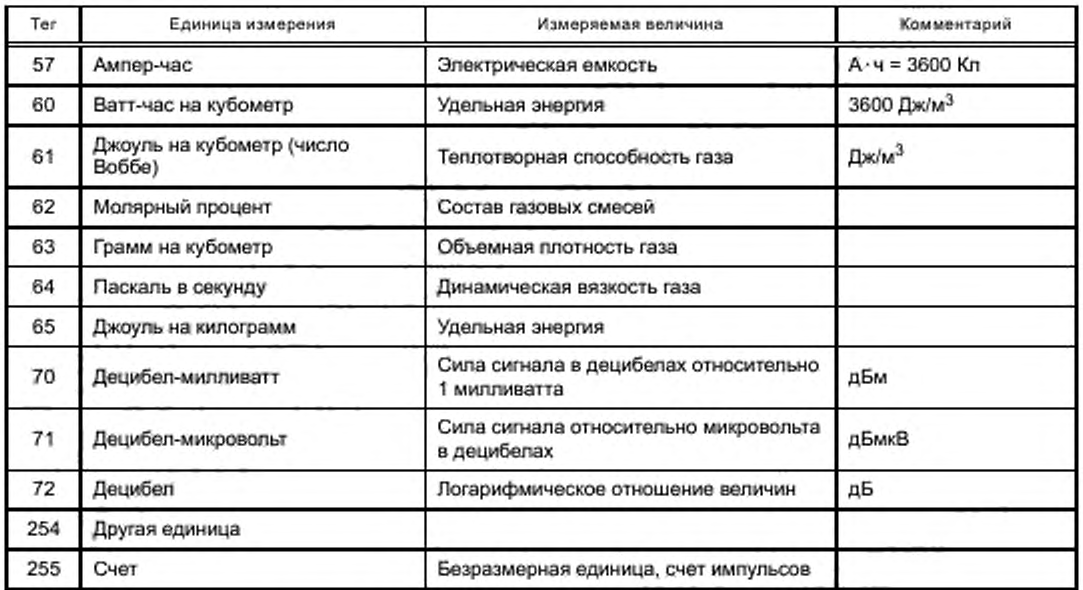

# **7.3.3 Расширенный регистр [Extended Register] [1C: 4. Ver: 0]**

Класс предназначен для хранения именованных величин различных типов, зафиксированных в определенный момент времени (таблица 7.6).

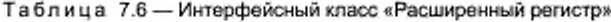

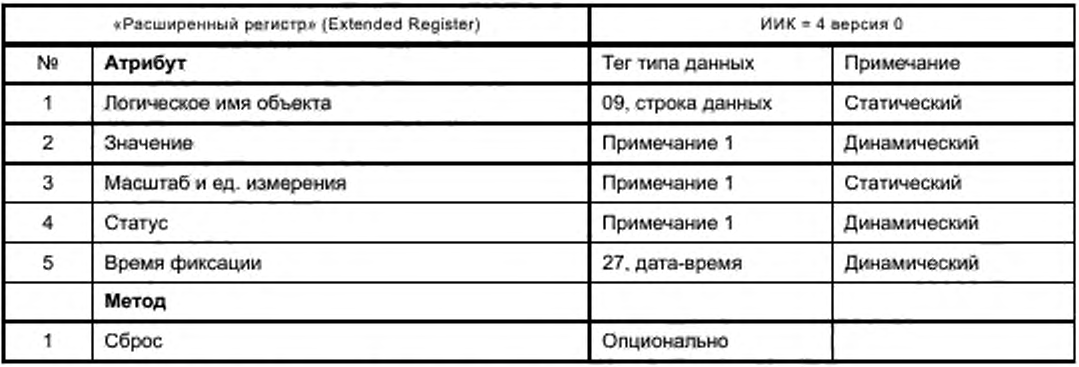

Дополнительная информация приведена в [13] и [14].

**7.3.4 Регистр усреднения [Demand Register] [IC: 5, Ver: 0]**

Класс предназначен для фиксации среднего значения величины методом скользящего окна за определенный период времени. Данный класс может быть использован для вычисления и хранения пиковых значений мощности, а также средних значений напряжения (тока) за интервал измерения.

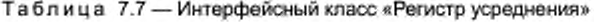

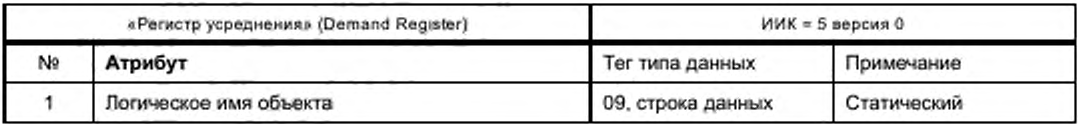

Окончание таблицы 7.7

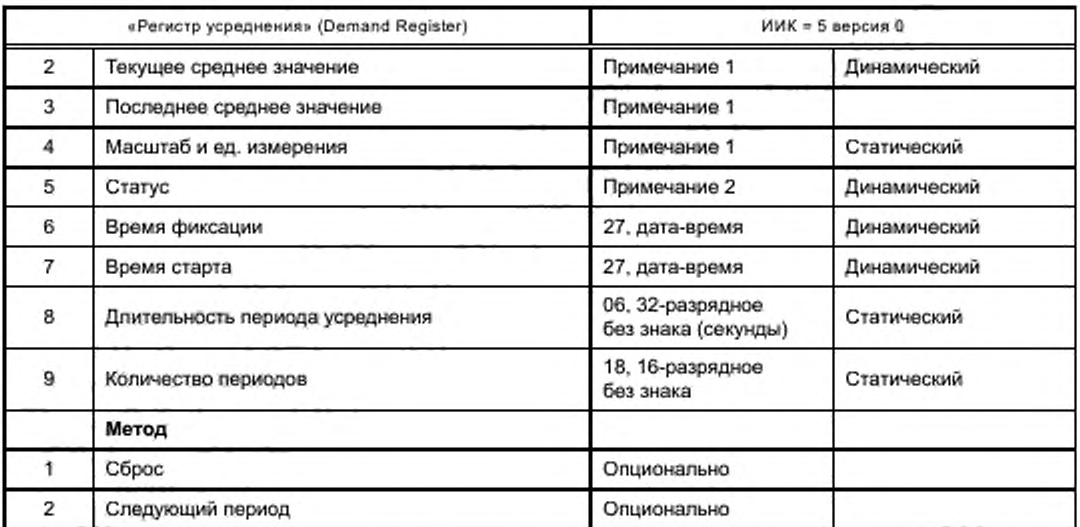

Дополнительная информация приведена в [13] и [14].

7.3.5 Регистр активирования [Register Activation] [IC: 6, Ver: 0] Регистр предназначен для тарификации показаний.

Таблица 7.8 - Регистр активирования

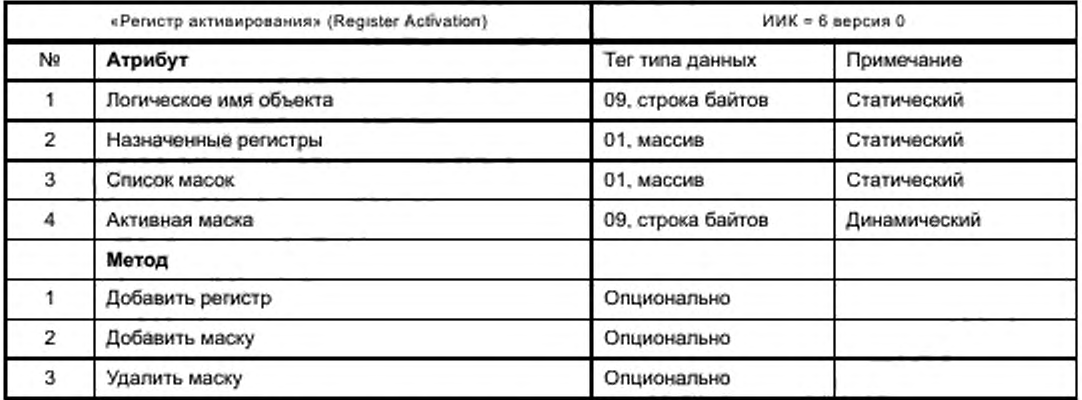

Дополнительная информация приведена в [13] и [14].

### 7.3.6 Профиль универсальный [Profile Generic] [IC: 7, Ver: 1] (таблица 7.9)

Данный интерфейсный класс предназначен для хранения, сортировки и доступа к группам данных или последовательности данных, так называемым «захваченным объектам». Захваченными объектами являются атрибуты или элементы атрибутов объектов. Захваченные объекты собираются периодически (профиль нагрузки) либо при наступлении какого-то условия (журналы событий).

Профиль данных имеет буфер для хранения захваченных данных. При необходимости прочесть только часть буфера при запросе может быть указан диапазон записей или диапазон значений, при этом будут доступны все записи, попадающие в этот диапазон. Более подробная информация о селективном доступе и способах его реализации приведена в [13], 4.3.6.

Список захватываемых объектов определяет, какие значения будут сохраняться в буфере. Список определяется статически для обеспечения одинаковой структуры и размера записей. При изменении списка захватываемых объектов буфер должен быть очищен.

Буфер может быть сортируемым по одному из захватываемых параметров, например по времени, или по величине какого-либо параметра, например для выделения максимальных значений параметров. Размер буфера определяется длиной записи и количеством записей.

|                | «Профиль данных» (Profile Generic) | ИИК = 7 версия 1                          |              |
|----------------|------------------------------------|-------------------------------------------|--------------|
| Ng             | Атрибут                            | Тег типа данных                           | Примечание   |
| 1              | Логическое имя объекта             | 09, строка байтов                         | Статический  |
| $\overline{2}$ | Буфер данных                       | 01, массив, или 19,<br>упакованный массив | Динамический |
| 3              | Список захватываемых объектов      | 01. массив                                | Статический  |
| 4              | Период захвата                     | 06, 32-разрядное<br>без знака             | Статический  |
| 5              | Метод сортировки                   | Из списка примечание 1                    | Динамический |
| 6              | Объект сортировки                  | 01, массив                                | Статический  |
| $\overline{7}$ | Занятых записей                    | 06, 32-разрядное<br>без знака             | Динамический |
| 8              | Всего записей                      | 06, 32-разрядное<br>без знака             | Статический  |
|                | Метод                              |                                           |              |
| 1.             | Сброс                              | Опционально                               |              |
| $\overline{2}$ | Захват                             | Опционально                               |              |

Таблица 7.9 - Профиль данных

Дополнительная информация приведена в [13] и [14].

7.3.7 Время [Clock] [IC:8, Ver: 0] (таблица 8.10)

Интерфейсный класс предназначен для хранения времени, а также осуществления автоматического перевода стрелок на зимнее/летнее время.

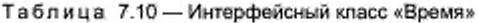

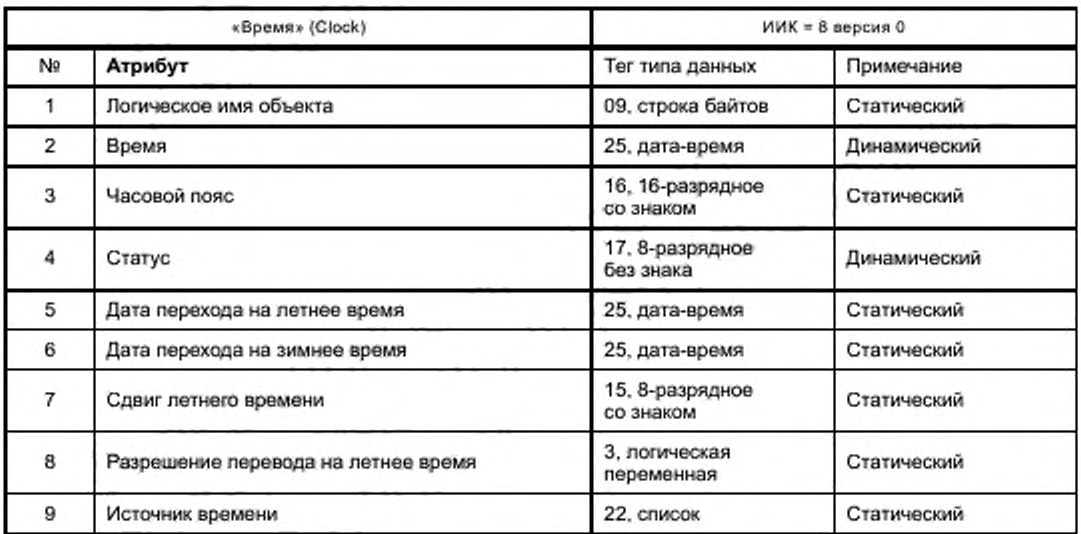

### **ГОСТ Р 58940—2020**

*Окончание таблицы 7.10*

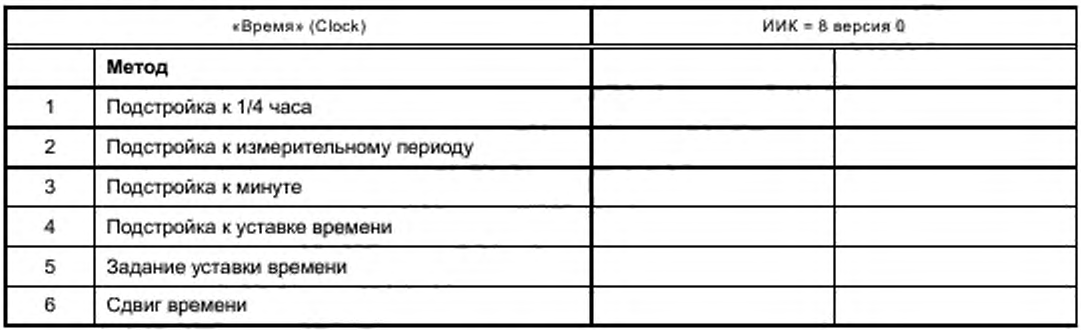

Дополнительная информация приведена в [13].

Описание атрибутов:

- время — текущее локальное время ПУ в формате, описанном в 7.3.4:

- часовой пояс — отклонение локального времени ПУ от Всемирного координированного времени (UTC) в минутах, зависящее от географического положения ПУ. Допускается отклонение от -720 до 720 мин;

- статус — соответствует полю «Статус» в формате «дата — время»;

- дата перехода на летнее время в формате, описанном в 7.3.4;

- дата перехода на зимнее время в формате, описанном в 7.3.4;

- сдвиг летнего Времени — разницы между зимним и летним Временем в минутах в диапазоне от -120 до 120 мин;

- разрешение перевода на летнее время — логическая переменная. TRUE — перевод разрешен. FALSE — перевод запрещен;

- источник времени — определяет источник локального времени:

- (0) — не определен;

- (1) — внутренний кварцевый генератор;

- (2) — от сети 50 Гц;

- (3) — от сети 60 Гц;

- (4) — от системы GPS (GLONASS);

- (5) — от радиосигналов точного времени.

Описание методов:

- подстройка к 1/4 часа — устанавливает время ПУ равным ближайшей четверти часа (00. 15. 30. 45 мин). Метод не рекомендуется к использованию;

- подстройка к измерительному периоду — устанавливает время ПУ равным началу ближайшего измерительного периода. Метод не рекомендуется к использованию;

- подстройка к минуте — устанавливает время ПУ с целыми минутами, то есть секунды обнуляются. минуты, если секунд менее 30. сохраняются, если секунд более 30. минуты увеличиваются;

- подстройка к уставке времени — метод используется в сочетании с методом 5 (задание уставки времени). Если локальное время ПУ лежит между временем начала и окончания действия метода, то время устанавливается на заранее установленное значение (уставку). Если локальное время ПУ не соответствует заданным границам, время ПУ не устанавливается;

- задание уставки времени (preset\_adjusting\_time) — задается значение устанавливаемого времени, начало и окончание интервала действия метода. Форматы задаваемых величин должны соответствовать 7.3.4. Метод не рекомендуется к использованию:

- сдвиг времени — время изменяется на заданную величину от -900 до 900 с. Метод рекомендуется использовать для плавной коррекции локального времени ПУ.

# **7.3.8 Таблица сценариев [Script Table] [IC: 9, Vor: 0] (таблица 7.11)**

Таблица сценариев позволяет изменять ход выполнения операций посредством изменения атрибутов или выполнения каких-либо методов объектов. Данный механизм используется в целях тарификации. выполнения операций по окончании расчетных периодов, управления отключением абонентов и т. д. Таблица сценариев содержит набор записей, каждая из которых определяет, над каким объектом и атрибутом следует проводить действия.

Таблица 7.11 — Таблица сценариев

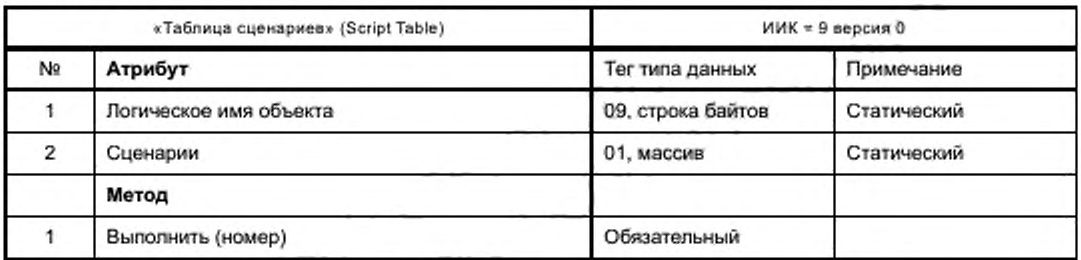

Дополнительная информация приведена в [13].

# **7.3.9 Расписание [Shedule] [IC: 10, Ver: 0] (таблица 7.12)**

Объект этого интерфейсного класса предназначен для управления объектами по времени или дате. Используется для тарификации и выдачи данных по концу расчетного периода совместно с таблицами 7.11 и 7.13.

Таблица 7.12 — Расписание

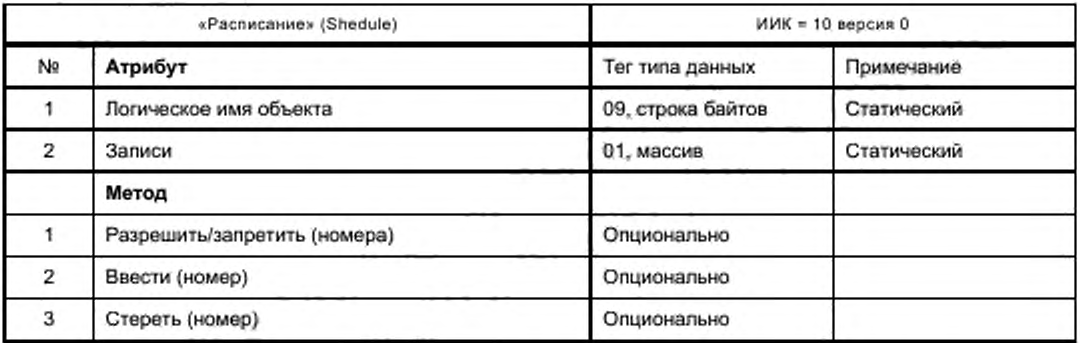

Дополнительная информация приведена в [13].

### **7.3.10 Таблица специальных дней [Special Day Table] [IC: 11, Ver: 0] (таблица 7.13)**

Данный объект используется совместно с объектами «Расписание» и «Календарь активирования» для задания тарифного расписания в праздничные дни и при переносах дней.

Таблица 7.13 — Таблица специальных дней

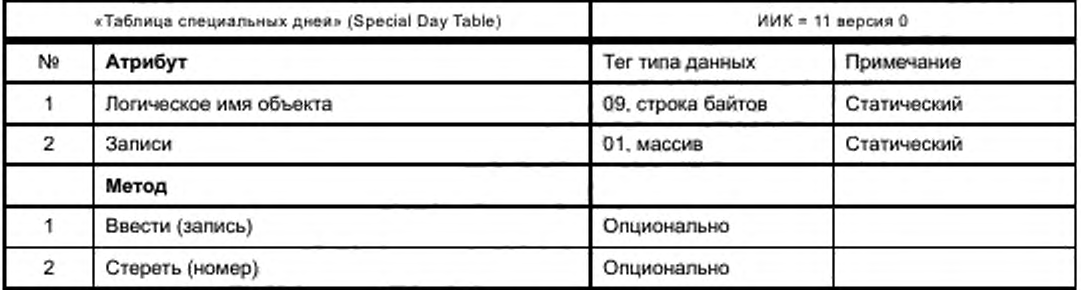

Дополнительная информация приведена в [13].

# **7.3.11 Календарь активирования [Activity Calendar] [IC: 20, Ver: 0] (таблица 7.14)**

Календарь активирования позволяет создать тарифное расписание с учетом сезонов, недель и типа дней. Описывает два календаря — активный и пассивный. Активный календарь действует до даты активиривания пассивного календаря. После чего они меняются местами.

# **ГОСТ Р 58940—2020**

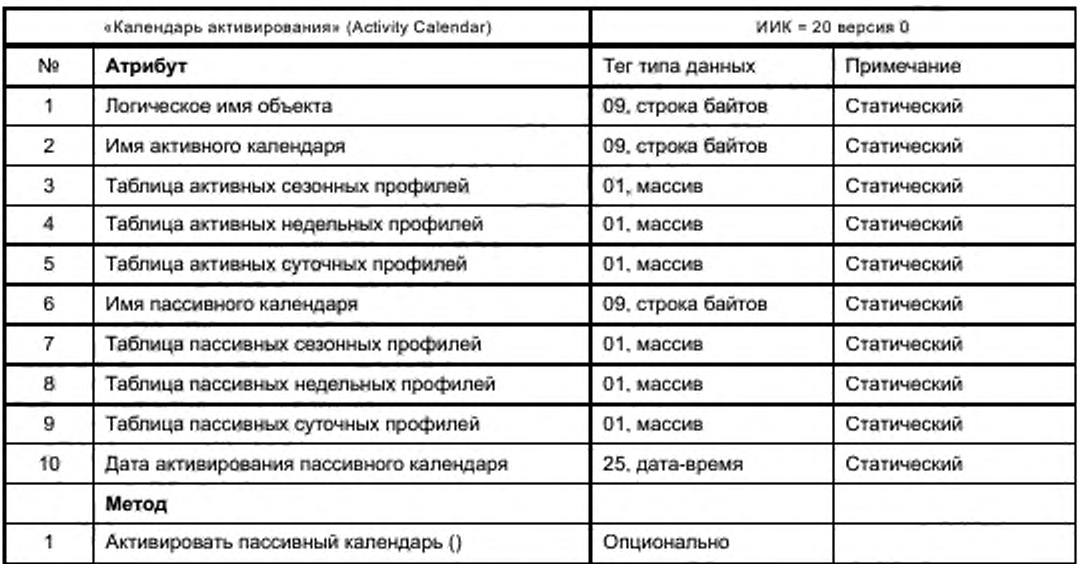

### Таблица 7.14 — Календарь активирования

Дополнительная информация приведена в [13].

# **7.3.12 Объект соединения [Association LN] [IC: 15, Ver: 1]**

Объект текущего соединения (ОТС) предназначен для хранения параметров соединения устройства управления с клиентом. Устройство может соединяться с различными клиентами, для каждого из которых могут быть доступны различные объекты внутренней структуры устройства, соответственно, для каждого типа соединения должен быть создан свой объект соединения. Атрибуты объекта и методы их обработки приведены в таблице 7.15.

Таблица 7.15 — Объект соединения

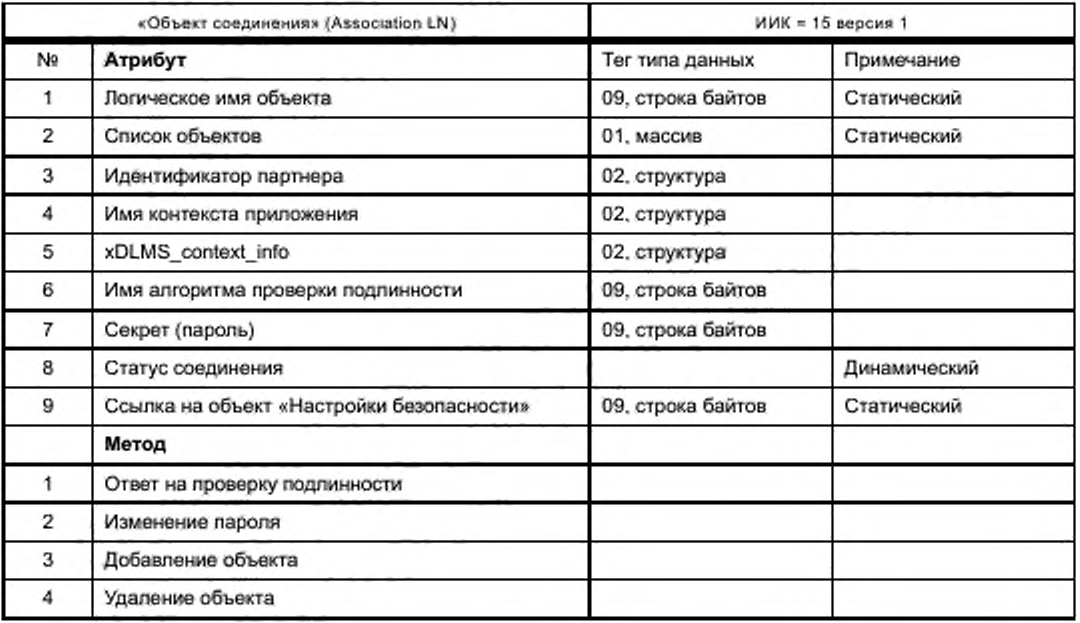

Дополнительная информация приведена в [13].

Описание атрибутов.

Логическое имя объекта - идентификатор одного из объектов соединения:

- 0.0.40.0.0.255 - объект текущего соединения;

- 0.0.40.0.1.255 - для соединения типа «Публичный клиент»;

- 0.0.40.0.2.255 - для соединения типа «Считыватель показаний»;

- 0.0.40.0.3.255 - для соединения типа «Конфигуратор».

Список объектов - содержит список всех объектов, видимых в данном соединении, включая интерфейсные классы, логические имена и права доступа к атрибутам этих объектов. Представляет собой массив, состоящий из структур следующего вида:

- class\_id: long-unsigned (идентификатор интерфейсного класса, тег «18»);

- version: unsigned (версия ИК, тег «17»);

- logical\_name: octet-string (логическое имя объекта, 6-байтовая строка);

- access\_rights: access\_right (права доступа к атрибутам и методам).

Права доступа описываются для каждого атрибута каждого объекта в виде одного байта:

 $-$  (0) no access (нет доступа):

- (1) read\_only (только чтение);

- (2) write only (только запись):

- (3) read\_and\_write (чтение и запись);

- (4) authenticated\_read\_only (только чтение с проверкой подлинности);

- (5) authenticated\_write\_only (только запись с проверкой подлинности);

- (6) authenticated read and write (чтение и запись с проверкой подлинности).

Права доступа к методам описываются структурой:

- идентификатор (номер) метода;

- режим доступа - байт:

- (0) no\_access (недоступно);

- (1) access (доступно);

- (2) authenticated\_access (доступ с проверкой подлинности).

Идентификатор партнера. Определяет пару клиент-сервер, поддерживаемую данным соединением. Описывается структурой:

- client SAP: integer (номер устройства - клиента);

server\_SAP: long-unsigned (номер логического устройства - сервера).

Диапазон номеров клиентов от 0 до 0x7f:

- номер 0x10 - клиент типа «Публичный клиент»;

- номер 0x20 - клиент типа «Считыватель показаний»;

- номер 0х30 - клиент типа «Конфигуратор».

Диапазон номеров серверов от 0000 до 0х3fff, при этом номер 0001 зарезервирован для логического устройства управления любого счетчика.

Имя контекста приложения определяется приложением кода, содержащего код страны, организации и т. п. Рекомендуется указывать код в виде строки байт 0x60 0x85 0x74 0x05 0x08 0x01 0x01.

xDLMS\_context\_info определяет параметры совместимости с устройствами xDLMS. Описывается структурой:

- conformance: 24-битовая строка, определяющая доступные сервисы xDLMS;

- max receive\_pdu\_size: максимальный размер пакета обмена при приеме;

- max\_send\_pdu\_size: максимальный размер пакета обмена при передаче;

- dlms\_version\_number: unsigned (рекомендуется «6»);

- quality of service: (не используется. Рекомендуется «0»);

- cyphering info: octet-string (содержит критерий шифрования или аутентификации).

Имя алгоритма проверки подлинности аналогично имени контекста приложения, указывается строкой 0x60 0x85 0x74 0x05 0x08 0x02 0x00 для доступа без секретности, 0x60 0x85 0x74 0x05 0x08 0x02 0х01 для доступа с паролем, 0х60 0х85 0х74 0х05 0х08 0х02 0х02 для высокого уровня секретности.

Секрет (пароль) содержит пароль или ключ для использования при низком и высоком уровне преобразования.

Статус соединения содержит код, определяющий текущий статус соединения:

- (0) - нет соединения;

- (1) - ожидание соединения;

- (2) - соединение установлено.

Параметры преобразования указывает логическое имя объекта класса «Параметры преобразования», который соответствует данному соединению.

Описание методов.

Ответ на проверку подлинности - сервер получает результат обработки пароля на стороне клиента.

Изменение пароля - применение данного метода позволяет изменить пароль или ключ преобразования.

Добавление объекта - добавление объекта в список объектов (см. выше).

Удаление объекта - удаление объекта из списка объектов.

Для дополнительной информации - см. [2].

# 7.3.13 Передача двоичных файлов [Image Transfer] [IC: 18, Ver: 0] (таблица 7.16)

Объект «Передача двоичных файлов» позволяет серверу получать двоичные файлы произвольного размера. Объект используется для передачи объемных данных, например тарифного расписания, или для обновления прошивки микроконтроллеров, если это предусмотрено производителем.

Передача блоков данных происходит в несколько этапов:

- шаг 1. Запрос размера блока передачи данных, поддерживаемого сервером;
- шаг 2. Клиент инициирует операцию передачи файла;
- шаг 3. Клиент передает блоки данных;
- шаг 4. Клиент проверяет комплектность передачи данных;
- шаг 5, Сервер проверяет блок данных (по команде клиента или самостоятельно);
- шаг 6. Клиент проверяет готовность данных к активированию;
- шаг 7. Сервер активирует файл (по команде клиента либо самостоятельно).

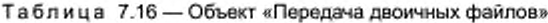

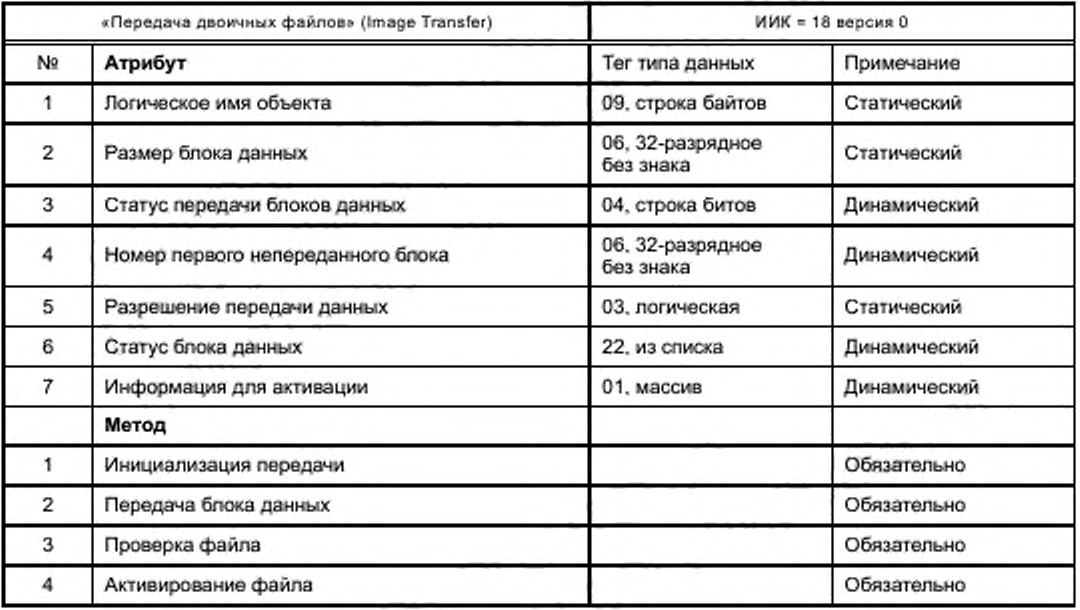

Для организации загрузки нового программного обеспечения в ПУ рекомендуется использовать объект Image Transfer с OBIS-кодом 0.0.44.0.0.255.

Дополнительная информация приведена в [13].

7.3.14 Настройки оптопорта ПЕС Local Port Setupl ПС: 19, Ver: 11

Данный объект содержит параметры интерфейсного порта<sup>1)</sup>.

 $1)$  C<sub>M</sub>. [3].

Таблица 7.17 — Настройки оптооорта

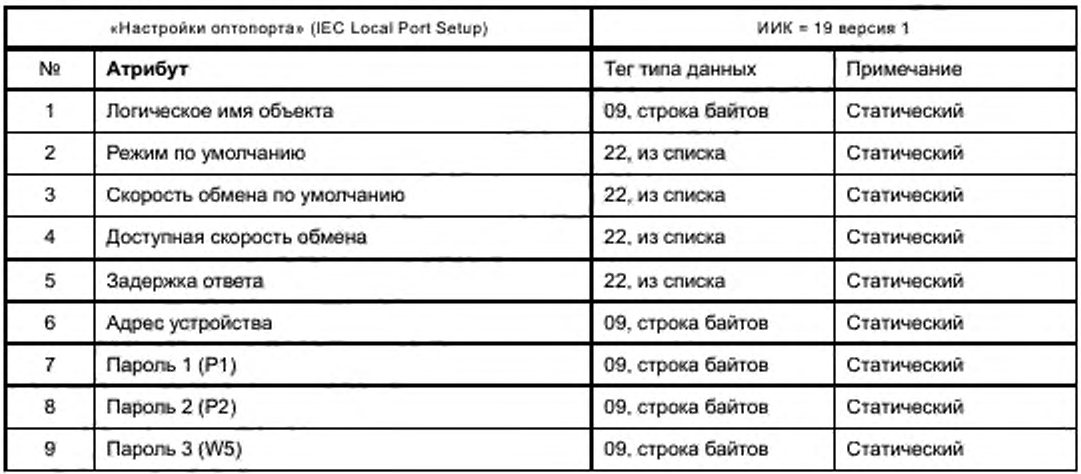

Описание атрибутов.

Логическое имя объекта — 0.0.20.0.0.255.

Режим по умолчанию — указывает режим работы порта:

- (0) соответствует [3] (режимы А...Е);

- (1) соответствует профилю HDLC [14];

- (2) протокол не определен. Можно использовать только атрибут 4.

Скорость обмена по умолчанию — определяет скорость обмена одним из символов:

- (0) 300 бод;
- (1)600 бод;
- (2) 1200 бод;
- (3) 2400 бод;
- (4) 4800 бод;
- (5) 9600 бод;
- (6) 19 200 бод;
- (7) 38 400 бод;
- (8) 57 600 бод;

- (9) 115 200 бод.

Доступная скорость обмена — максимальная скорость обмена указывается так же. как и в предыдущем атрибуте.

Задержка ответа определяет минимальное время между концом сообщения запроса и началом сообщения ответа. Может принимать два значения:

- (0) 20 мс;

- (1) 200 мс.

Адрес устройства<sup>1</sup>):

- пароль 1 содержит пароль Р1;

- пароль 2 содержит пароль Р2;

- пароль 3 содержит пароль W5.

Для настройки других портов, использующих международный протокол<sup>2)</sup>, рекомендуется выбирать следующие логические имена объектов:

0.0.20.0.1.255 — порт Р2;

0.1.20.0.1.255— порт РЗ;

0.2.20.0.1.255 — порт Р4.

<sup>11</sup> См. [3].

<sup>2)</sup> См. 13].

## 7.3.15 Настройки HDLC [IEC HDLC Setup] [IC: 23, Ver: 1]

Объект хранит настройки порта HDLC. Устройство может иметь несколько портов с различными настройками, которым будет соответствовать несколько объектов.

Таблица 7.18 - Объект «Настройки HDLC»

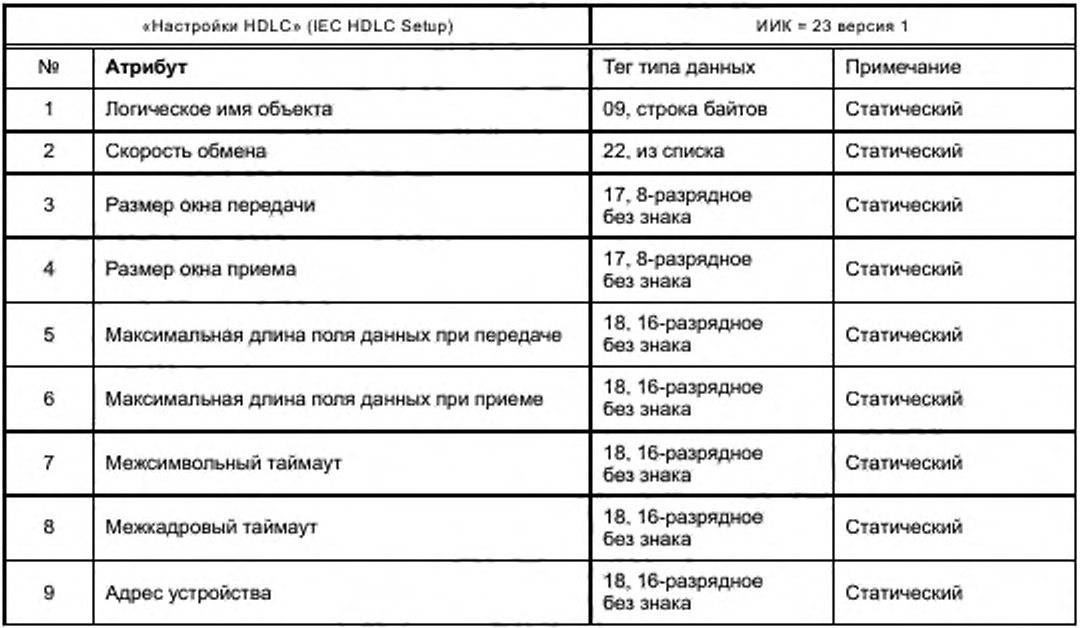

Дополнительная информация приведена в [13].

Описание атрибутов.

Логическое имя объекта указывает объект данного класса, хранящий настройки одного из портов HDLC. Рекомендуемые логические имена объектов:

 $0.0.22.0.0.255 -$  ontonopt P1;

 $0.1.22.0.0.255 -$  nopT P2:

 $0.2.22.0.0.255 -$  nopT P3:

 $0.3.22.0.0.255 -$  nopt P4.

Скорость обмена указывается аналогично 7.4.14.

Размер окна передачи (приема) указывает максимальное количество кадров, которое устройство может передать (принять) без получения (подачи) подтверждения. Размер окна может быть в диапазоне от 1 до 7. Рекомендуется 1.

Максимальная длина поля данных при передаче (приеме) - максимальная длина поля данных в пакете, которое может передать (принять) устройство. Длина поля может меняться от 32 до 2030 байт. Рекомендуется 128 байт.

Межсимвольный таймаут определяет время (в миллисекундах), по истечении которого устройство считает, что при отсутствии новых символов все символы кадра переданы (приняты). Значение таймаута может находиться в диапазоне от 20 до 6000 мс. Рекомендуется значение 25 мс, но при передаче по коммуникационным сетям таймаут может быть увеличен свыше 1000 мс ввиду задержек в системах обработки сообщений.

Межкадровый таймаут определяет время (в секундах), по истечении которого, если нет новых кадров, устройство разрывает соединение. Допустимое значение таймаута лежит в диапазоне от 0 до 120 с. Значение «0» указывает на то, что данный параметр не работает.

Адрес устройства указывает на физический адрес устройства. Допускается одно- и двухбайтовая адресация, при этом существуют зарезервированные адреса для специальных случаев, указанные в таблице 7.19.

Таблица 7.19 - Зарезервированные адреса

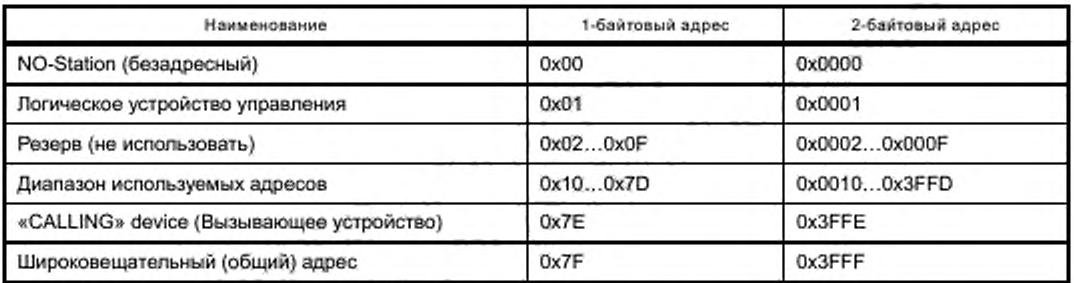

Выделенный адрес вызывающего устройства используется для организации инициативного выхода сервера к клиенту, чтобы сигнализировать о событии. При обработке вызова вызывающего устройства клиенту не требуется указывать физический адрес вызывающего устройства.

7.3.16 Настройки инициативного выхода [Push Setup] [IC: 40, Ver: 0]

Интерфейсный класс предназначен для хранения настроек инициативного выхода сервера при наступлении какого-либо события, требующего оперативной реакции клиента. Параметры выхода приведены в таблице 7.20.

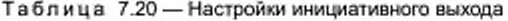

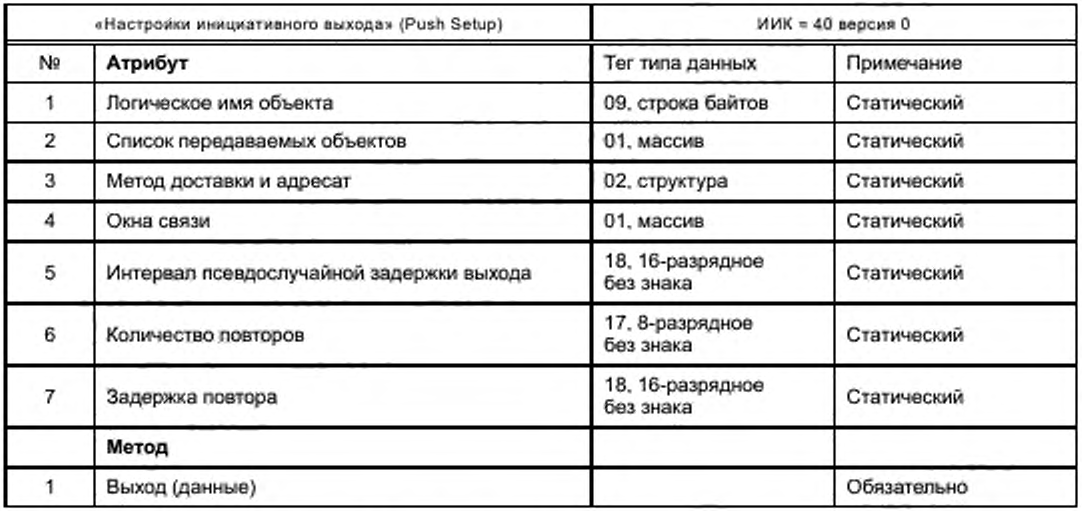

Дополнительная информация приведена в [13].

Описание атрибутов.

Логическое имя объекта - имя объекта, в котором хранятся настройки. Рекомендуется назначать имя 0.0.25.9.0.255.

Список передаваемых объектов - список объектов, которые передаются при инициативном выходе. Список состоит из структур следующего вида:

- ИИК (идентификатор класса);

- логическое имя объекта;

- номер атрибута;

- индекс данных - используется только для комплексных данных (массивов и структур). Для простых данных не имеет смысла. В данном стандарте не используется.

Метод доставки и адресат - описывает канал доставки, адрес назначения и тип сообщения следующей структурой:

- канал передачи (выбирается из списка каналов);

## **ГОСТ Р 58940—2020**

- адресат (строка байтов произвольной длины):

- тип сообщения.

Канал передачи выбирается из следующих вариантов:

- (0) TCP:
- (1) UDP;
- (2) FTP;
- (3) SMTP;
- (4) SMS:
- (5) HDLC;
- (6) M-Bus;
- (7) ZigBee:
- (200...255) определяются производителем.

Адресатом может служить номер телефона, e-mail. IP-адрес и т. п. в зависимости от канала передачи сообщения.

Тип сообщения определяет формат и кодировку сообщения и выбирается из следующих варианroB.

- (0) A-XDR — кодировка;

- (1) XML — кодировка;

- (128...255) — определяются производителем.

Окна связи определяют интервалы времени, в которые возможны инициативные выходы. Описываются массивом, состоящим из структур вида:

- время старта (тег «25». дата-время);
- время окончания (тег «25». дата-время).

Если массив не задан, выход возможен в любое время.

Интервал псевдослучайной задержки выхода предназначен для задания максимальной задержки выхода в секундах. Задержка действует только при первом выходе. Алгоритм случайной задержки в данном стандарте не определен.

Количество повторов — определяет количество инициативных выходов при отсутствии реакции клиента на сообщение. После реакции клиента повторы прекращаются.

Задержка повтора — определяет период повторения (в секундах) инициативных выходов при отсутствии реакции клиента.

Дополнительная информация приведена в (13J.

**7.3.17 Управление отключением [Disconnect Control] [IC: 70, Ver: 0]**

Данный интерфейсный класс предназначен для хранения параметров управления отключением. Атрибуты объекта приведены в таблице 7.22.

Отключение и подключение абонента могут быть выполнены:

- удаленно (командой клиента);
- вручную (командой абонента);
- локально (через функции ПУ. например ограничение максимальной мощности).

Возможные переходы состояний выключателя приведены в таблице 7.21.

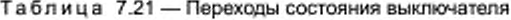

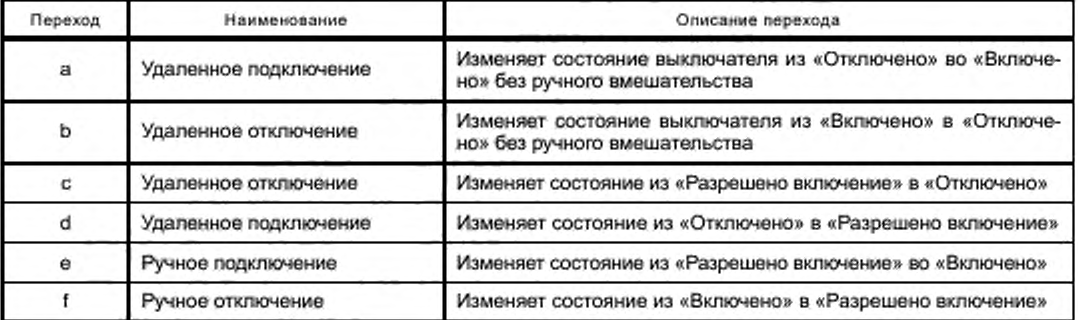

Окончание таблицы 7.21

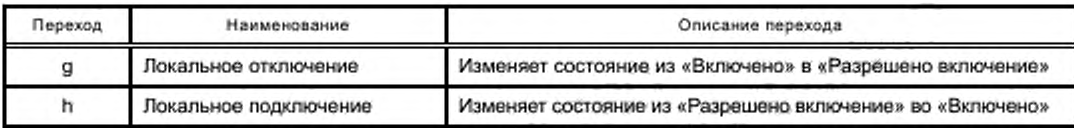

Таблица 7.22 - Управление отключением

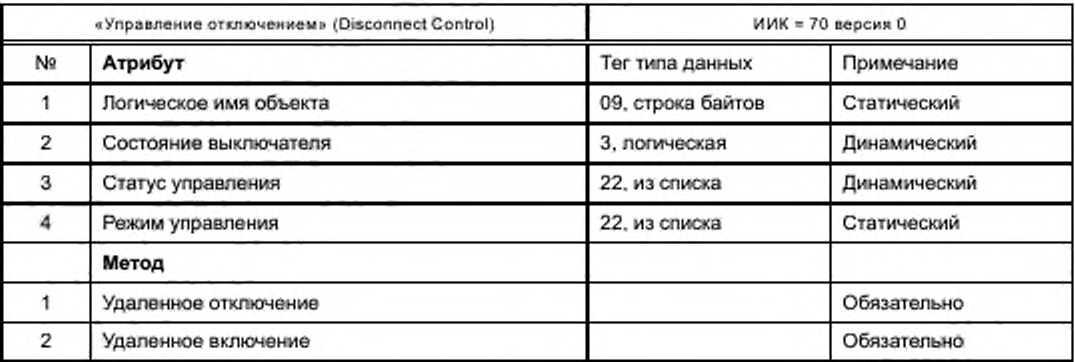

Описание атрибутов.

Логическое имя объекта имя объекта для управления отключением. Рекомендуется использовать 0.0.96.3.10.255.

Состояние выключателя - TRUE (1) - включено, FALSE (0) - отключено.

Статус управления может принимать следующие значения:

- (0) отключено;
- (1) включено;
- (2) разрешено включение.

Режим управления - выбирается из следующих вариантов таблицы 7.23.

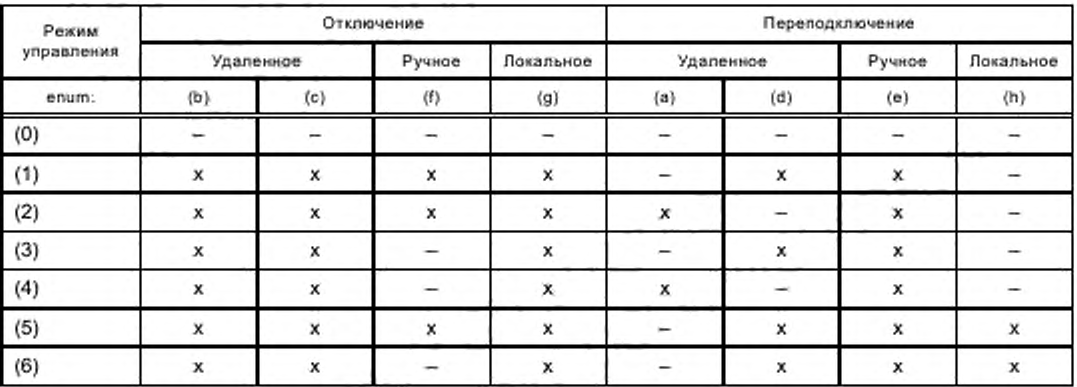

Таблица 7.23 - Выбор режима управления

Описание методов.

Удаленное отключение - принудительный перевод объекта «Disconnect Control» в состояние «Отключено», если разрешено дистанционное отключение.

Удаленное переподключение - принудительный перевод объекта «Disconnect Control» в состояние «готов к переподключению», если запрещено непосредственно удаленное переподключение (режим управления = 1, 3, 5, 6). Принудительный перевод объекта «Disconnect Control» в состояние «подключен», если разрешено непосредственное удаленное переподключение (режим управления = 2, 4).

### 7.3.18 Настройки безопасности [Security Setup] [IC: 64, Ver: 1]

Объекты класса «Настройки безопасности» предназначены для хранения параметров доступа к данным. Атрибуты объекта приведены в таблице 7.24.

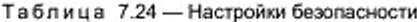

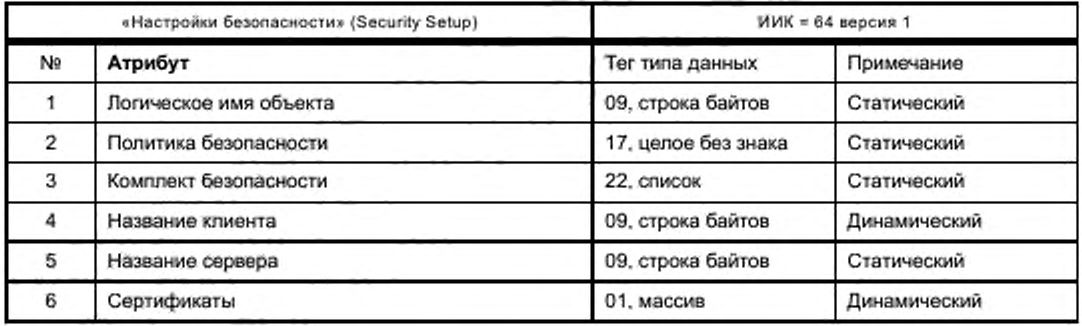

Описание атрибутов.

Логическое имя объекта - имя объекта, определяющего параметры безопасности определенного соединения. Рекомендуется использовать имена с 0.0.43.0.0.255 по 0.0.43.0.N.255.

Политика безопасности - сборка бит, каждый из которых определяет алгоритм секретности:

- (0) не используется, должен быть «0»;

- (1) не используется, должен быть «0»;

- (2) запрос с проверкой подлинности;

- (3) запрос с шифрованием:

- (4) запрос с цифровой подписью;

- (5) ответ с проверкой подлинности;

- (6) ответ с шифрованием;

- (7) ответ с цифровой подписью.

Комплект безопасности - код одного из вариантов:

- (0) AES-GSM-128 аутентификация, шифрование и упаковка ключей;

- (1) AES-GSM-128 аутентификация, шифрование, цифровая подпись, согласование ключей, хеширование, V.44 сжатие и упаковка ключей;

- (2) AES-GSM-256 аутентификация, шифрование, цифровая подпись, согласование ключей, хеширование, V.44 сжатие и упаковка ключей:

- (3) KUZN-CTR-CMAC аутентификация, шифрование, передача ключа;

- (4) VKO-256-GOST34102018-256-KUZN-CTR-CMAC GOST34112018-256 аутентификация, шифрование, цифровая подпись, согласование ключей, хеширование, передача ключа.

Для целей настоящего стандарта достаточно комплекта «3». Дополнительная информация приведена в [15].

Название клиента - имя, использующееся в протоколе связи на канальном уровне.

Название сервера - имя, использующееся в протоколе связи на канальном уровне. Имя должно состоять из 8 байт и быть уникальным в пределах системы. Рекомендуется формировать из логического имени устройства (первые 3 байта) и заводского номера прибора.

Сертификаты - массив, содержащий список сертификатов в соответствии с Х.509-3, хранящихся на сервере. Элемент массива - структура, состоящая из элементов:

- объект сертификата (0 - сервер, 1 - клиент, 2 - администратор, 3 - прочее);

- тип сертификата (0 — цифровая подпись, 1 — согласование ключей, 2 — TLS, 3 — прочее);

- серийный номер строка байтов;
- издатель строка байтов:
- субъект строка байтов;
- альтернативное имя субъекта строка байтов.

Сертификаты используются только при несимметричном шифровании, в данном стандарте не применяются.

Дополнительная информация приведена в [13].

# 7.3.19 Ограничитель [Limiter] [IC: 71, Ver: 0]

Объекты класса «Ограничитель» предназначены для формирования управляющих воздействий при превышении какой-либо величины заданного порога. Атрибуты объекта приведены в таблице 7.25.

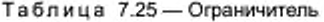

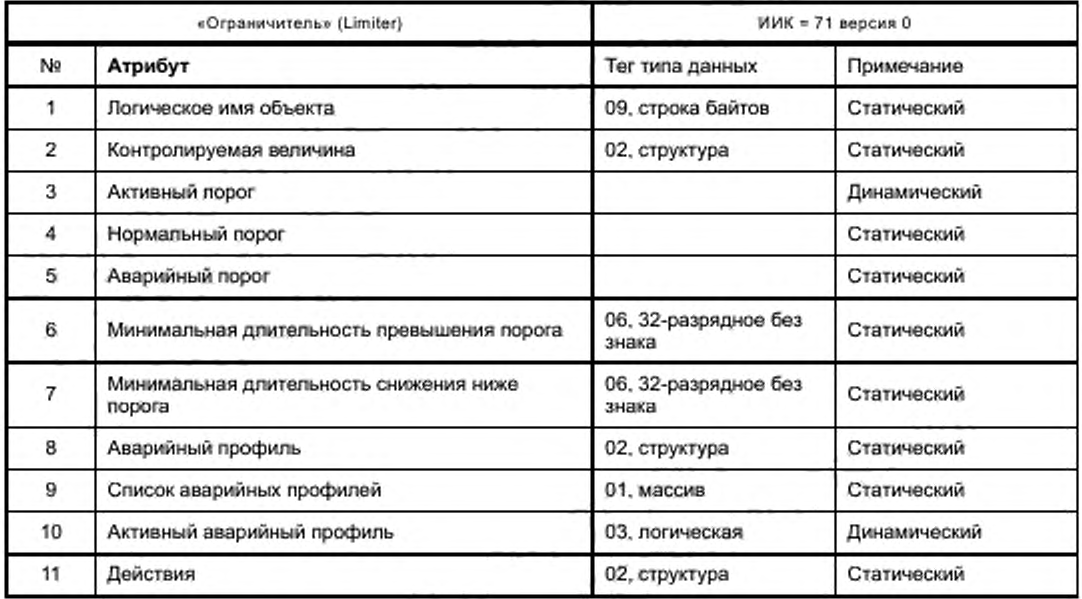

Описание атрибутов.

Логическое имя объекта - имя объекта, контролирующего какой-либо параметр. Рекомендуется использовать имена с 0.0.17.0.0.255 по 0.0.17.0.N.255.

Контролируемая величина - описывает контролируемую величину в формате:

- ИИК:

- логическое имя объекта:

- номер атрибута.

Допускаются только простые переменные (массивы и структуры не допускаются).

Активный порог - значение, с которым сравнивается контролируемая величина. Порог должен быть того же типа, что и контролируемая переменная.

Нормальный порог - порог, с которым сравнивается контролируемая величина, когда не действует аварийный профиль.

Аварийный порог - порог, с которым сравнивается контролируемая величина во время действия аварийного профиля.

Минимальная длительность превышения порога - минимальная продолжительность (в секундах) превышения контролируемой величины над порогом, после которой требуется выполнение соответствующего действия.

Минимальная длительность снижения ниже порога - то же для падения ниже порога.

Аварийный профиль - структура, определяющая начало и продолжительность действия аварийного режима. Структура имеет следующий вид:

- номер профиля (тег «18», 16-разрядное без знака);

- время активации (тег «25», дата-время);

- длительность режима в секундах (тег «06», 32-разрядное без знака).

Список аварийных профилей содержит список номеров аварийных профилей, действующих в данном ограничении. Активируются только те аварийные профили, номера которых есть в данном атрибуте.

Активный аварийный профиль - устанавливается в единицу, если активен аварийный профиль.

Действия - сценарии, которые должны быть выполнены, если контролируемая величина пересекает порог и находится за порогом в течение более указанного минимального времени. Описываются структурой из двух сценариев:

- действие выше порога;

- действие ниже порога.

Каждое действие описывается структурой из погического имени соответствующей таблицы сценариев (рекомендуется 0.0.10.0.106.255).

### 7.3.20 Регистр контроля [Register Monitor] [IC: 21, Ver: 0] (таблица 7.26)

Объекты класса «Регистр контроля» аналогично классу «Ограничитель» предназначены для формирования управляющих воздействий при пересечении какой-либо величиной порогов, заданных в объекте. В отличие от «Ограничителя» в объектах этого класса не предусмотрены задержки на срабатывание, воздействие формируется сразу после пересечения порога. Достоинством класса является возможность задания нескольких порогов для контролируемой величины и формирование различных воздействий для различных порогов.

Таблица 7.26 - Регистр контроля

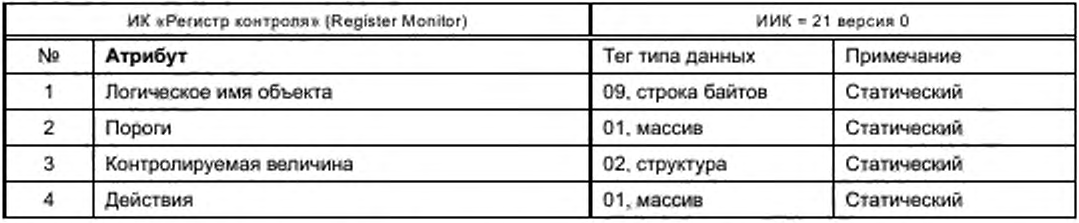

Логическое имя объекта - для абстрактных контролируемых величин следует использовать имена 0.0.16.0.е.255, для электрических величин логическое имя объекта класса 21 может совпадать с OBIS-кодом контролируемой величины.

Пороги - массив, состоящий из значений, совпадающих по типу с контролируемой величиной. Контролируемая величина — определяет, какой атрибут объекта подвергается контролю.

Структура содержит: - идентификатор класса;

- логическое имя контролируемого объекта;
- индекс атрибута.

Для каждой контролируемой величины должен быть создан свой экземпляр регистра контроля. В качестве контролируемых величин допускаются мгновенные и средние значения токов, напряжений, мощностей, энергий (С = [1...80, 82, 84...92], D = [4, 5, 14, 15, 24, 25, 31, 35, 39]), в том числе тарифицируемые (тариф указывается полем «Е») и не тарифицированные (Е = 0).

Действия - массив структур, содержащих сценарии, выполняемые при пересечении порогов контролируемой величиной. Количество элементов массива должно строго соответствовать количеству порогов. Каждый элемент массива содержит действие, выполняемое при превышении порога, и действие, выполняемое при снижении контролируемой величины ниже порога. Действие описывается структурой, состоящей из:

- логического имени таблицы сценариев, определенной для данных операций;

- номера сценария, соответствующего данному случаю.

7.3.21 Регламент одного действия [Single Action Shedule] [IC: 22, Ver: 0]

Описываемый класс предназначен для выполнения каких-либо операций в ПУ, не обязательно связанных с тарификацией в отличие от классов «Расписание» или «Календарь активирования», например этот механизм может использоваться для определения максимальных значений величин за месяц или выполнения других действий, которые должны совершаться периодически.

Таблица 7.27 - Регламент одного действия

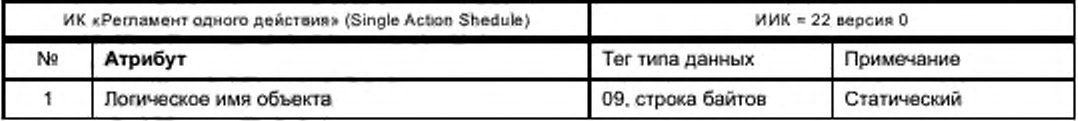

Окончание таблицы 7.27

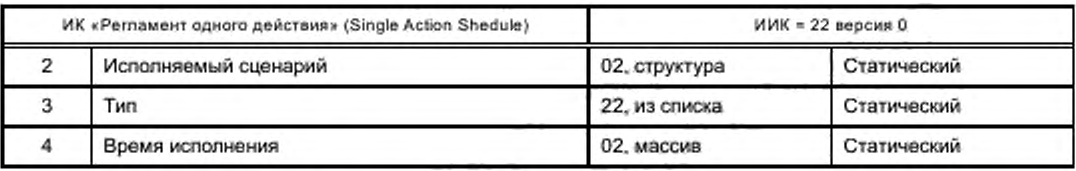

Логическое имя объекта выбирается из таблицы 7.28.

#### Таблица 7.28 - Объекты регламента

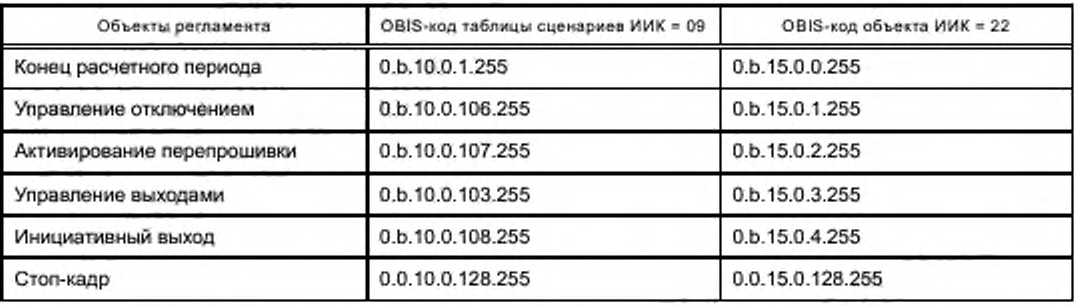

Исполняемый сценарий описывается структурой:

- имя таблицы сценариев (из таблицы 7.27);

- номер сценария.

Тип определяет периодичность повторения сценария и выбирается из списка:

- (0) - не используется;

- (1) - количество элементов массива «Время исполнения» = 1, позволено неоднозначное определение даты (см. 7.3) типа «последний день каждого месяца» и т. п.;

- (2) - количество элементов массива «Время исполнения» более 1, время во всех элементах массива одинаково, даты должны быть указаны однозначно;

- (3) - количество элементов массива «Время исполнения» более 1, время во всех элементах массива одинаково, даты могут быть указаны неоднозначно;

- (4) - количество элементов массива «Время исполнения» более 1, время во всех элементах массива может быть разным, даты должны быть указаны однозначно;

- (5) - количество элементов массива «Время исполнения» более 1, время во всех элементах массива может быть разным, даты могут быть указаны неоднозначно.

### 7.4 Правила кодирования логических имен объектов (OBIS)

### 7.4.1 Общие положения

Атрибут № 11) - логическое имя объекта, должен кодироваться 6-байтовой строкой вида A.B.C.D.E.F (точки для удобства чтения, аналогично IP -адресу). Каждый байт имеет определенное значение:

- А - вид энергии:

- В номер канала (измерительного либо интерфейсного);
- С вид параметра:
- D способ обработки данных;
- Е индекс тарификации, индекс гармоник;
- F индекс архиватора.

## 7.4.2 Значения группы «А»

Зарезервированные значения для группы «А» приведены в таблице 7.29.

# **ГОСТ Р 58940—2020**

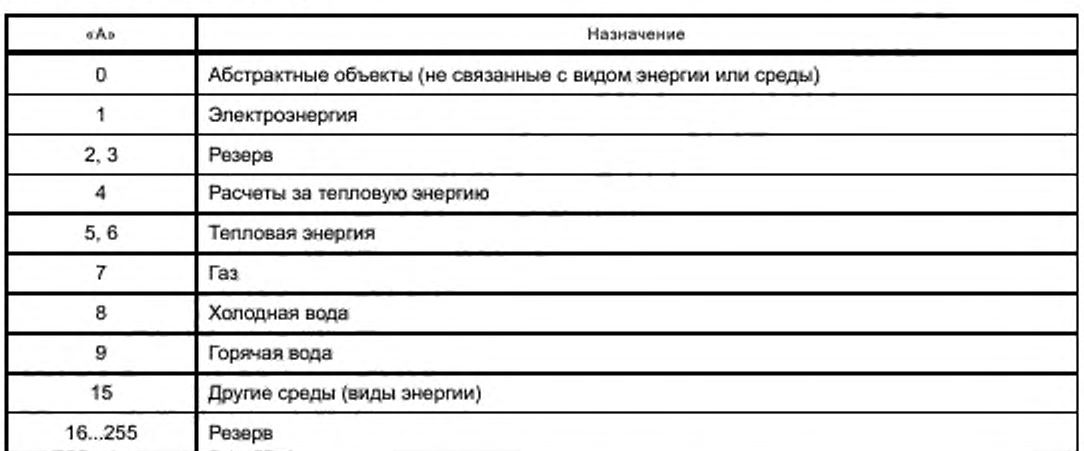

Таблица 7.29 — Значение группы «А»

# **7.4.3 Значения группы «С» для абстрактных параметров**

Зарезервированные значения для группы «С» абстрактных объектов (А = 0) приведены в таблице 7.30.

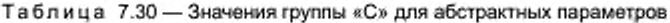

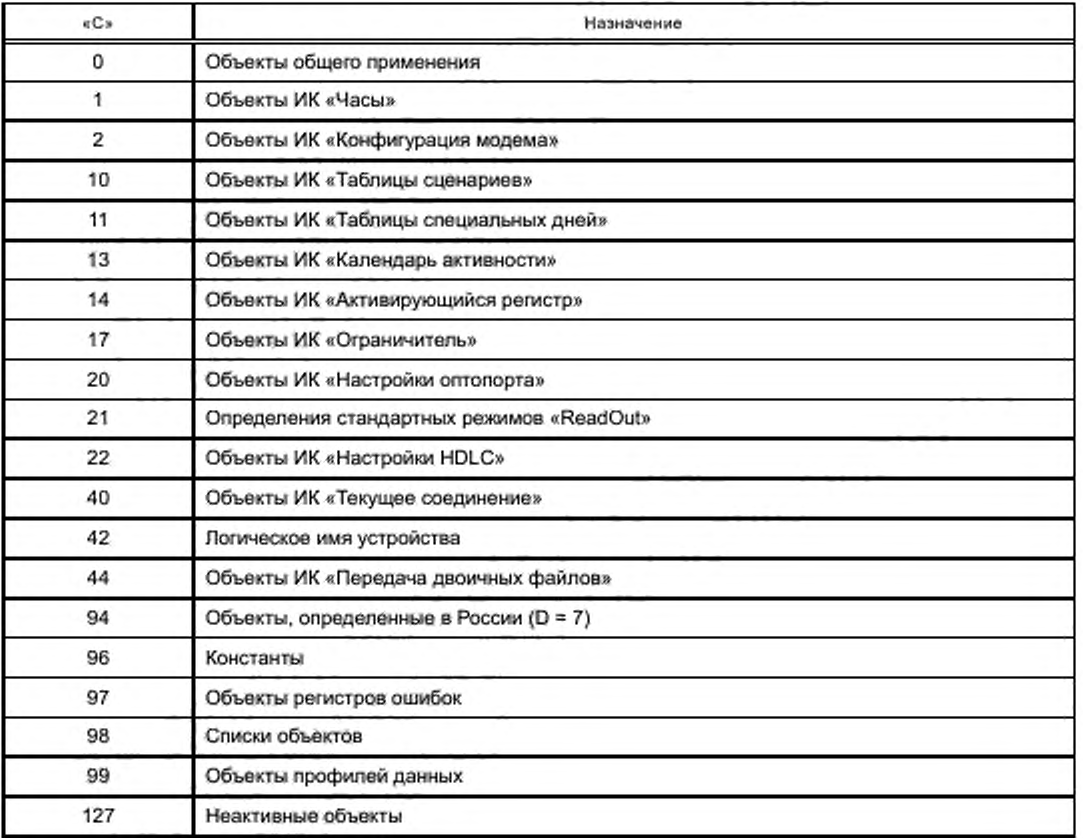
*Окончание таблицы 7.30*

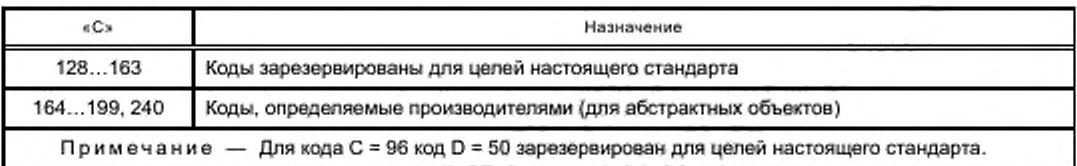

## **7.4.4 Значения группы «С» для электрических величин**

Зарезервированные значения группы «С» для электрической энергии («А» = 1) приведены в таблице 7.31.

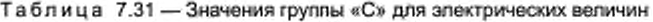

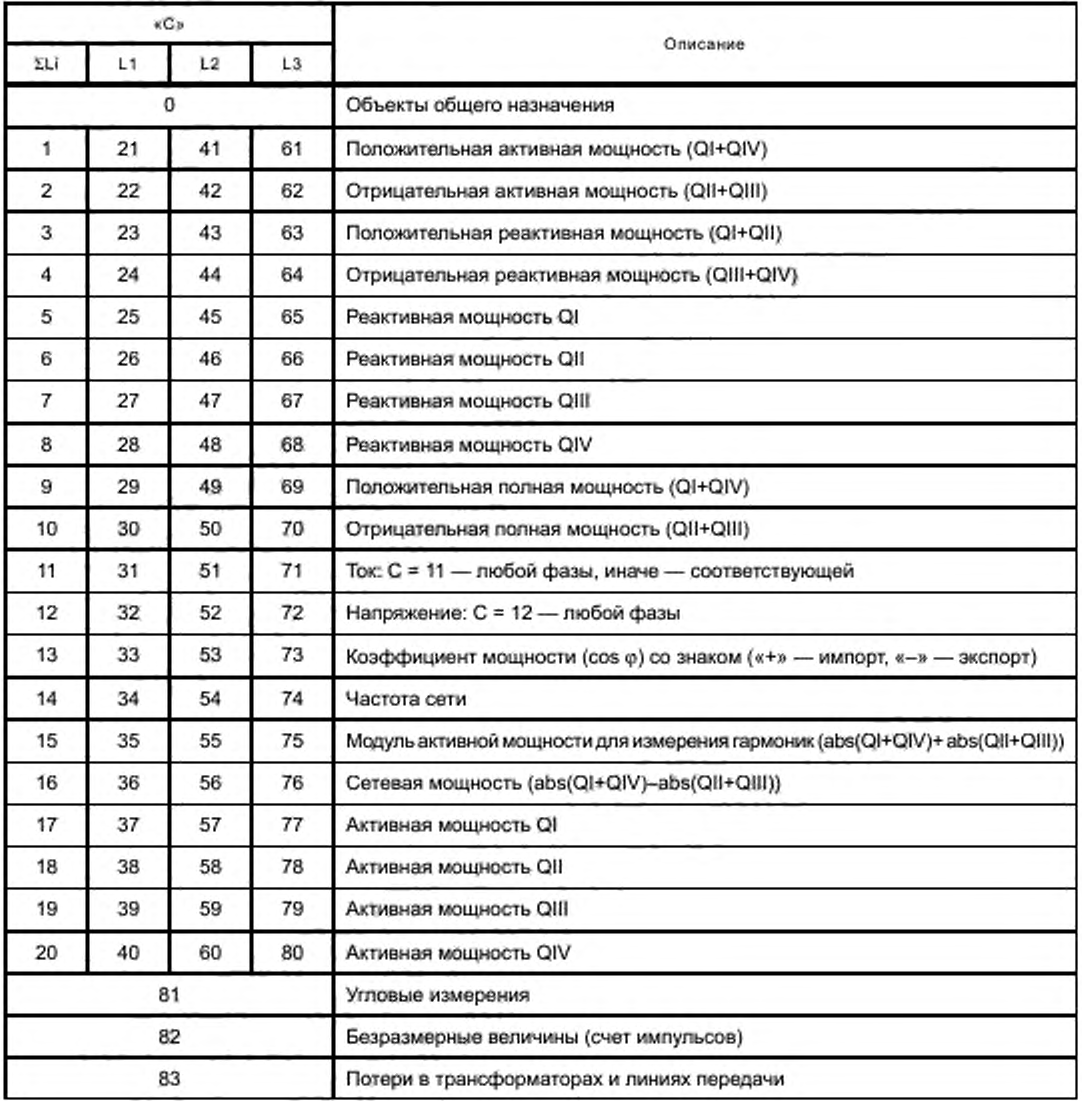

*Окончание* таблицы *7.31*

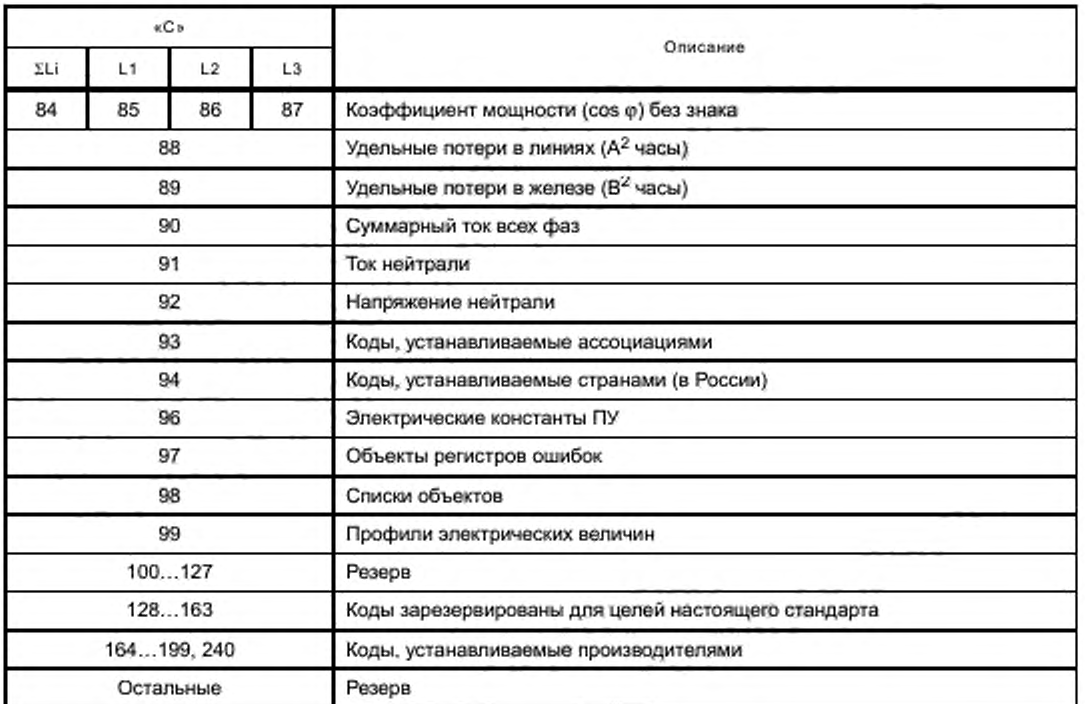

**7.4.5 Значения** группы **«D» для** электрических **величин**

Зарезервированные значения группы «D» для электрических величин приведены в таблице 7.32.

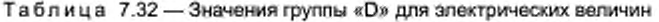

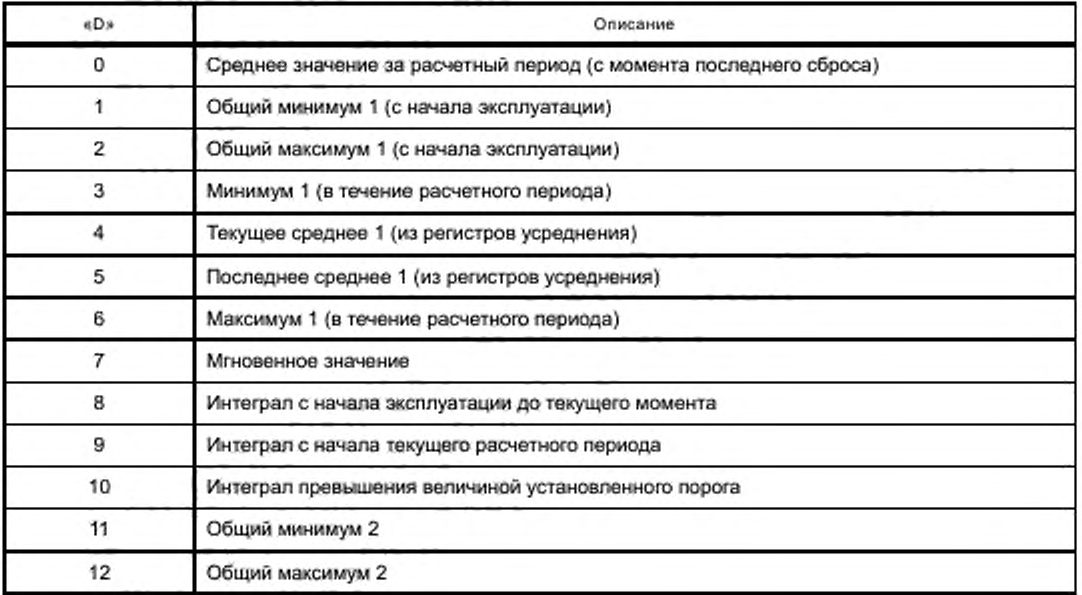

*Продолжение таблицы 7.32*

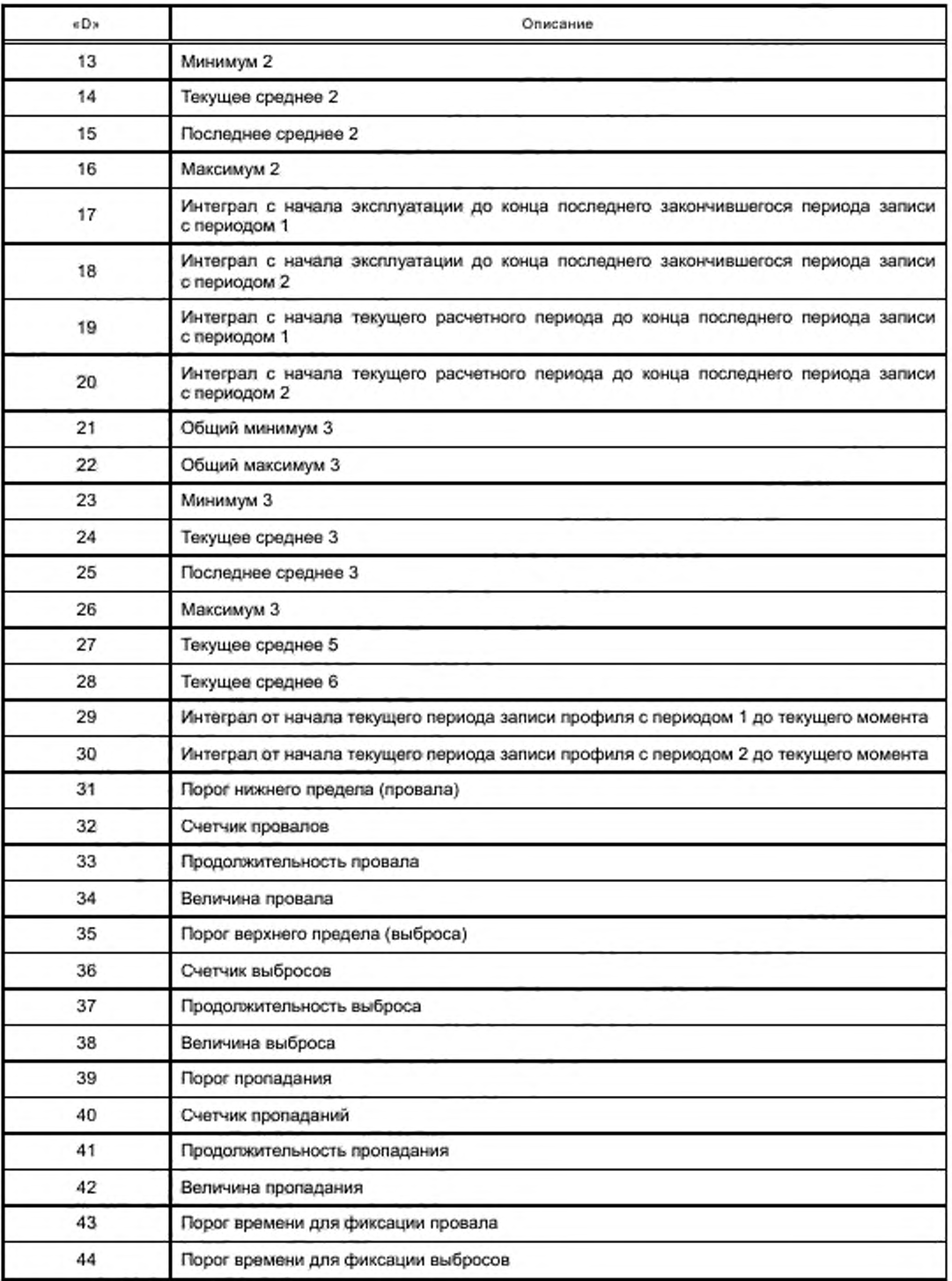

Окончание таблицы 7.32

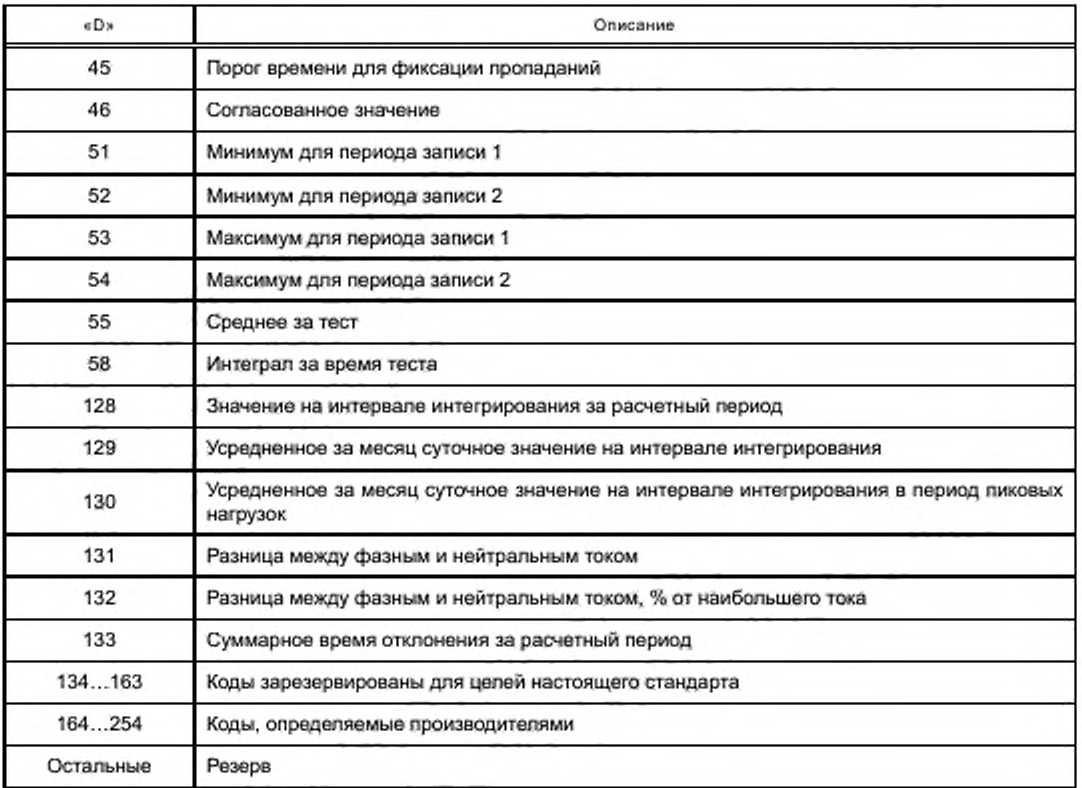

### 7.4.6 Значения группы «Е»

Зарезервированные значения для группы «Е» используются в зависимости от значений групп «А», «С» и «D». Так, для объектов типа «Энергия» А = 1, С = (1...10, 15...30, 35...50, 55...70, 75...80), D = (8...10, 17...20) значение группы «Е» указывают номер тарифа. Значение «0» - сумма по всем тарифам. Допускается до 64 тарифов.

Для объектов типа «Мгновенное значение» или «Среднее значение» «Ток», «Напряжение», «Активная мощность» A = 1, C = (11, 31, 51, 71, 12, 32, 52, 72, 90, 91, 92, 15, 35, 55, 75) и D = (7, 24) группа «Е» используется для указания номера гармоники, при этом «0» - сумма по всем гармоникам, 1...120 - гармонические составляющие, 124 - ТНD - коэффициент нелинейных искажений (отношение суммы действующих значений гармонических составляющих к действующему значению основной гармоники в процентах), 125 - «Total Demand Distortion» - отношение мощности высших гармоник к максимальной мощности, 126 - сумма действующих значений всех высших гармоник, 127 - отношение суммы действующих всех высших гармоник к номинальному значению величины.

Значения группы «Е» используются также для измерения фазовых углов (A = 1, C = 81, D = 7), провалов и перенапряжений по системе UNIPEDE A = 1, C = (12, 32, 52, 72), D = 32 и потерь в линиях и трансформаторов (A = 1, C = 83), но описание этих применений выходит за рамки данного стандарта.

7.4.7 Значения группы «F»

Группа «F» используется для указания исторических (архивных) данных. Текущее значение обозначается «255». Для обозначения архивных данных используется один из двух способов:

- относительно текущего расчетного периода при помощи счетчика расчетных периодов по модулю 100 или по модулю 12, при этом в поле «F» указывается значение счетчика расчетных периодов;

при помощи создания профиля с необходимой глубиной и периодом записи. Счетчик периодов при этом может не использоваться, его роль выполняет метка времени, являющаяся частью каждой записи.

В настоящем стандарте рекомендуется использовать профили.

## 7.4.8 Пример использования обозначений объектов

Пример использования объектов в трехфазном ПУ приведен в А.7, приложение А.

# 8 Обмен сообщениями на уровне приложения

8.1 Сообщения на уровне приложения передаются пакетами, называемыми APDU (Application Layer Protocol Data Unit). Пакет APDU описывается структурой:

- тег сервиса (команда) приложения:

- идентификатор сервиса;

- идентификатор вызова и приоритета;

- идентификатор объекта, состоящий из:

а) идентификатора интерфейсного класса объекта:

б) логического имени объекта;

в) номера атрибута объекта;

г) индекса атрибута (только для значений атрибутов, представленных массивами либо структура-

ми):

д) поля информации (необязательного для ряда сервисов).

Дополнительная информация приведена в [13].

8.1.1 APDU запросов на установление соединения имеет иную структуру:

- Ter AARQ 0x60:

- длина вызова (ответа);

- имя контекста приложения (тег имени, длина имени, тег типа данных, длина, содержимое) A1 09 06 07 60 85 74 05 08 01 01:

- требования к посылкам (ACSE-requirements) 8A 02 07 80;

- механизм безопасности (тег «8В», длина, содержимое). Отсутствует, если не используется аутентификация;

- значение паролей или ключей шифрования (тег «AC», тег данных, длина, значение пароля или ключа). Отсутствует, если не используется аутентификация;

информация о клиенте [тег «ВЕ», 14 байт параметров вида: 01 00 00 00 06 5F 1F 04 00 00 7E 1F 04 B0, где 01 - тег данных для запроса, 00 00 00 - поле флагов, 06 5F 1F - тег приложения «31», блок 00 00 7Е 1F описывает все доступные сервисы на стороне клиента, 04 - длина этого блока; 04 В0 - максимальная длина APDU клиента (1200 байт)].

8.1.2 APDU ответов (AARE) на запрос соединения имеет следующую структуру:

 $-$  Ter AARE  $0x61$ ;

- длина ответа;

- имя контекста приложения (тег имени, длина имени, тег типа данных, длина, содержимое) A1 09 06 07 60 85 74 05 08 01 01;

- поле результата соединения (тег поля «A2», тип данных 03, длина поля 02, 2 байта);

- поле результата диагностики соединения (тег «А3», длина 05, тип данных А1, 3 байта);

- поле аутентификации (если используется) (тег «88», длина 2 байта, содержимое 07 80);

- поле имени механизма секретности (если используется) (тег «89», длина 07, содержимое 60 85 74 05 08 02 05);

- поле значения ключа челленджа (если применяется) (тег «АА», длина 18, тип символа 80, длина 16 байт):

- информация о сервере (тег «ВЕ», длина 16 байт вида: 04 0E 08 00 06 5F 1F 04 00 00 50 1F 01 F4 00 07, где 04 — тег данных, 0Е — длина, 08 00 — поле флагов, 06 5F 1F — тег приложения «31», блок 00 00 50 1F описывает все доступные сервисы на сервере, 04 - длина этого блока, 01 F4 - максимальная длина APDU сервера (500 байт), 00 07 - использование ссылок по LN).

Типовые значения AARQ и AARE приведены в таблице 8.1.

Таблица 8.1 - Типовые значения AARQ и AARE

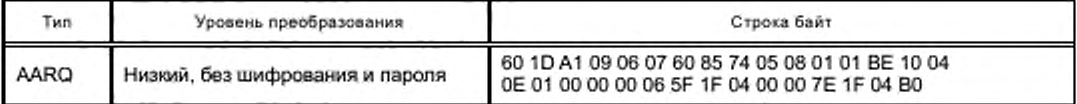

Окончание таблицы 8.1

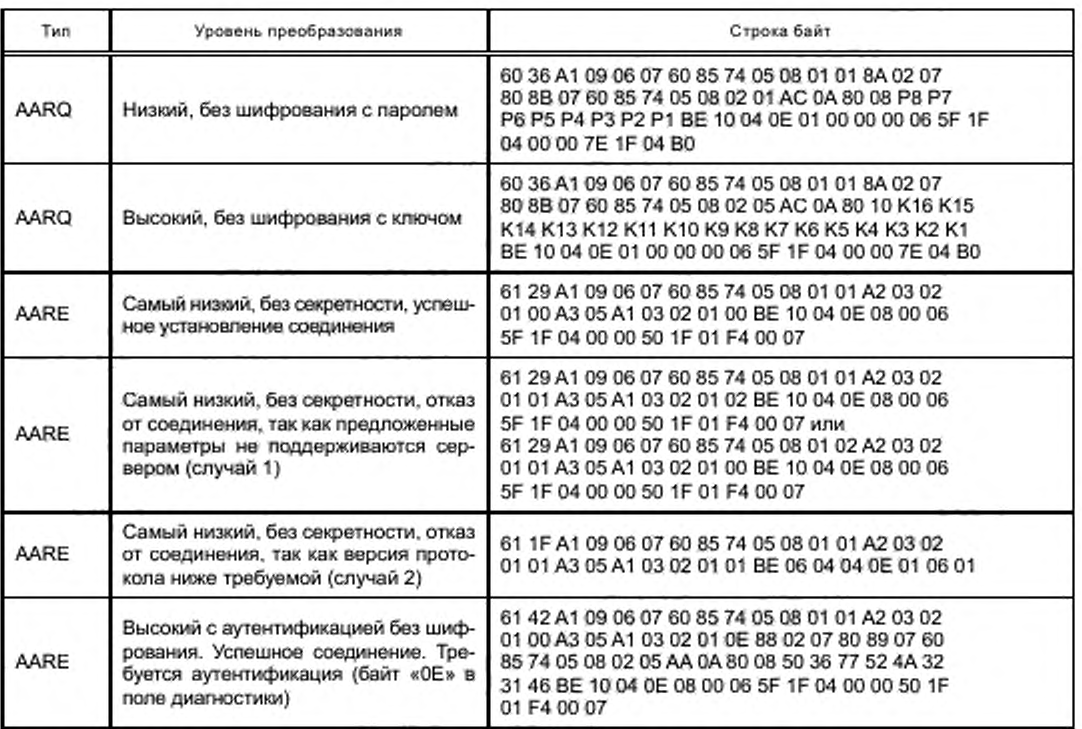

8.1.3 Список обязательных сервисов, которые должны быть поддержаны клиентом и сервером, приведен в таблице 8.2.

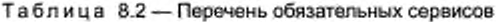

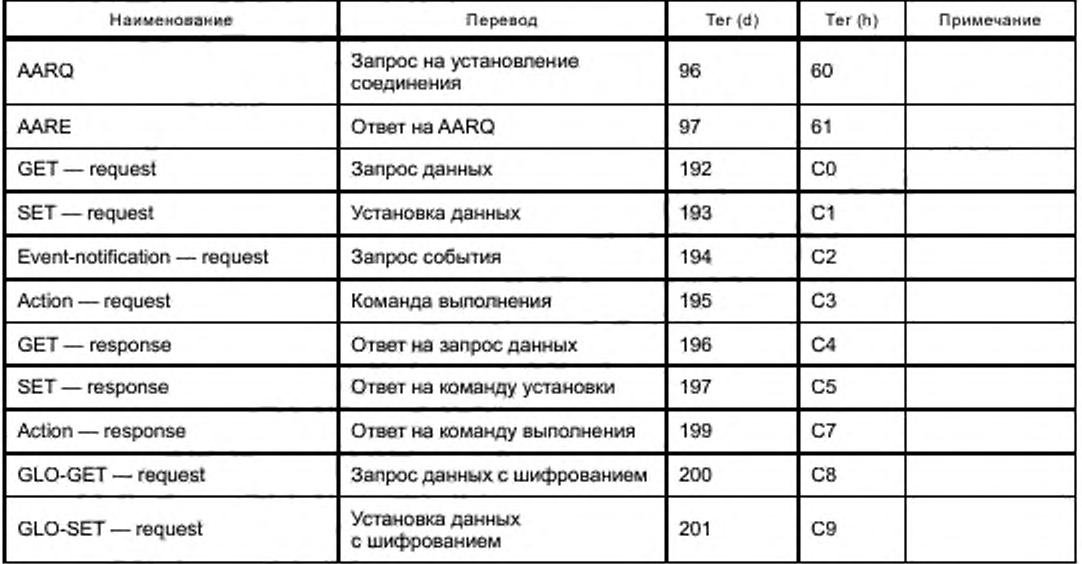

Окончание таблицы 8.2

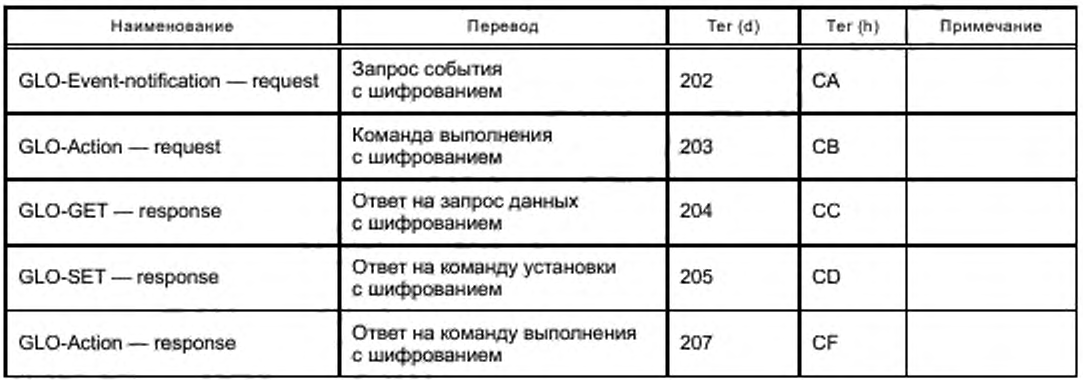

8.1.4 Идентификатор сервиса определяет тип сервиса (0 - нормальный, 1 - блочный, 3 - списком и т. п.).

8.1.5 Идентификатор вызова и приоритета имеет длину 8 бит и следующую структуру:

- биты 0...3 идентификатор вызова;
- биты 4, 5 резерв;
- бит 6 подтверждение (0 не требуется, 1 требуется);
- бит 7 приоритет (0 обычный, 1 высокий).

# 9 Канальный и сетевой уровень

# 9.1 Локальный порт протокола<sup>1)</sup> (оптопорт)

Локальный порт ПУ предназначен для считывания данных на месте установки ПУ, а также его конфигурирования. Локальный порт должен соответствовать ГОСТ IEC 61107 для оптического порта в части оптических параметров и присоединительных размеров.

Алгоритм установления связи должен соответствовать таблице 9.1.

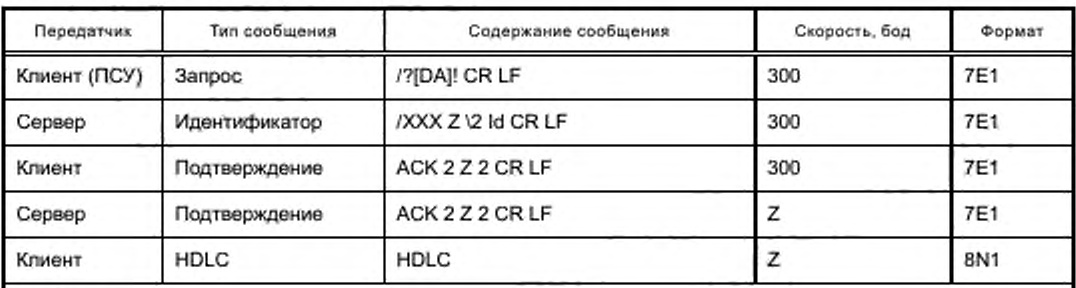

Таблица 9.1 - Алгоритм установления связи

Примечания

1 DA - адрес устройства (необязателен), может быть опущен.

2 CR - символ возврата каретки, код 0x0D, LF - символ перевода строки, код 0x0A.

3 XXX - имя производителя, первые 3 байта логического имени устройства.

4 Z - код скорости обмена.

5 Id - идентификатор прибора (не более 14 байт), рекомендуется использовать оставшуюся часть логического имени устройства.

6 АСК - символ подтверждения, код 0x06.

## 9.2 Протокол HDLC<sup>1)</sup>

HDLC (High-Level Data Link Control) - бит-ориентированный протокол высокоуровневого управления каналом передачи данных, является базовым для построения других протоколов канального уровня (SDLC, LAP, LAPB, LAPD, LAPX и LLC). Протокол имеет два подуровня:

- LLC (Logical Link Control) - управление логической связью, то есть управление передачей данных и контроль правильности передачи данных;

- MAC (Media Access Control) - управление доступом к среде передачи.

Протокол предусматривает:

- использование как выделенных, так и коммутируемых каналов связи;

- соединения типа точка - точка и точка - много точек;

- полудуплексное и дуплексное соединение;

- асинхронную старт-стопную передачу данных:

- 1 стартовый бит:

- 8 информационных бит:

- без контроля четности;

- 1 стоповый бит.

Определены две специальные процедуры:

- передача длинных блоков данных с сегментацией:

- сообщения о событиях с помощью UI-фреймов.

В протоколе используется три типа станций.

Первичная (ведущая) станция, организующая управление каналом. Она передает кадры команд вторичным станциям и получает кадры ответов от них. Если канал является многоточечным, главная станция отвечает за поддержку отдельного сеанса связи с каждой станцией, подключенной к каналу.

Вторичная (ведомая) станция, реагирующая на команды первичной станции в виде ответов. Может поддерживать только один сеанс и только с первичной станцией.

Комбинированная станция сочетает одновременно функции как первичной, так и вторичной станций. Передает как команды, так и ответы и получает команды и ответы от другой комбинированной станции, с которой поддерживает сеанс.

Каждая станция может находиться в одном из трех логических состояний.

1) Состояние логического разъединения (LDS). В этом состоянии станция не может вести передачу или принимать информацию. LDS может быть нормальным (NDM) и асинхронным (ADM). В нормальном режиме разъединения (NDM) вторичная станция может принять кадр только после получения явного разрешения от первичной станции. Если станция находится в асинхронном режиме разъединения (ADM), вторичная станция может инициировать передачу без явного разрешения, но может передать только один кадр статуса вторичной станции.

2) Состояние инициализации (IS). Используется для передачи управления вторичной или комбинированной станции.

3) Состояние передачи информации (ITS). В этом состоянии станция может получать и передавать информацию в трех режимах:

- режим нормального ответа (NRM - Normal Response Mode) используется вторичными станциями в многоточечной сети. Вторичная станция должна получать явное разрешение на передачу одного или нескольких кадров. После передачи последнего кадра вторичная станция должна опять ожидать разрешения:

- режим асинхронного ответа (ARM - Asynchronous Response Mode) позволяет вторичной станции начать передачу без получения разрешения от первичной станции, если канал свободен. В этом режиме передается, как правило, информация об изменении статуса вторичной станции;

- асинхронный сбалансированный режим (ABM — Asynchronous Balanse Mode) позволяет комбинированной станции начать передачу без получения предварительного разрешения от другой станции. Этот режим обеспечивает двусторонний обмен данными между комбинированными станциями.

В протоколе используются три конфигурации канала, обеспечивающие взаимодействие между станциями:

- несбалансированная конфигурация (UN — Unbalanced Normal) обеспечивает работу одной первичной и нескольких вторичных станций, при этом первичная станция управляет каналом;

- симметричная конфигурация (UA - Unbalanced Asynchronous) используется для работы двух комбинированных станций, каждая из которых может быть и первичной, и вторичной;

- сбалансированная конфигурация (BA - Balanse Asynchronous) также состоит из двух комбинированных станций, обладающих равными возможностями и несущих равную ответственность за управление каналом.

Управление потоком данных осуществляется при помощи окон. В течение окна станция может передать или принять один или несколько кадров (фреймов), Кадры содержат счетчики переданных (принятых) кадров, которые проверяются на соответствие в каждом свансе. При несовпадении с ожидаемым значением процесс передачи останавливается и выдается сообщение о непринятии кадра.

## 9.3 Режимы HDLC

В настоящем стандарте используются следующие режимы HDLC:

- несбалансированная конфигурация с нормальным ответом (UNC);
- двунаправленная поочередная передача данных (полудуплекс);
- использование UI-фреймов.

## 9.4 Формат LLC сообщения

Формат LLC сообщения (фрейма):

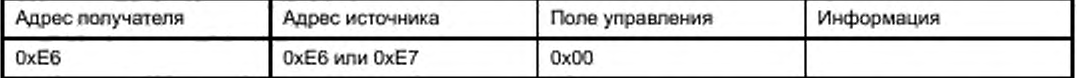

Если «адрес источника» = 0xE6, то передается команда; если «адрес источника» = 0xE7, то пере-Дается ответ.

Формат МАС фрейма типа 3:

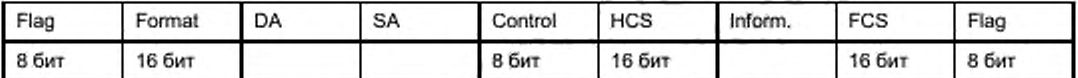

Flag - 0x7E открывает и закрывает каждый кадр (фрейм).

Поле «Format» - определяет тип фрейма, наличие сегментации и длину фрейма:

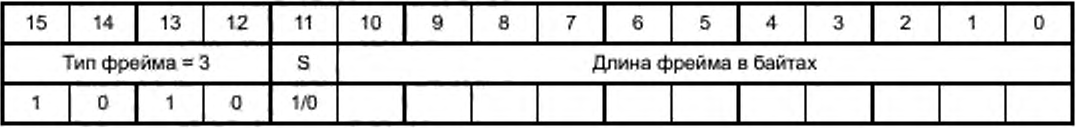

Бит S, установленный в «1», говорит о необходимости принять этот и последующие фреймы как единый блок. В последнем фрейме блока бит S должен быть сброшен в «0».

Длина фрейма включает в себя все поля, кроме флагов.

DA, SA - поле адреса назначения и адреса источника. В зависимости от направления передачи клиент может быть как источником, так и получателем, так же как и сервер. Адрес клиента всегда 1 байт, адрес сервера может быть от 1 до 4 байт.

Зарезервированные адреса клиента приведены в таблице 9.2.

Таблица 9.2 - Зарезервированные адреса

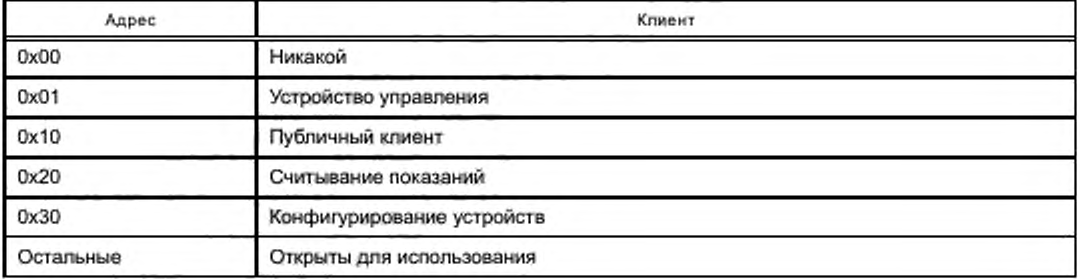

Адрес сервера может быть длиной 1, 2 или 4 байта. Для адресации серверов используется метод расширенной адресации, при этом адрес сервера может быть разделен на «верхний» и «нижний». «Верхний» адрес может быть адресом логического устройства внутри физического устройства, а «нижний» — адресом физического устройства при многоточечной конфигурации сети, «Верхний» адрес должен присутствовать обязательно, «нижний» может отсутствовать. Признаком наличия «нижнего» адреса является нулевой младший бит в байте «верхнего» адреса.

При однобайтовой адресации младший бит адреса должен быть установлен в «1», при многобайтовой адресации младшие биты всех байт, кроме последнего, должны быть установлены в «0», а у последнего - в «1». Содержимое адреса располагается в старших 7 битах каждого адреса, таким образом, адресное пространство при однобайтовой адресации составляет от 0х00 до 0х7F, а при двухбайтовой адресации - от 0x00 до 0x3FFF. Зарезервированные адреса серверов приведены в таблице 9.3.

| Назначение                                            |           | Верхние HDLC адреса | Нижние HDLC адреса |              |
|-------------------------------------------------------|-----------|---------------------|--------------------|--------------|
| Способ адресации                                      | 1 байт    | 2 байта             | 1 байт             | 2 байта      |
| No-station (никому)                                   | 0x00      | 0x0000              | 0x00               | 0x0000       |
| Логическое устройство<br>управления                   | 0x01      | 0x0001              |                    |              |
| Зарезервированные на будущее<br>(не применять)        | 0x020x0F  | 0x0002.0x000F       | 0x01.0x0F          | 0x01.0x000F  |
| Открыты для использования                             | 0x10.0x7E | 0x00100x3FFE        | 0x10.0x7D          | 0x00100x3FFD |
| Calling (Вызывающее<br>устройство)                    |           |                     | 0x7E               | 0x3FFE       |
| Broadcast (all-stations)<br>(Широковещательный адрес) | 0x7F      | 0x3FFF              | 0x7F               | 0x3FFF       |

Таблица 9.3 - Зарезервированные адреса сервера

В протоколе должны использоваться следующие правила:

- групповые адреса не используются;

- в поле «Адрес источника» не должны использоваться адреса «No-station» и «Broadcasting». Кадры с такими адресами считаются неправильными;

- только кадры, передаваемые первичной станцией, могут содержать в поле «Адрес назначения» aдpeca «No-station» и «Broadcasting»;

- в информационных кадрах не должно быть широковещательных адресов;

- в кадрах с адресом назначения «No-station» и «Broadcasting» бит Р/F должен быть сброшен в «0», то есть данный кадр должен быть командой;

адрес «Calling» используется для организации инициативных сообщений о событиях от вторичной станции к первичной.

## 9.5 Формат кадра

Формат кадра HDLC зависит от типа кадра [информационный (I), супервизорный (S), ненумерованный (U)]. Тип кадра определяется управляющим полем и наличием информационного поля.

Управляющее поле (Control) определяет тип кадра в соответствии с таблицей 9.4.

| Разряды байта управляющего поля |      |   |  |      |      |  |   |                         | Формат        |  |
|---------------------------------|------|---|--|------|------|--|---|-------------------------|---------------|--|
|                                 | o    | 3 |  |      | 6    |  | 8 | Команда/ответ           | Тип кадра     |  |
| 0                               | N(S) |   |  | .P/F | N(R) |  |   | (информационный)        |               |  |
|                                 | 0    | 0 |  | P/F  | N(R) |  |   | RR - готов к приему     | s             |  |
|                                 | 0    |   |  | .P/F | N(R) |  |   | RNR - не готов к приему | супервизорный |  |

Таблица 9.4 - Формат управляющего поля

Окончание таблицы 9.4

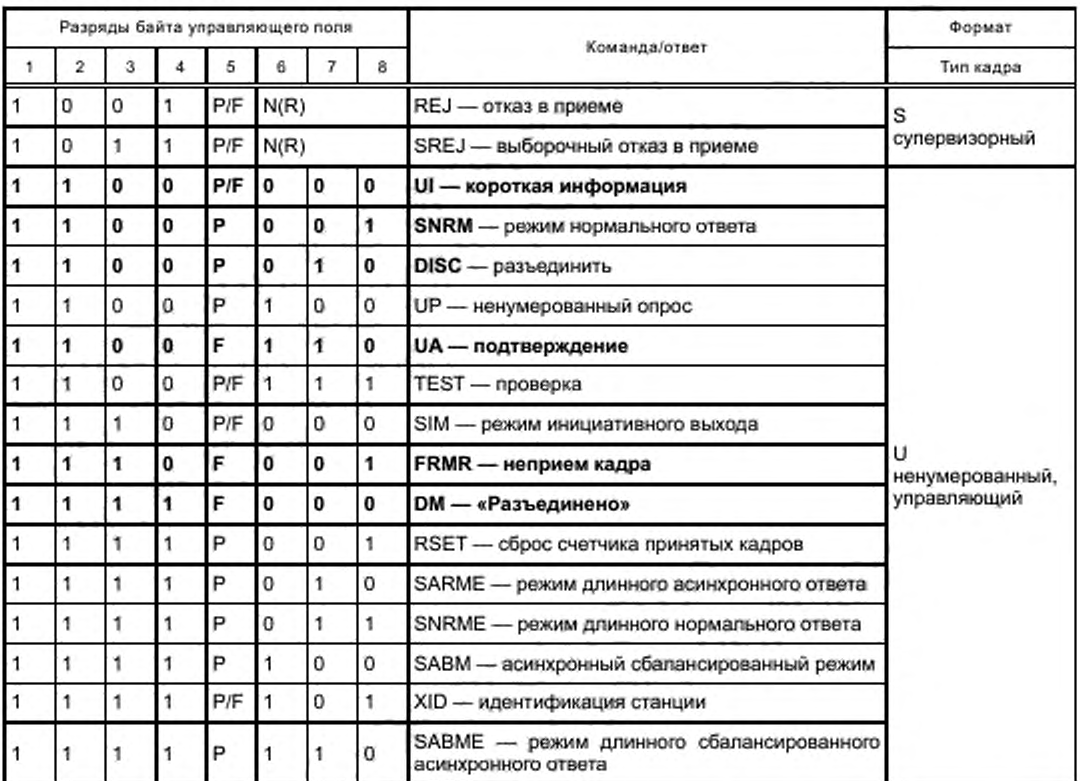

Поле N(S) определяет номер посланного кадра, поле N(R) - номер принимаемого кадра, бит Р/F - бит опроса или последнего кадра при ответе.

HCS — контрольная сумма заголовка. Длина контрольной суммы 2 байта. Контрольная сумма вычисляется по содержимому полей «Format», «DA», «SA» и «Control».

FCS - контрольная сумма кадра. Вычисляется по содержимому всего кадра, исключая флаги. При отсутствии информационного поля во фрейме совпадает с контрольной суммой заголовка и не передается.

Информационное поле содержит реальную информацию, передаваемую пользователю. Все байты передаются, начиная с младшего бита; старшие байты передаются первыми.

Информационный кадр (I-frame) содержит счетчики переданных [N(S)] и принятых [N(R)] кадров, которые позволяют определить, на каком кадре произошла ошибка, и повторить только часть передаваемой информации. Информационный кадр содержит поле для передачи информации.

Супервизорный кадр «Готов к приему» (S-frame «RR») показывает, что станция:

- готова к приему информационного кадра с номером N(R);

- подтверждает, что ранее переданные кадры с номерами до N(R) - 1 приняты успешно;

проблемы, вызвавшие ранее передачу ответа «RNR», устранены.

Супервизорный кадр «Не готов к приему» (S-frame «RNR») используется, если кадр с номером N(R) принят неверно либо станция занята обработкой предыдущего кадра. Очередной кадр может быть послан передающей станцией только после получения ответа «Готов к приему».

«Ненумерованные» кадры (U-frame) не имеют в своем составе счетчиков кадров, поэтому могут занимать только один кадр и не могут быть длиннее максимальной длины пакета. Эти кадры используются в качестве команд, передаваемых на вторичные станции, и ответов от вторичных станций.

Команда «Установить режим нормального ответа» (SNRM) переводит вторичную станцию в режим «Нормального» ответа, при этом счетчики кадров информационных фреймов имеют длину 3 бита,

а поле «Control» имеет длину 1 байт. Существует режим «Длинного» ответа, в котором счетчики кадров имеют длину 7 бит, а поле «Control» имеет длину 2 байта. В данном документе используется только режим «NRM». При получении данной команды вторичная станция должна ответить подтверждением «11А» и сбросить счетчики передаваемых и принимаемых кадров. Команда может содержать информационное поле с параметрами обмена (максимальная длина кадра при передаче и приеме и ширина окна при передаче и приеме).

Команда «Разъединить» (DISC) используется для завершения операции передачи данных либо инициализации вторичной станции и перевода станции в состояние «Отключено». Вторичная станция должна подтвердить получение команды ответом «UA».

«Подтверждение» (UA) — ответ вторичной станции на команды «SNRM» и «DISK». Ответ может содержать информационное поле с параметрами.

«Разъединено» (DM)— ответ вторичной станции, находящейся в состоянии «Разъединение», на запрос первичной станции о состоянии вторичной станции либо на команды передачи информации. Ответ может содержать информационное поле с параметрами.

«Отказ от кадра» (FRMR) — ответ вторичной станции в оперативном режиме, если вторичная станция обнаруживает ошибку в кадре, которая не может быть исправлена повторной передачей кадра, (контрольная сумма кадра не нарушается):

- получение команды либо ответа, который не реализован либо не определен,

- получение кадра с длиной, превышающей максимальную;

- получение неверного значения счетчика принятых кадров, то есть либо данный кадр уже был принят и подтвержден, либо не является следующим по порядку номером относительно последнего принятого кадра;

- получение кадра с информационным полем, если формат кадра его не предусматривает.

Данный ответ должен быть передан вторичной станцией при первой возможности после обнаружения ошибки. Кадр может содержать информационное поле для конкретизации ошибки.

«Короткая информация» (UI) — данная команда используется для передачи на вторичные станции информации, не превышающей длины одного кадра, и для ответов такого же объема. Эти кадры не проверяются на целостность и. таким образом, могут быть потеряны при неисправной линии связи. Эти команды не требуют обязательного ответа от вторичной станции. Кадр содержит информационное поле.

Дополнительная информация о реализации канального и сетевого уровня HDLC приведена в [13].

### **9.6 Коммуникационные профили DLMS/COSEM для IP-сетей**

Реализация коммуникационных профилей, предназначенных для работы в IP-сетях, приведена в 7.3 и 7.4 [14] для UDP и TCP соответственно с использованием подуровня «wrapper».

## **9.7 Поддержка инициативного выхода**

В ПУ должна быть реализована поддержка инициативного выхода в виде сервиса Data Notification. Возможность выдачи инициативных сообщений должна быть реализована как для интерфейсов с поддержкой коммуникационного профиля UDP (TCP) (см. 9.6). так и для коммуникационного профиля HDLC с использованием сервиса Data Notification.

Для настройки параметров инициативных сообщений должен быть реализован объект интерфейсного класса 40 Push setup с OBIS-кодом 0.0.25.9.0.255 (см. 4.4.8.2 [14]). При этом в качестве транспортного сервиса отправки инициативных сообщений (атрибут 3, Push Setup) должен использоваться сервис, соответствующий активному коммуникационному профилю; HDLC или UDP (TCP).

Список объектов для передачи в инициативном сообщении (атрибут 2. Push Setup) представлен в таблице 9.5.

Таблица 9.5 — Список объектов для передачи в инициативном сообщении

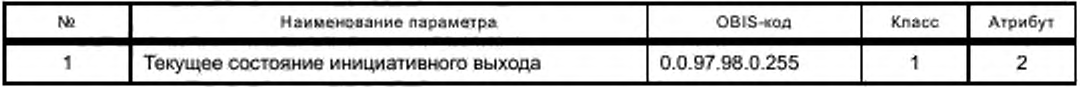

Должна иметься возможность задания как минимум одного окна связи (атрибут 4. Push Setup).

## 9.8 Циклические контрольные суммы HCS и FCS

Циклические контрольные суммы заголовка (HCS) и кадра (FCS) вычисляются с помощью поли-HOMa:  $x^{16} + x^{12} + x^5 + 1$ .

# 10 Информационная безопасность

## 10.1 Основные нарушения информационной безопасности

Положения подраздела относятся к информационной модели приборов учета электроэнергии. К основным нарушениям информационной безопасности относятся:

- нарушение целостности данных - потеря или изменение данных, вызванные каким-либо воздействием на элементы системы;

- нарушение аутентичности данных - несанкционированный доступ к информации.

10.1.1 Свойства системы, позволяющие выявить признаки нарушения информационной безопасности (регистрация событий безопасности):

- апеллируемость воздействий - наличие доказательной базы по причинам воздействия (ведение журналов по событиям в приборе учета);

- подотчетность воздействий - наличие информации о конкретном источнике воздействия (ведение журналов на верхнем уровне о применяемых персональных паролях);

- достоверность информации - отсутствие ложных или искаженных данных (контроль приборов учета на отсутствие воздействий, использование аутентификации и/или шифрования для информации, передаваемой по сетям общего пользования);

- аутентичность (подлинность) информации - подтвержденная идентичность рассматриваемой заявленной информации (использование методов подтверждения подлинности информации);

- доступность информации - возможность субъектов доступа, имеющих права доступа, беспрепятственно их реализовать (использование отказоустойчивых средств и надежных каналов передачи данных, защита программного обеспечения и конфигурации приборов учета от несанкционированного доступа).

## 10.2 Актуальные угрозы безопасности информации приборов учета электроэнергии и способы защиты от них

Основные причины неправильного функционирования приборов учета электроэнергии (угрозы) приведены в таблице 10.1.

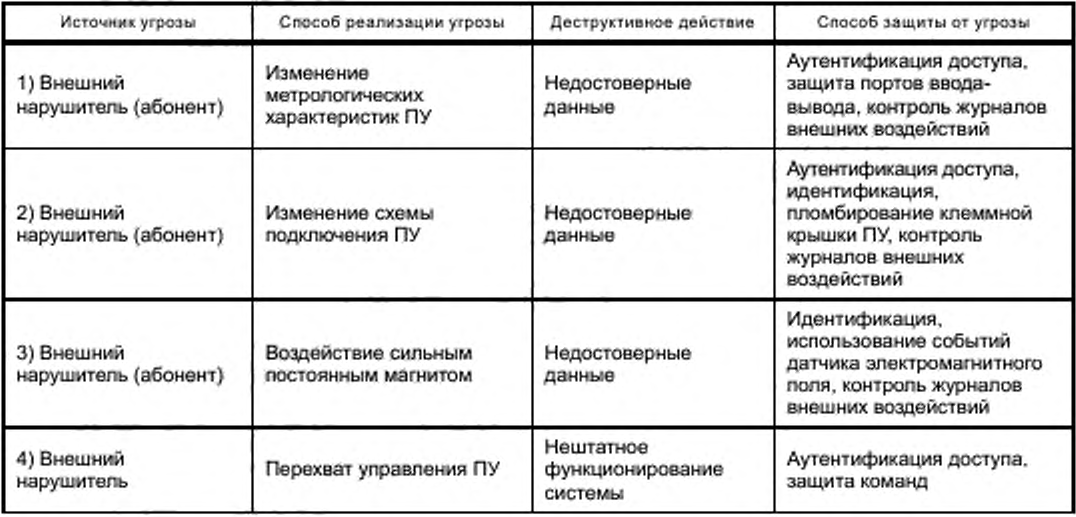

### Таблица 10.1 - Модель угроз

*Окончание таблицы 10.1*

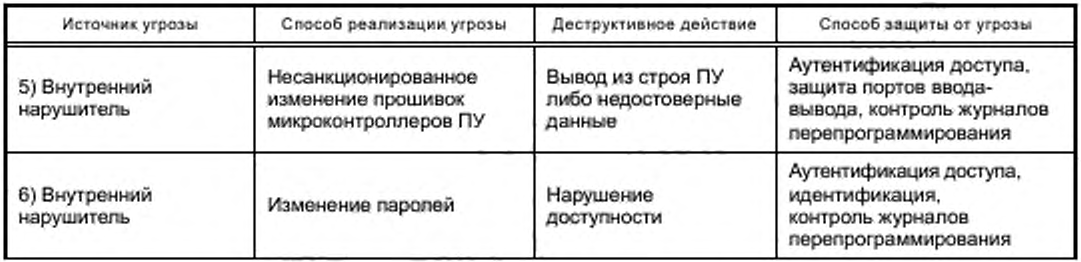

Дополнительные угрозы и способы защиты от них будут рассмотрены в базовой модели нарушителя (базовой модели угроз безопасности информации) в интеллектуальных системах умета электрической энергии (мощности), разрабатываемой в соответствии с Правилами предоставления доступа к минимальному набору функций интеллектуальных систем учета электрической энергии (мощности) [16].

Порядок использования российских алгоритмов криптозащиты в протоколе ассоциации DLMS описан в [15].

# 11 Использование объектов, не стандартизированных в [1]

Рекомендуемые коды обозначения электрических величин, для которых не предусмотрено OBISкодов в [8]. приведены в таблице 11.1.

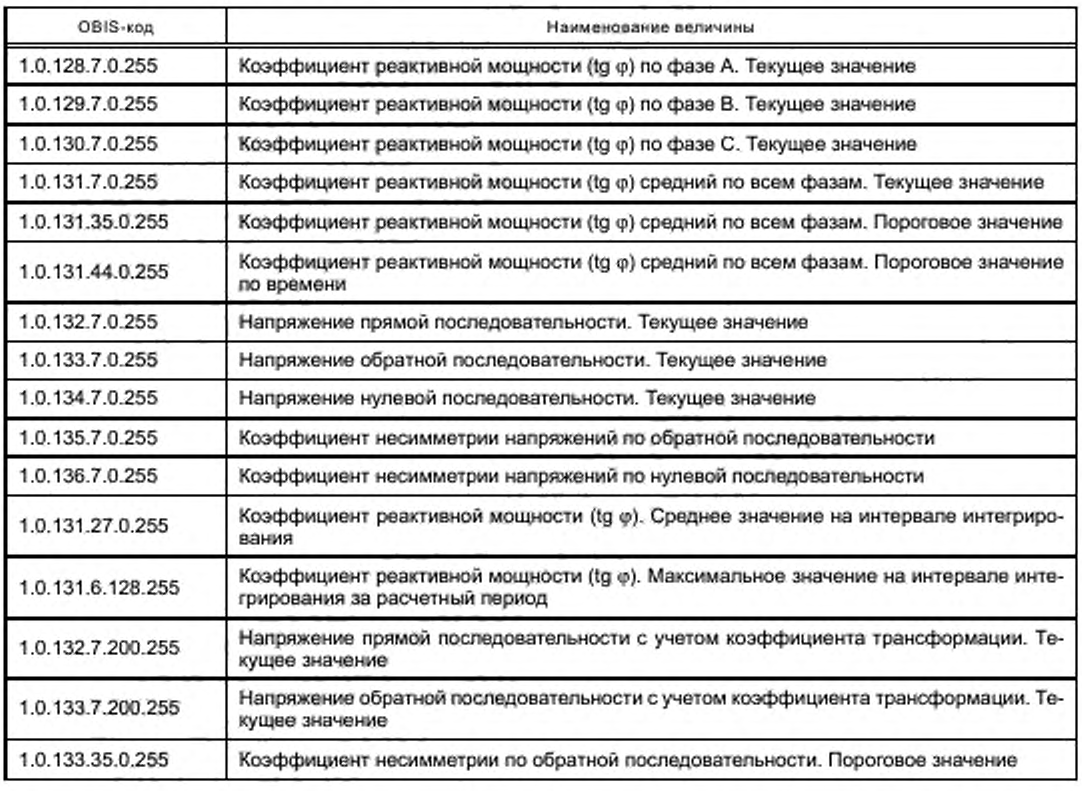

Таблица 11.1 — Рекомендуемые коды обозначения необязательных электрических величин

Продолжение таблицы 11.1

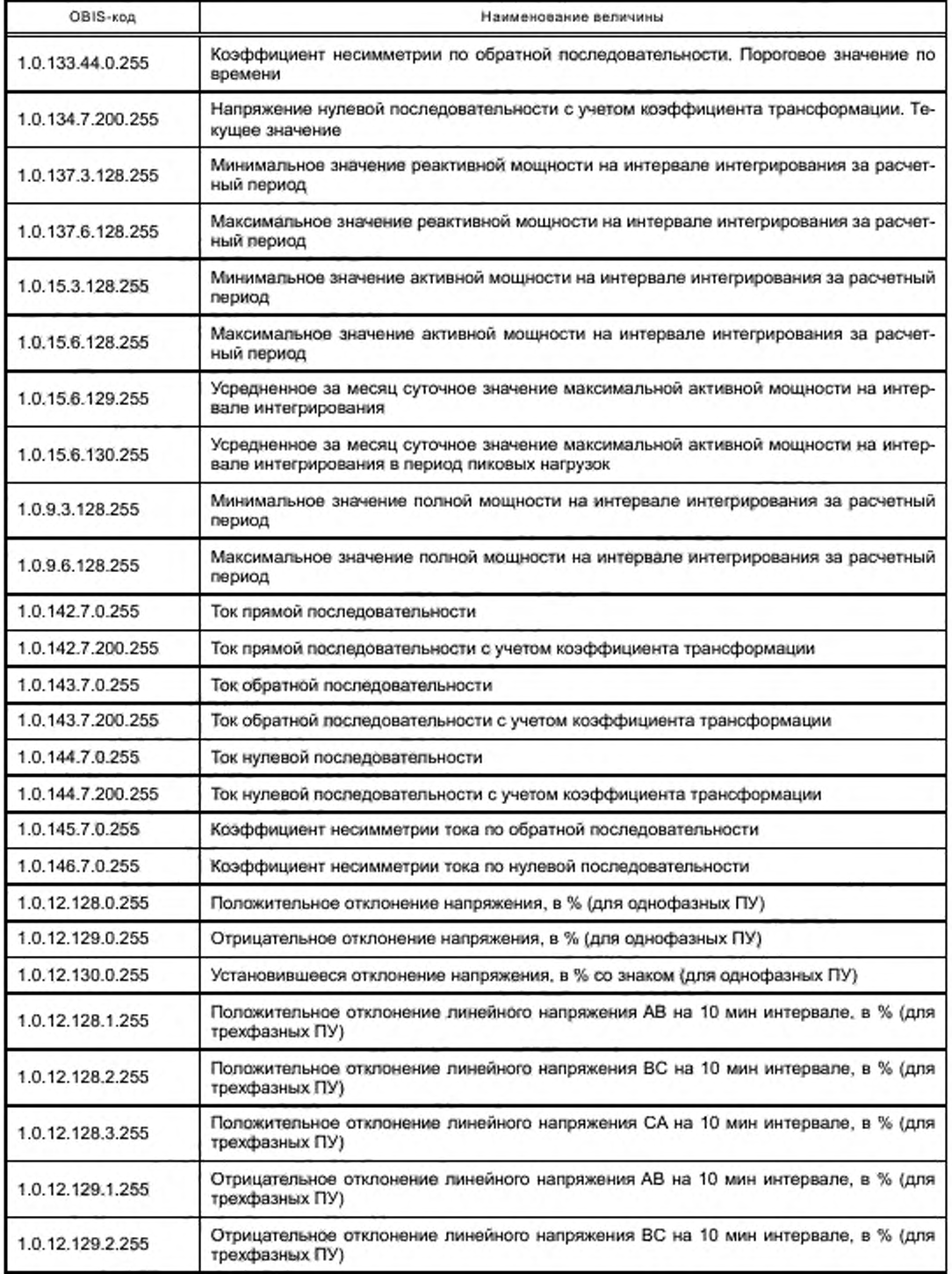

*Окончание таблицы 11.1*

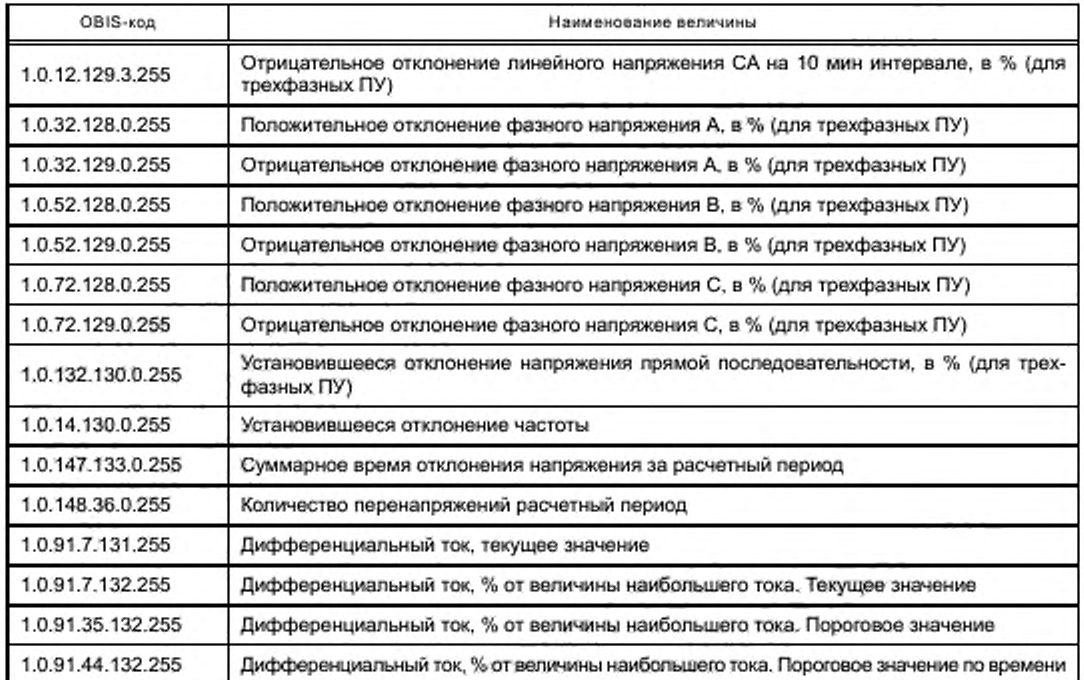

1) Базовые определения

За расчетный период принимается месяц.

Интервал интегрирования параметров сети 1.0.0.8.6.255 используется для поиска среднего значения. Рекомендуется для ПУ классов А и В выбирать его равным 30 мин. а для ПУ классов С и D равным 60 мин.

Часы больших нагрузок, начало и конец (OBIS-код 0.0.128.1.0.255) и часы утреннего (начало и конец) и вечернего (начало и конец) максимумов (OBIS-код 0.0.128.2.0.255) могут иметь значения 0...23. Oxff.

Интервал определяется от «Начало» включительно до «Конец» (не включается в интервал).

Если час «Начало» равен часу «Конец», то интервал отсутствует.

Если час «Начало» больше часа «Конец», тогда имеет место переход через границу суток.

Если час «Начало» и/или час «Конец» равен Oxff, тогда интервал равен суткам.

Текущее значение или «мгновенная» величина активной (реактивной, полной) мощности трехфазной системы для целей контроля и определения коэффициентов мощности вычисляется как сумма измеренных фазных значений мощности без учета знака:

$$
Ps = |Pa| + |Pb| + |Pc|;
$$
  
Os = |Qa| + |Qb| + |Qc|.

Значение активной (реактивной, полной) мощности на интервале определяется как сумма «мгновенных» мощностей без учета знака, приведенных к интервалу интегрирования. Для времени измерения «мгновенных» мощностей, равного 1 с. мощность интервала:

$$
Pi = \sum [Ps] \cdot 1/(N \cdot 60),
$$

где N — интервал интегрирования.

Для времени измерения «мгновенных» мощностей, равного 0.2 с. мощность интервала:

$$
Pi = \sum [Ps] \cdot 0, 2/(N \cdot 60),
$$

где N — интервал интегрирования.

2) Методика расчета параметров

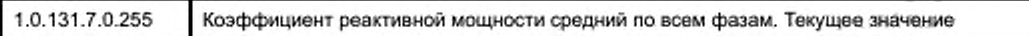

Коэффициент реактивной мощности средний по всем фазам tg (ф) определяется как отношение измеренной реактивной мощности к измеренной активной мощности без учета знака tq (o) = Qs/Ps: OBIS-код 1.0.131.7.0.255.

Полученный коэффициент реактивной мощности (1.0.131.7.0.255) сравнивается с заданным лимитом (1.0.131.35.0.255), отфильтровывается по времени (1.0.131.44.0.255), и результат сравнения фиксируется в журнале «Превышение тангенса» (0.b.99.98.8.255).

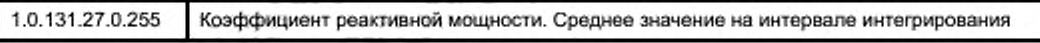

Значение активной мощности на интервале определяется как сумма текущих мощностей без учета знака, приведенных к интервалу интегрирования:

$$
Pi = \sum Ps \cdot 1/(N \cdot 60),
$$

где N - интервал интегрирования.

Значение реактивной мощности на интервале определяется как сумма текущих мощностей без учета знака, приведенных к интервалу интегрирования:

$$
Qi = \sum Qs \cdot 1/(N \cdot 60),
$$

где N - интервал интегрирования.

Коэффициент реактивной мощности tg (w), среднее значение, определяется как отношение реактивной мощности к активной мощности на интервале tg ( $\varphi$ ) = Qi/Pi; OBIS-код 1.0.131.27.0.255.

Полученный коэффициент реактивной мощности (1.0.131.27.0.255) сравнивается с заданным лимитом (1.0.131.35.0.255) и результат сравнения фиксируется в журнале «Выход тангенса за порог на интервале интегрирования» (0.0.99.98.12.255).

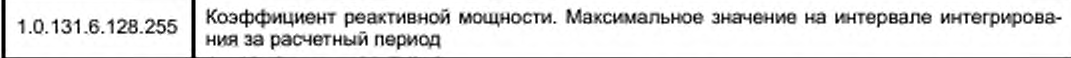

Фильтруется максимальная величина параметра 1.0.131.27.0.255 «Коэффициент реактивной мощности. Среднее значение на интервале интегрирования» за расчетный период (месяц), OBIS-код 1.0.131.6.128.255 для фиксации в месячном профиле.

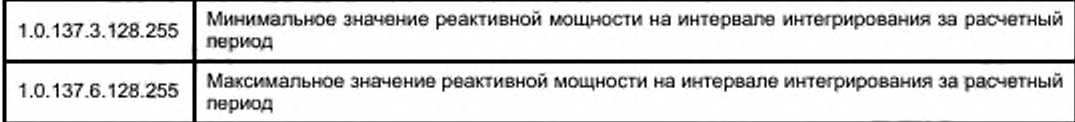

Значение реактивной мощности на интервале определяется как сумма текущих реактивных мощностей без учета знака, приведенных к интервалу интегрирования:

$$
Qi = \sum Qs \cdot 1/(N \cdot 60),
$$

где N - интервал интегрирования.

Фильтруются минимальное 1.0.137.3.128.255 и максимальное 1.0.137.6.128.255 значения реактивной мощности интервала интегрирования за расчетный период (месяц) для фиксации в месячном профиле.

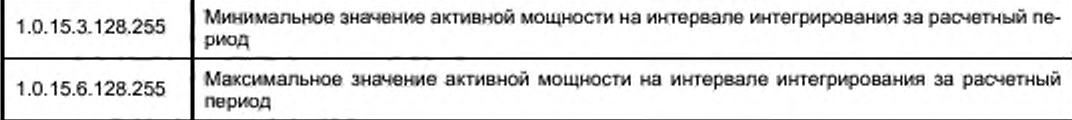

Значение активной мощности на интервале определяется как сумма текущих активных мощностей без учета знака, приведенных к интервалу интегрирования:

$$
Pi = \sum Ps \cdot 1/(N \cdot 60),
$$

где N — интервал интегрирования.

Фильтруются минимальное 1.0.15.3.128.255 и максимальное 1.0.15.6.128.255 значения активной мощности интервала интегрирования за расчетный период (месяц) для фиксации в месячном профиле.

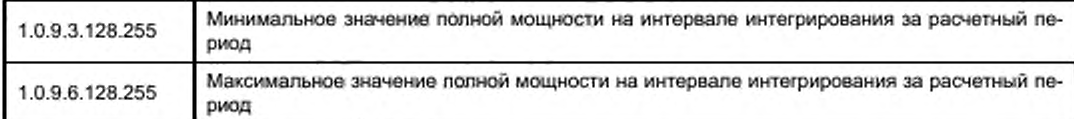

Значение полной мощности на интервале определяется как сумма текущих активных мощностей без учета знака, приведенных к интервалу интегрирования:

$$
Si = \sum Ss \cdot 1/(N \cdot 60),
$$

где N — интервал интегрирования.

Фильтруются минимальное 1.0.9.3.128.255 и максимальное 1.0.9.6.128.255 значения полной мощности интервала интегрирования за расчетный период (месяц) для фиксации в месячном профиле.

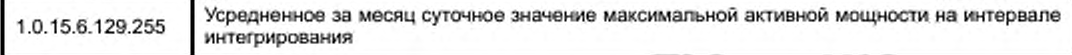

Значение активной мощности на интервале определяется как сумма текущих активных мощностей без учета знака, приведенных к интервалу интегрирования. Фильтруется максимальное значение активной мощности интервала интегрирования за календарные сутки. OBIS-код 1.0.15.16.0.255.

Отфильтрованное максимальное значение суммируется в текущем расчетном периоде (месяц) для расчета среднего значения за месяц. OBIS-код 1.0.15.6.129.255. По окончании месяца среднее значение. OBIS-код 1.0.15.6.129.255, фиксируется в месячном профиле.

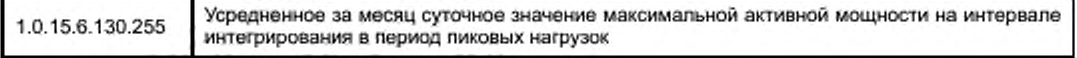

Значение активной мощности на интервале определяется как сумма текущих активных мощностей без учета знака, приведенных к интервалу интегрирования.

Фильтруется максимальное значение активной мощности интервала интегрирования за календарные сутки, в часы пиковых нагрузок. OBIS-код 1.0.15.16.1.255.

Часы пиковых нагрузок определены как часы больших нагрузок (OBIS-код 0.0.128.1.0.255) и часы утреннего и вечернего максимумов (OBIS-код 0.0.128.2.0.255).

Отфильтрованное максимальное значение мощности в часы пиковых нагрузок суммируется в текущем расчетном периоде (месяц) для расчета среднего значения за месяц. OBIS-код 1.0.15.6.130.255.

По окончании месяца среднее значение. OBIS-код 1.0.15.6.130.255. фиксируется в месячном профиле.

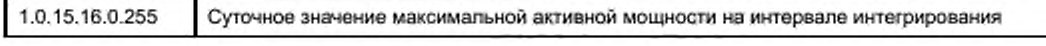

Значение активной мощности на интервале определяется как сумма текущих активных мощностей без учета знака, приведенных к интервалу интегрирования.

Фильтруется максимальное значение активной мощности интервала интегрирования за календарные сутки. OBIS-код 1.0.15.16.0.255.

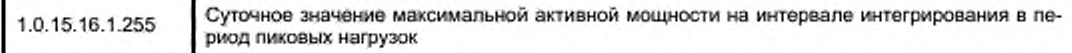

Значение активной мощности на интервале определяется как сумма текущих активных мощностей без учета знака, приведенных к интервалу интегрирования.

Фильтруется максимальное значение активной мощности интервала интегрирования за календарные сутки, в часы пиковых нагрузок. OBIS-код 1.0.15.16.1.255.

Часы пиковых нагрузок определены как часы больших нагрузок (OBIS-код 0.0.128.1.0.255) и часы утреннего и вечернего максимумов (OBIS-код 0.0.128.2.0.255).

Суммарное время отклонения напряжения за месяц (OBIS-код 1.0.147.133.0.255) определяется суммарной продолжительностью времени положительного и отрицательного отклонения уровня напряжения, если отклонение произошло на величину более 10 % от согласованного напряжения электропитания (1.0.0.6.4.255) в интервале измерений, равном 10 мин. Методы измерений согласно ГОСТ 30804.4.30.

Количество перенапряжений за месяц (OBIS-код 1.0.148.36.0.255) определяется количеством фактов положительного отклонения уровня, если отклонение произошло на величину 20 % и более от согласованного напряжения электропитания (1.0.0.6.4.255). Методы измерений — согласно ГОСТ 30804.4.30.

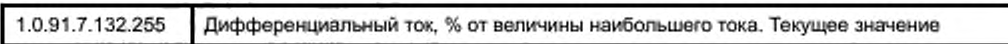

Дифференциальный ток в % рассчитывается по формуле

|1ф - 1и|/1т.

где Im — наибольший из 1ф и 1н. Рассчитанная величина является небалансом между фазным и нейтральным токами (небаланс токов).

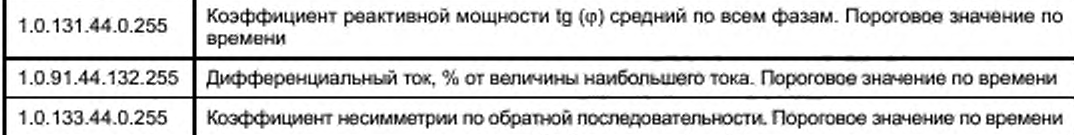

Пороговое значение по времени используется для фильтрации выбросов перед записью в журналы. Если все пороговое время все значения измеренной величины превышают уставку, тогда идет запись в журнал о выходе параметра за допустимую границу. Если все пороговое время все значения измеренной величины не превышают уставку, тогда идет запись в журнал о возврате параметра за допустимую границу.

Рекомендуемые коды обозначения профилей и журналов, не предусмотренных [8]. приведены в таблице 11.2.

| OBIS-код       | Наименование профиля (журнала)                        |  |
|----------------|-------------------------------------------------------|--|
| 0.0.94.7.1.255 | Профиль паспортных данных прибора                     |  |
| 1.0.94.7.0.255 | Профиль текущих значений (стоп-кадр текущих значений) |  |
| 1.0.94.7.1.255 | Профиль масштаба для журнала ежемесячных показаний    |  |
| 1.0.94.7.2.255 | Профиль масштаба для журнала ежесуточных показаний    |  |
| 1.0.94.7.3.255 | Профиль масштаба для стоп-кадра текущих значений      |  |
| 1.0.94.7.4.255 | Профиль масштаба для профилей нагрузки                |  |
| 1.0.94.7.5.255 | Профиль телеизмерений для задач телемеханики          |  |
| 1.0.94.7.6.255 | Профиль телесигнализации для задач телемеханики       |  |

Таблица 11.2 — Рекомендуемые коды обозначения профилей и журналов

# 12 Примеры установления соединения и обмена данными

Процесс установления соединения и обмена данными на канальном уровне приведен в таблице 12.1. Все числовые значения приведены в шестнадцатеричном (гоксадецимальном) представлении без специальных префиксов и суффиксов.

В примере МАС-адрес первичной станции 10, МАС-адрес вторичной станции двухбайтовый: верхний (адрес логического устройства) «1», нижний (физический адрес сервера) «10».

Значения количества кадров в окне для клиента 7, для сервера - 1; максимальная длина сообщения для клиента FFFF, для сервера - 80.

Пароли не используются (уровень секретности самый низкий).

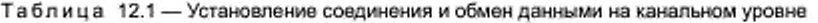

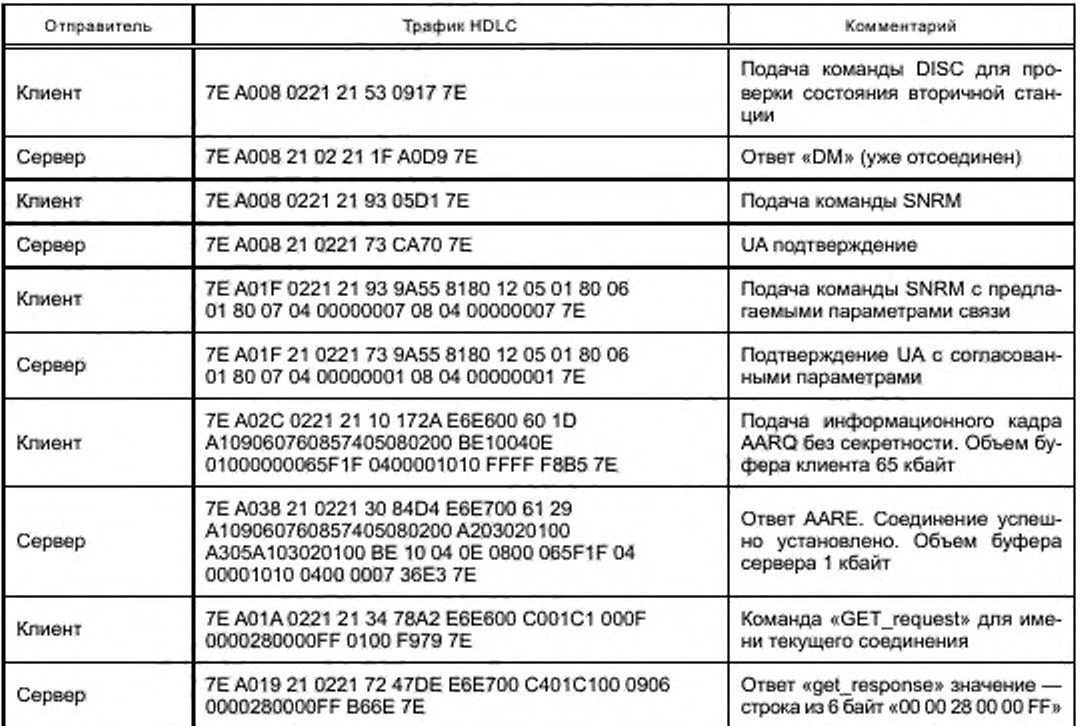

Пример установления соединения с низким уровнем преобразования (с паролем). В примере адрес клиента «20», адрес сервера 01, 10, пароль «Reader».

Таблица 12.2 - Установление соединения с низким уровнем преобразования

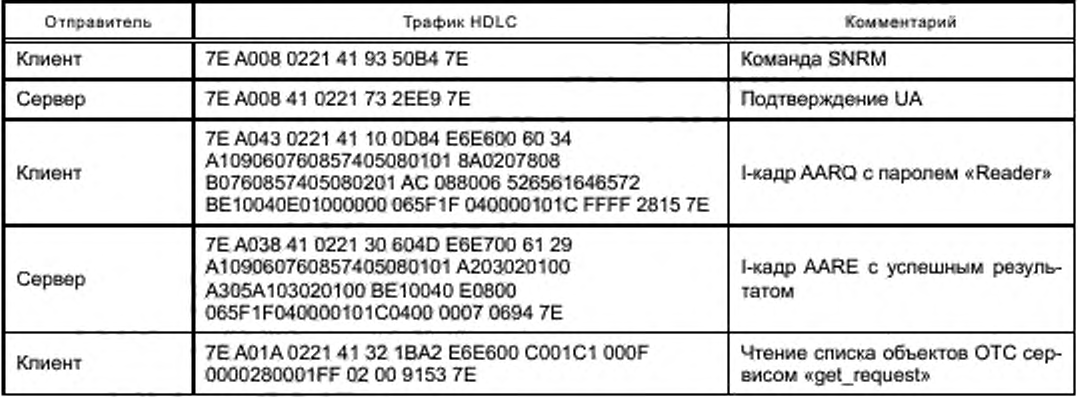

Окончание таблицы 12.2

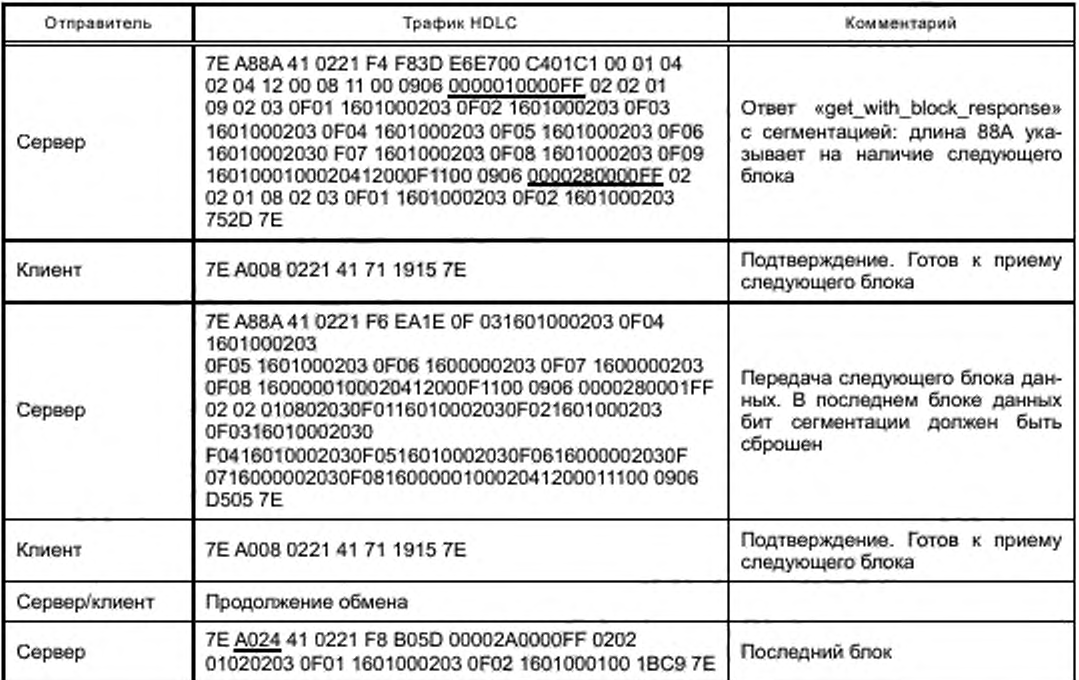

Пример установления соединения с высоким уровнем преобразования (с зашифрованным паро-лем). В примере адрес клиента «20», адрес сервера 01, 10.

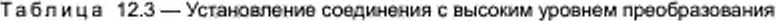

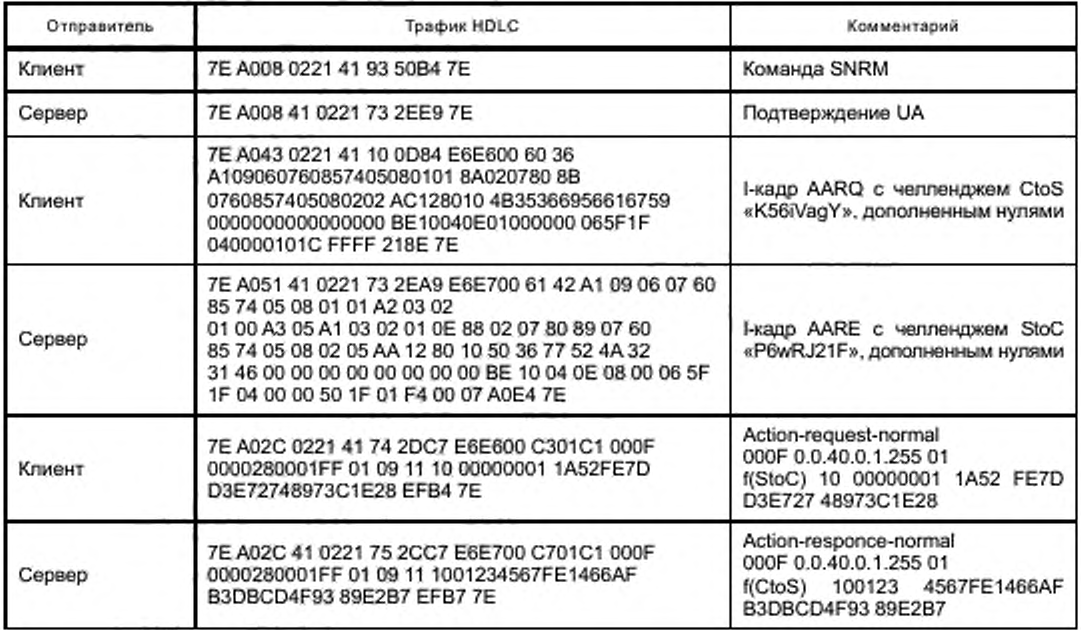

# 13 Прикладные функции

## **13.1 Чтение паспортных данных приборов учета электрической энергии**

13.1.1 Для ускорения чтения паспортных данных ПУ рекомендуется создать отдельный объект профиль расширенных паспортных данных класса 0007 с характеристиками, указанными в таблице 13.1.

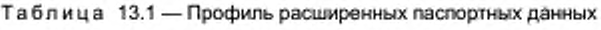

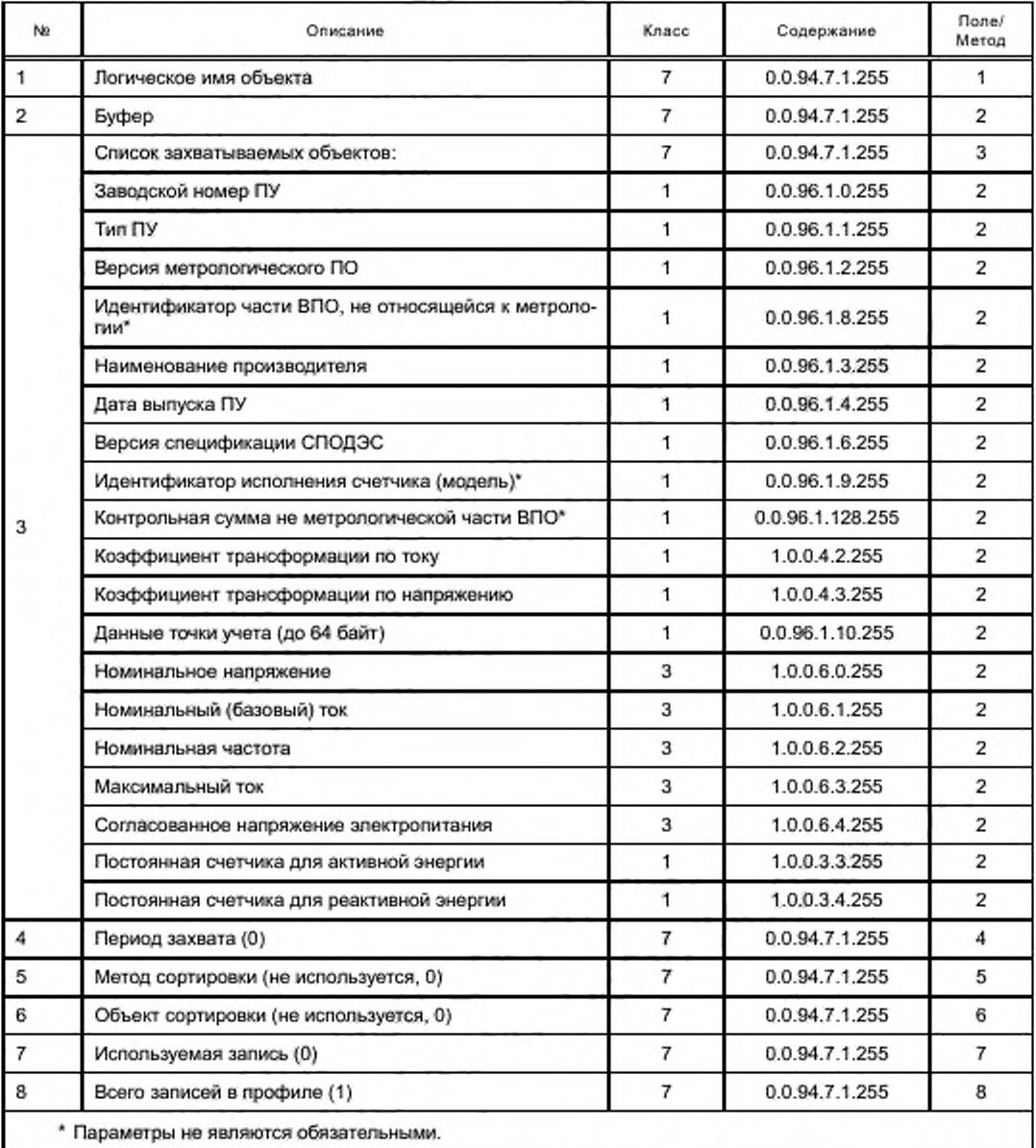

13.1.2 При отсутствии профиля расширенных паспортных значений чтение каждого объекта производится отдельным запросом, как показано в таблице 13.2.

Предполагается, что соединение установлено ранее, права доступа обеспечены, адрес клиента 20, адрес сервера 01, 10. Номер ПУ 12345678.

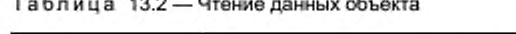

 $\overline{a}$ 

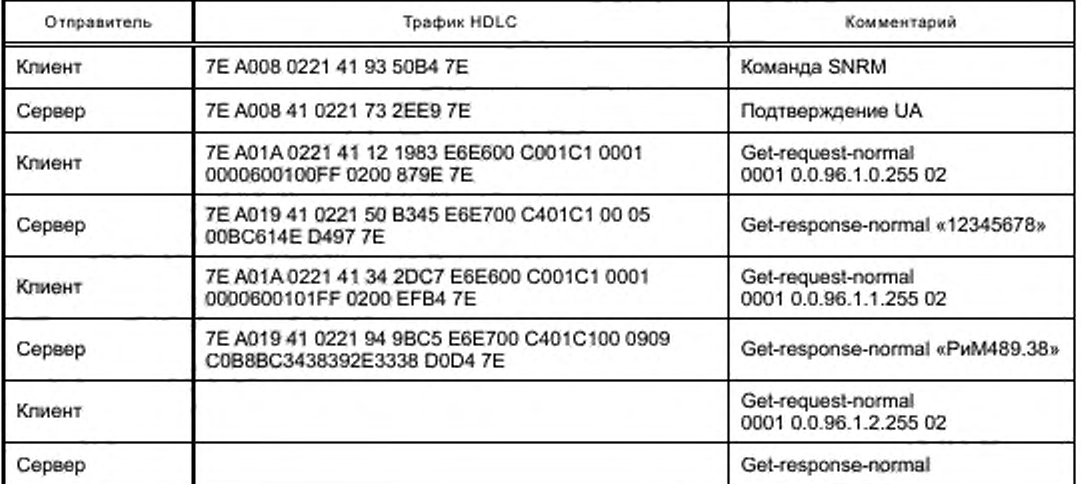

## 13.2 Чтение текущих значений

Чтение атрибутов объекта. Интерфейсный класс: 3. Логическое имя: 1.0.21.7.0.255. Атрибут № 1.

3anpoc [GetRequestNormal]:

7E A0 1A 02 21 61 54 18 87 E6 E6 00 C0 01 81 00 03 01 00 15 07 00 FF 01 00 BF B7 7E Ответ прибора учета:

7E A0 19 61 02 21 74 C6 AD E6 E7 00 C4 01 81 00 09 06 01 00 15 07 00 FF 9E 70 7E Атрибут № 2.

3anpoc [GetRequestNormal]:

7E A0 1A 02 21 61 76 08 85 E6 E6 00 C0 01 81 00 03 01 00 15 07 00 FF 02 00 D7 9D 7E Ответ прибора учета:

7E A0 16 61 02 21 96 26 03 E6 E7 00 C4 01 81 00 05 00 00 00 00 B7 C2 7E

Атрибут №:3.

3anpoc [GetRequestNormal]:

7E A0 1A 02 21 61 98 78 8B E6 E6 00 C0 01 81 00 03 01 00 15 07 00 FF 03 00 0F 84 7E Ответ прибора учета:

7E A0 17 61 02 21 B8 1E C0 E6 E7 00 C4 01 81 00 02 02 0F FE 16 1B 12 7A 7E

# 13.3 Синхронизация времени

3anpoc [SetRequestNormal]:

7E A0 28 02 21 61 54 41 45 E6 E6 00 C1 01 81 00 08 00 00 01 00 00 FF 02 00 09 0C 07 E0 0A 1F FF 08 2E 26 01 00 00 00 F6 6D 7E

Ответ прибора учета: 7E A0 11 61 02 21 74 E6 F7 E6 E7 00 C5 01 81 00 36 CF 7E

# 13.4 Чтение профилей и журналов событий

Чтение профилей [1,0,98.1.0.255]. Селективный доступ по записям [с 3 по 5 запись]. Sanpoc [GetRequestNormal]: 7E A0 2D 02 21 61 54 15 63 E6 E6 00 C0 01 81 0007 010062000FF 02 01 02 02 04 06 00 00 00 3 06 00 00 00 05 12 00 01 12 00 00 B3 C3 7E

Здесь С0 01 81 - тег запроса, 0007 - класс объекта (профиль), 01006200FF - имя объекта, 02 - индекс атрибута (буфер), 01 - признак селективного доступа, 02 - селектор доступа по записям, далее структура из четырех элементов: записи с 3 по 5, значение (столбцы) с 1 по последнее.

Ответ прибора учета:

7E A8 8A 61 02 21 74 47 AF E6 E7 00 C4 01 81 00 01 03 02 13 09 0C 07 DE 01 01 05 00 00 00 00 01 0C 8D 63 7E

Готовность принять кадр № 3:

7E A0 08 02 21 61 71 7F 53 7E

Ответ прибора учета:

7E A8 8A 61 02 21 76 55 8C 07 DE 02 01 05 00 00 00 00 01 A4 00 06 00 00 00 00 06 00 00 00 00 06 00 06 31 84 7E

Готовность принять кадр № 4:

7E A0 08 02 21 61 91 71 B4 7E

Ответ прибора учета:

06 00 00 00 00 06 00 00 00 2C 09 0C 07 DE 02 01 05 00 00 00 00 01 A4 00 06 00 00 00 06 00 00 00 00 00 06 00 00 00 27 31 7A 7E

Чтение профилей [1.0.98.1.0.255]. Селективный доступ по диапазону [с 09,12,2014 по 01,02,2015]. 3anpoc [GetRequestNormal]:

7E A0 4C 03 61 54 78 23 E6 E6 00 C0 01 81 00 07 01 00 62 01 00 FF 02 01 01 02 04 02 04 12 00 08 09 06 00 00 01 00 00 FF 0F 02 12 00 00 09 0C 07 DE 0C 09 02 00 00 00 FF 00 00 00 09 0C 07 DF 02 01 00 00 00 00 FF 00 00 00 01 00 92 49 7E

Здесь 01 - признак селективного доступа, 01 - селектор доступа по диапазону, далее структура из четырех элементов:

- объект фильтрования класс 0008 (часы), имя 00000100FF - локальное время, атрибут 02 (датавремя), индекс данных 0000:

- минимальное значение 12-байтовая строка «07DE 0C 09 02 00 00 00 FF 00 00 00»;

- максимальное значение 12-байтовая строка «07 DF 02 01 00 00 00 00 FF 00 00»;

- выбранные значения - пустой массив (все элементы записи).

Ответ прибора учета:

7E A2 17 61 03 74 E1 E7 E6 E7 00 C4 02 81 00 00 00 00 01 00 82 01 FF 01 03 02 3A 09 0C 07 DE 0C 0A 03 0A 06 0B FF 00 78 00 05 00 00 27 09 15 00 00 00 00 00 04 93 E0 06 00 04 93 E1 06 00 04 93 E2 06 00 04 93 E3 06 00 04 93 E4 06 00 04 93 E5 06 00 04 93 E6 06 00 04 93 E7 06 00 04 93 E8 15 00 00 00 00 00 04 BA F1 15 00 00 00 00 00 04 BA F2 15 00 00 00 00 00 04 E2 00 06 00 04 E2 01 06 00 04 E2 02 06 00 04 E2 03 06 00 04 E2 04 06 00 04 E2 05 06 00 04 E2 06 06 00 04 E2 07 06 00 04 E2 08 06 00 00 75 30 09 0C 07 D2 0C 04 03 0A 06 0B FF 00 78 00 06 00 00 75 31 09 0C 07 D2 0C 04 03 0A 06 0B FF 00 78 00 06 00 00 75 32 09 0C 07 D2 0C 04 03 0A 06 0B FF 00 78 00 06 00 00 75 33 09 0C 07 D2 0C 04 03 0A 06 0B FF 00 78 00 06 00 00 75 34 09 0C 07 D2 0C 04 03 0A 06 0B FF 00 78 00 06 00 00 75 35 09 0C 07 D2 0C 04 03 0A 06 0B FF 00 78 00 06 00 00 75 36 09 0C 07 D2 0C 04 03 0A 06 0B FF 00 78 00 06 00 00 75 37 09 0C 07 D2 0C 04 03 0A 06 0B FF 00 78 00 06 00 00 75 38 09 0C 07 D2 0C 04 03 0A 06 0B FF 00 78 00 06 00 00 7D 00 09 0C 07 D2 0C 04 03 0A 06 0B FF 00 78 00 06 00 00 7D 01 09 0C 07 D2 0C 04 03 0A 06 0B FF 00 78 00 06 00 00 7D 02 09 0C 07 D2 0C 04 03 0A 06 0B FF 00 78 00 06 00 00 7D 03 09 0C 07 D2 0C 04 03 0A 06 0B FF 00 78 00 06 00 00 7D 04 09 0C 07 D2 0C 04 03 0A 06 0B FF 00 78 00 06 00 00 7D 05 09 0C 07 D2 0C 04 03 0A 06 0B FF 00 78 00 06 00 00 7D 06 09 0C 07 D2 0C 04 03 0A 06 0B FF 00 78 00 06 00 00 7D 07 09 0C 07 D2 0C 04 03 0A 06 0B FF 00 78 00 06 00 00 7D 08 09 0C 07 D2 0C 04 03 0A 06 0B FF 00 78 00 02 3A 09 0C 07 DF 01 16 03 0A 06 0B FF 00 78 00 05 00 00 27 0A 15 00 00 00 00 00 06 1A 80 96 E4 7E

3anpoc [GetRequestNext] Nº 1:

7E A0 13 03 61 76 87 46 E6 E6 00 C0 02 81 00 00 00 01 73 7F 7E

Ответ прибора учета:

7E A2 15 61 03 96 8B 1A E6 E7 00 C4 02 81 00 00 00 00 02 00 82 01 FD 06 00 06 1A 81 06 00 06 1A 82 06 00 06 1A 83 06 00 06 1A 84 06 00 06 1A 85 06 00 06 1A 86 06 00 06 1A 87 06 00 06 1A 88 15 00 00 00 00 00 06 41 91 15 00 00 00 00 00 06 41 92 15 00 00 00 00 00 06 68 A0 06 00 06 68 A1 06 00 06 68 A2 06 00 06 68 A3 06 00 06 68 A4 06 00 06 68 A5 06 00 06 68 A6 06 00 06 68 A7 06 00 06 68 A8 06 00 00 9C 40 09 0C 07 D2 0C 04 03 0A 06 0B FF 00 78 00 06 00 00 9C 41 09 0C 07 D2 0C 04 03 0A 06 0B FF 00 78 00 06 00 00 9C 42 09 0C 07 D2 0C 04 03 0A 06 0B FF 00 78 00 06 00 00 9C 43 09 0C 07 D2 0C 04 03 0A 06 0B FF 00 78 00 06 00 00 9C 44 09 0C 07 D2 0C 04 03 0A 06 0B FF 00 78 00 06 00 00 9C 45 09 0C 07 D2 0C 04 03 0A 06 0B FF 00 78 00 06 00 00 9C 46 09 0C 07 D2 0C 04 03 0A 06 0B FF 00 78 00 06 00 00 9C 47 09 0C 07 D2 0C 04 03 0A 06 0B FF 00 78 00 06 00 00 9C 48 09 0C 07 D2 0C 04 03 0A 06 0B FF 00 78 00 06 00 0A 4 10 09 0C 07 D2 0C 04 03 0A 06 0B FF 00 78 00 06 00 00 A4 11 09 0C 07 D2 0C 04 03 0A 06 0B FF 00 78 00 06 00 00 A4 12 09 0C 07 D2 0C 04 03 0A 06 0B FF 00 78 00 06 00 00 A4 13 09 0C 07 D2 0C 04 03 0A 06 0B FF 00 78 00 06 00 00 A4 14 09 0C 07 D2 0C 04 03 0A 06 0B FF 00 78 00 06 00 00 A4 15 09 0C 07 D2 0C 04 03 0A 06 0B FF 00 78 00 06 00 00 A4 16 09 0C 07 D2 0C 04 03 0A 06 0B FF 00 78 00 06 00 00 A4 17 09 0C 07 D2 0C 04 03 0A 06 0B FF 00 78 00 06 00 00 A4 18 09 0C 07 D2 0C 04 03 0A 06 0B FF 00 78 00 02 3A 09 0C 07 DF 02 01 03 0A 06 0B FF 00 78 00 05 00 00 27 0B 15 00 00 00 00 00 07 A1 20 06 00 07 A1 21 06 00 07 A1 22 06 00 07 A1 23 06 00 07 A1 24 06 00 07 A1 25 06 00 07 A1 26 68 FC 7E

3anpoc [GetRequestNext] Nº 2:

7E A0 13 03 61 98 F7 48 E6 E6 00 C0 02 81 00 00 00 02 E8 4D 7E

Ответ прибора учета:

7E A1 BB 61 03 B8 44 C3 E6 E7 00 C4 02 81 01 00 00 00 03 00 82 01 A3 06 00 07 A1 27 06 00 07 A1 28 15 00 00 00 00 00 07 C8 31 15 00 00 00 00 00 07 C8 32 15 00 00 00 00 00 07 EF 40 06 00 07 EF 41 06 00 07 EF 42 06 00 07 EF 43 06 00 07 EF 44 06 00 07 EF 45 06 00 07 EF 46 06 00 07 EF 47 06 00 07 EF 48 06 00 00 C3 50 09 0C 07 D2 0C 04 03 0A 06 0B FF 00 78 00 06 00 00 C3 51 09 0C 07 D2 0C 04 03 0A 06 0B FF 00 78 00 06 00 00 C3 52 09 0C 07 D2 0C 04 03 0A 06 0B FF 00 78 00 06 00 00 C3 53 09 0C 07 D2 0C 04 03 0A 06 0B FF 00 78 00 06 00 00 C3 54 09 0C 07 D2 0C 04 03 0A 06 0B FF 00 78 00 06 00 00 C3 55 09 0C 07 D2 0C 04 03 0A 06 0B FF 00 78 00 06 00 00 C3 56 09 0C 07 D2 0C 04 03 0A 06 0B FF 00 78 00 06 00 00 C3 57 09 0C 07 D2 0C 04 03 0A 06 0B FF 00 78 00 06 00 00 C3 58 09 0C 07 D2 0C 04 03 0A 06 0B FF 00 78 00 06 00 00 CB 20 09 0C 07 D2 0C 04 03 0A 06 0B FF 00 78 00 06 00 00 CB 21 09 0C 07 D2 0C 04 03 0A 06 0B FF 00 78 00 06 00 00 CB 22 09 0C 07 D2 0C 04 03 0A 06 0B FF 00 78 00 06 00 00 CB 23 09 0C 07 D2 0C 04 03 0A 06 0B FF 00 78 00 06 00 06 CB 24 09 0C 07 D2 0C 04 03 0A 06 0B FF 00 78 00 06 00 00 CB 25 09 0C 07 D2 0C 04 03 0A 06 0B FF 00 78 00 06 00 00 CB 26 09 0C 07 D2 0C 04 03 0A 06 0B FF 00 78 00 06 00 00 CB 27 09 0C 07 D2 0C 04 03 0A 06 0B FF 00 78 00 06 00 00 CB 28 09 0C 07 D2 0C 04 03 0A 06 0B FF 00 78 00 FA BE 7E

### 13.5 Управление нагрузкой

13.5.1 Для управления нагрузкой предусмотрен объект «Управление отключением», описанный в 7.3.17 (0.0.96.3.10.255, ИИК: 70). Для удаленного отключения реле используется метод № 1, для включения - метод № 2. Вызов метода производится сервисом «Action-request-normal» (С3 01 С1) с параметром 0, успешное выполнение подтверждается сервисом «action-response-normal» с параметром «0». Трафик обмена приведен в таблице 13.3. В примере предусматривается, что клиент имеет достаточные права для управления реле, соединение установлено, адрес клиента 30h, адрес сервера 01, 10h.

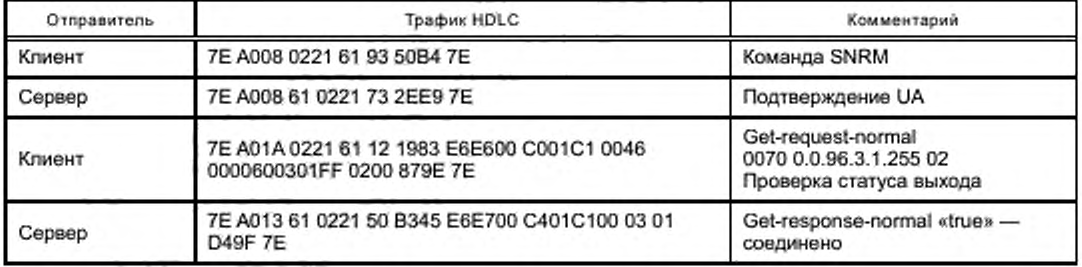

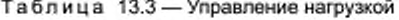

Окончание таблицы 13.3

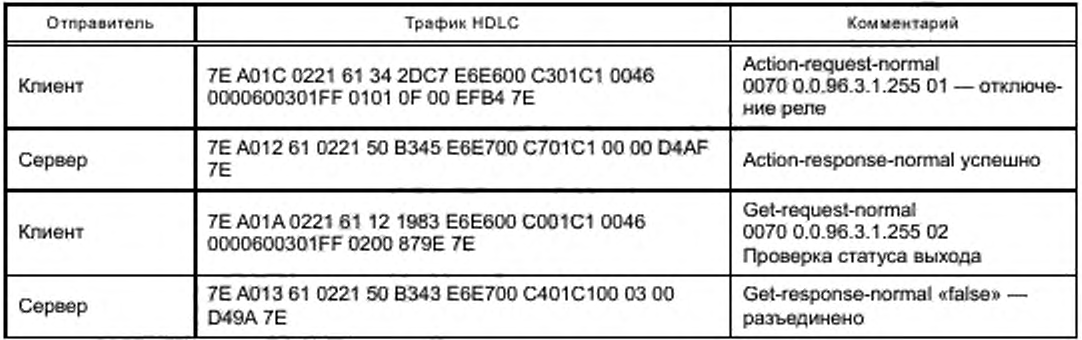

13.5.2 Автоматическое отключение реле производится через таблицу сценариев 0.0.10.0.106.255, ИИК: 9 и ограничителями 0.0.17.0.0.255...0.0.17.0.5.255, ИИК: 71, каждый из которых вызывает метод № 1 или метод № 2 при превышении заданным параметром его порогового значения либо возврате параметра в нормальные пределы.

# 13.6 Запись настроек счетчика

[Коэффициент трансформатора тока 1.0.0.4.2.255] 3anpoc [SetRequestNormal]: 7E A0 1D 02 21 61 54 C4 B7 E6 E6 00 C1 01 81 00 01 01 00 00 04 02 FF 02 00 12 00 02 90 C3 7E Ответ прибора учета: 7E A0 11 61 02 21 74 E6 F7 E6 E7 00 C5 01 81 00 36 CF 7E

## Приложение А (обязательное)

### Категории приборов учета электрической энергии. Общее описание

### А.1 Категории приборов учета электрической энергии

Категория А — ПУ предназначены для использования на электростанциях и в распределительных трансформаторных центрах. Приведенные параметры для этой категории предназначены для целей энергетического учета и аудита, а также экспорта и импорта энергии. ПУ включаются через трансформаторы напряжения и трансформаторы тока и должны иметь класс точности 0.2S или 0.5S. Эти ПУ должны использоваться для учета электроэнергии на объектах с присоединенной мощностью более 670 кВт. а также при напряжении свыше 1 кВ.

Категория В — ПУ предназначены для использования на отходящих фидерах 0.4 кВ и для ВРУ мощных потребителей 0.4 кВ. Приведенные параметры для этой категории — учет активной, реактивной и полной энергии в одном направлении, в том числе по многотарифной системе, учет технических потерь и фиксация максимальной мощности. ПУ включаются через трансформаторы тока и должны иметь класс точности 0.5S или 0.5. Эти ПУ должны использоваться для учета электроэнергии на объектах с присоединенной мощностью от 150 до 670 кВт при напряжении 0.4 кВ.

Категория С — трвхфазные ПУ прямого включения применяются в качестве расчетных абонентских ПУ потребителей. Приведенные параметры для этой категории — многотарифный учет активной энергии, контроль максимальной мощности и реактивной энергии. ПУ должны иметь класс точности по активной энергии 1. Эти ПУ должны использоваться для учета электроэнергии на объектах с присоединенной мощностью менее 150 кВт при напряжении 0.4 кВ.

Категория D — однофазные многотарифные ПУ применяются в качестве расчетных абонентских ПУ потребителей. Параметры аналогичны категории С для одной фазы.

### А.2 Классификация параметров

Параметры, являющиеся предметом передачи, классифицируют следующим образом:

- мгновенные (текущие) параметры;
- профили нагрузки;
- суточные профили;
- параметры для коммерческого учета и балансов (ежемесячные профили):
- абстрактные (не связанные с энергией) параметры:
- паспортные данные счетчика.
- настраиваемые параметры и функции;
- журналы событий;
- счетчики внешних воздействий.

Для каждой категории счетчиков, приведенных выше, все данные или параметры классификации стандартизованы и находятся в таблицах в приложении, как показано в таблице А.1.

Измерения и расчет для каждого из этих параметров и событий должны быть рассчитаны на стандартных методах, или с использованием проверенных и зарекомендовавших себя утилит, или на основании директив регулирующей комиссии.

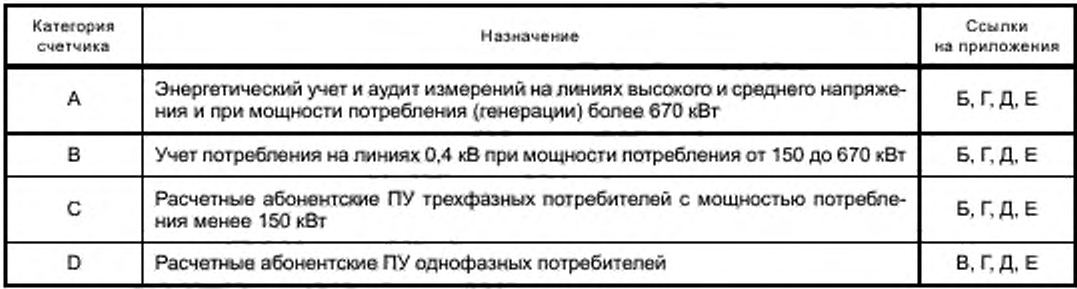

Таблица А.1 — Категории приборов учета электрической энергии

Для каждого определенного параметра OBIS-ход, интерфейсный класс и поля класса даны в различных таблицах в соответствующем приложении. Указанные OBIS-коды применимы для ссылок по логическому имени, и их поддержка клиентом и сервером является обязательной.

### А.З Текущие значения

Текущие значения должны рассчитываться непрерывно и отображаться на дисплее счетчика. Эти значения должны постоянно обновляться программно или аппаратно, на основании внутренних часов и результатов вычислений. Значения энергии в таблицах должны храниться с момента выпуска ПУ. Они должны постоянно обновляться. и обновленное значение должно быть доступно для считывания по мере необходимости. Каждый из параметров должен быть доступен для чтения в любой момент по запросу хоста удаленно или с помощью РПУ на месте. Должна обеспечиваться возможность получения «стоп-кадра» всех текущих значений счетчика по запросу хоста.

#### А.4 Профиль генерирования или потребления (интервал записи от 1 до 60 мин)

Это массив параметров, предназначенный для сбора и хранения данных на протяжении интервала времени. Интервал записи должен быть программируемой величиной. В таблицах приложений Б. В приведены параметры, чьи значения должны сохраняться в профиле на протяжении периода сбора. Профили должны быть доступны для чтения в любое время удаленно или с помощью РПУ на месте для любого указанного диапазона значений и времени.

Данные, хранимые в массиве профиля, должны быть средними значениями (алгоритм усреднения в данном стандарте не устанавливается) за период сбора и сохраняться в конце этого периода, за исключением значения энергии. Записи о потреблении энергии на протяжении измерительного периода фиксируются в конце этого периода. Размер буфера профиля должен как минимум позволять хранить внутри счетчика записи последних 180 дней для 60-минутного периода сбора. Дни хранения могут быть увеличены за счет выбора меньшего числа параметров. Метка времени должна соответствовать концу интервала записи.

Профили нагрузки не должны сохраняться или возвращать значения (обычно нули) для случаев, когда счетчик был выключен весь день (24 ч. с 00:00 ч одного дня. до 00:00 другого дня). Если выполняются эти условия, профиль нагрузки за последние 24 ч не должен сохраняться или заполняться нулями. Однако если ПУ включен даже на небольшое количество времени (достаточное для того, чтобы загрузиться и записать событие питания) в течение 24-часового периода, это должно зафиксироваться и вернуть блок профиля нагрузки в течение всего 24-часового срока.

Если расчетный период включения счетчика отличаются от расчетного периода отключения, то в профиле нагрузки должна формироваться одна запись с меткой времени отключения счетчика.

#### А.5 Суточные профили

ПУ должны вести профиль ежесуточных показаний глубиной не менее 36 сут. Объекты, включаемые в профиль. указаны в таблицах приложений Б— Е для разных типов ПУ. Значения параметров энергии, включенные в профиль, должны фиксироваться на конец суток, то есть в 00:00 (полночь). Если ПУ был отключен в этот момент или в течение нескольких суток, при включении ПУ проводится заполнение журнала за прошедшие сутки показаниями. сохраненными на момент выключения.

### А.6 Параметры для коммерческого учета энергии

Это параметры, предназначенные для целей учета энергии и платежей. Они должны быть получены для каждого расчетного цихла (месяца) и хранятся в памяти ПУ за последние 12 мес (один год). Данные должны представляться в виде срезов показаний энергии на конец расчетного периода или на расчетный день и час. В случав если ПУ в момент фиксации показаний был выключен, при включении ПУ происходит заполнение журнала за прошедшие периоды показаниями, сохраненными на момент выключения.

### А.7 Общие параметры

### А.7.1 Паспортные данные

Эти данные не являются численными значениями электрических величин и неизменны по своей природе. Это параметры общего содержания, и они сгруппированы в «Паспортные данные». Параметры, которые заносятся в данную таблицу, применимы ко всем ПУ. Они могут быть прочитаны как профиль, так и по запросу.

#### А.7.2 Программируемые параметры

Это не электрические величины, а настройки ПУ. Эти параметры программируются на уровне клиента конфигуратора. Права доступа и параметры безопасности должны соответствовать требованиям настоящего стандарта. Эти параметры должны быть доступны для программирования хостом удаленно или с помощью РПУ через локальный порт. Они применимы для всех категорий ПУ.

### А.8 Журнал событий

Нарушение любого условия нормального функционирования прибора учета или вмешательство извне определяется как событие. Счетчик должен идентифицировать и фиксировать факты возникновения и устранения событий. При возникновении события и возврате к нормальному функционированию счетчики должны занести некоторые параметры в журнал событий. Запись в журнале должна содержать идентификатор события и параметры, которые будут зафиксированы в каждом из этих событий. Поскольку события могут возникать с различной частотой. возможно вытеснение из журналов более редких событий более частыми. Для исключения этого предполагается разбиение общего журнала событий на отдельные журналы по видам событий:

- 1) события, относящиеся к напряжениям:
- 2) события, относящиеся к токам:

3) события включения/выключения ПУ, коммутации реле нагрузки;

4) события программирования параметров ПУ;

5) события внешних воздействий;

6) коммуникационные события:

7) события контроля доступа;

8) события диагностики и инициализации;

9) прочие события.

Емкость каждого из журналов событий должна быть не менее 100 записей.

Идентификаторы событий приведены в приложении Д, охватывая все группы событий.

Производителями могут быть добавлены типы событий, не входящие в приложение Д, в соответствии с практическими нуждами, для этого следует использовать выделенный диапазон от 128 до 255.

Приборы учета (серверы) должны обеспечивать доступ ко всему списку параметров, перечисленных в таблицах для разных категорий приборов учета. Пользователь (клиент) может запросить только необходимые параметры из полного списка, используя селективный доступ.

### А.9 Счетчики внешних воздействий

Для анализа попыток вмешательства в работу прибора учета серверы должны вести накопительные счетчики внешних воздействий, а также параметры, детализирующие процесс вмешательства, перечисленные в таблице А.2. Все объекты имеют тип «Данные» (ИИК: 1). Тип данных указывается тегом в ответе.

Таблица А.2 - Счетчики внешних воздействий

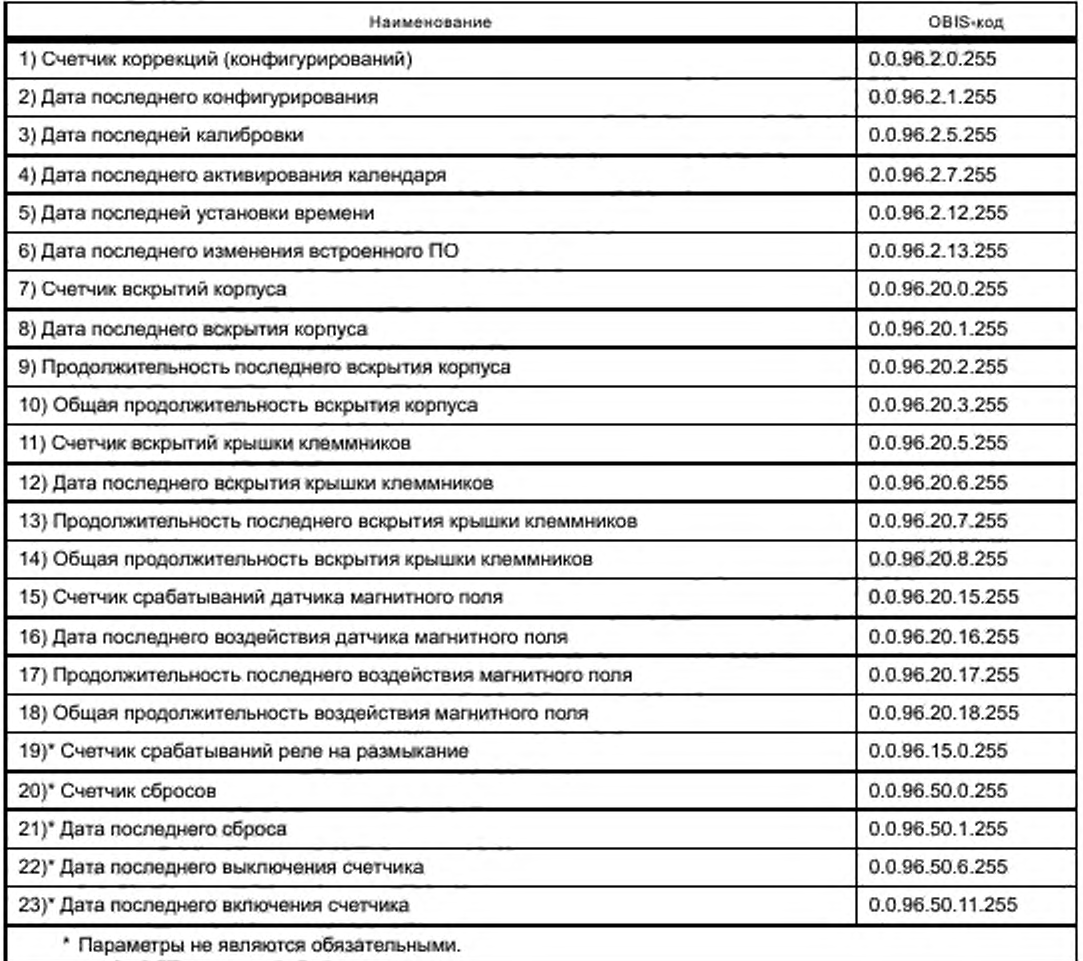

# А.10 Алгоритмы измерения

Для конкретизации используемых алгоритмов измерения в приборе учета должны быть реализованы объекты ИИК: 01. указанные в таблице А.З. Атрибут 2 имеет тип unsigned (17) и доступен для чтения.

Таблица А.З — Алгоритмы измерения

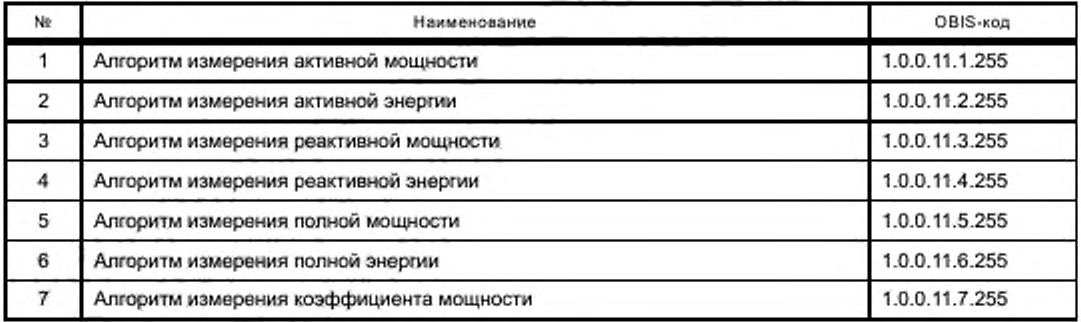

### Приложение Б (обязательное)

### Список параметров приборов учета электрической энергии категорий А, В, С

Права доступа для соединений:

- публичный клиент - доступ ко всем объектам отсутствует, за исключением объекта «Часы» и объекта «Логическое имя устройства», которые доступны только для чтения;

- считыватель показаний - все объекты доступны в режиме «Чтение», возможна коррекция локального времени на ± 900 с и захват текущих показаний (стоп-кадр);

- конфигуратор - полный доступ к объекту «Часы» и программируемым параметрам, в режиме «только чтение» ко всем остальным.

Для ПУ косвенного включения (категории А и В) все параметры передаются без учета коэффициентов трансформации.

### Б.1 Текущие значения

Каждый из параметров - отдельный объект. OBIS-код для каждого параметра определяется в соответствии с правилами, изложенными в 7.4.

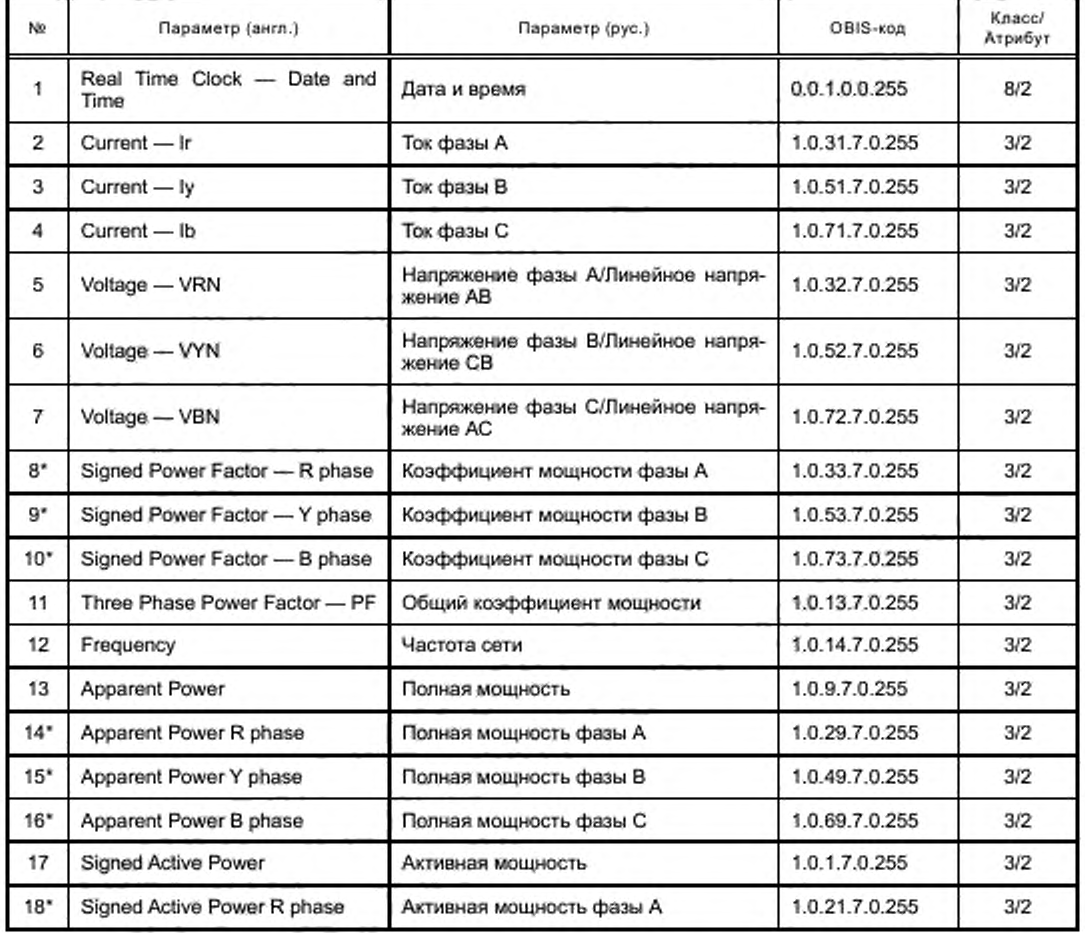

### Таблица Б.1 - Текущие значения

# *Продолжение* таблицы Б. *1*

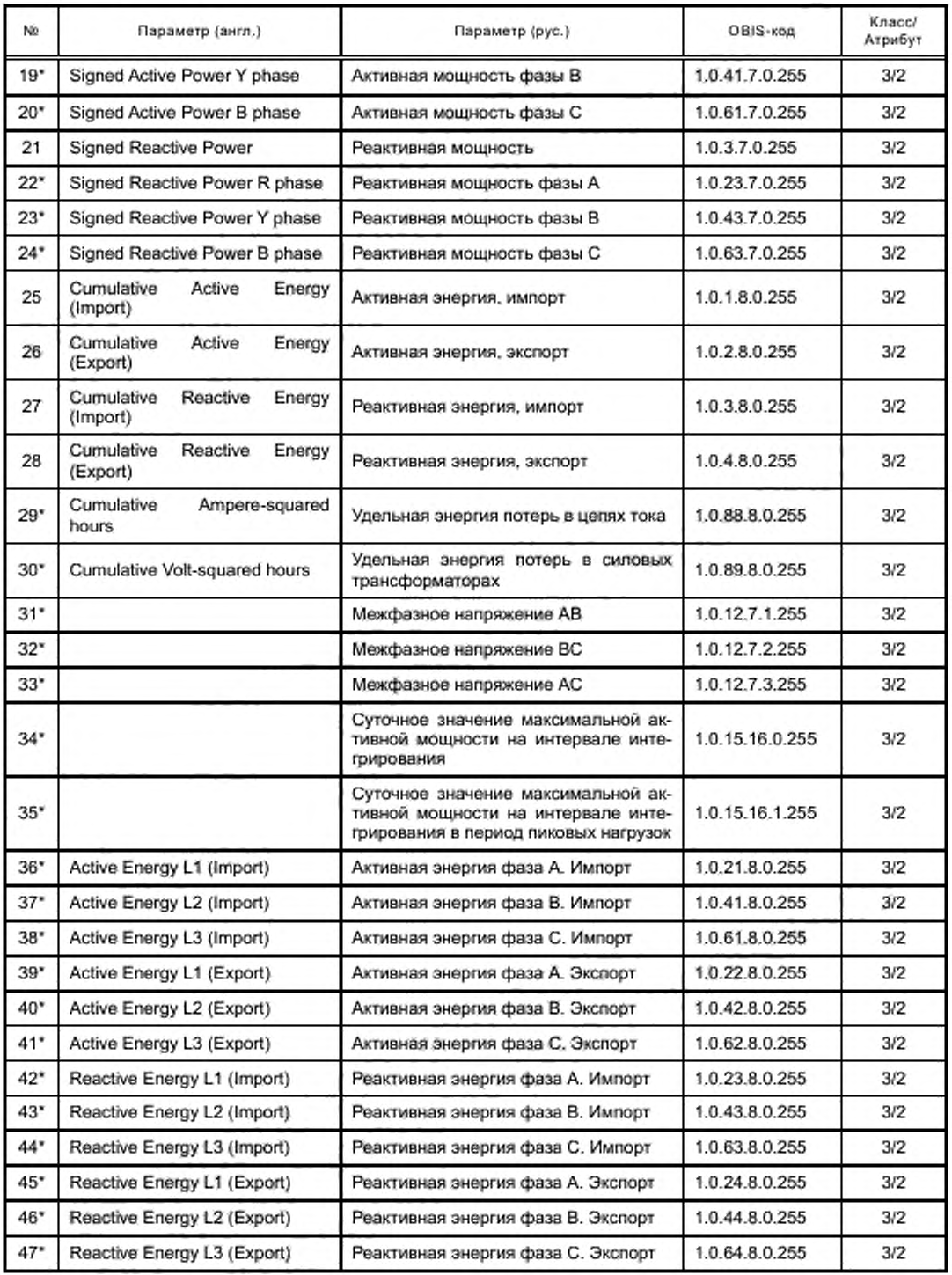

### Окончание таблицы Б.1

### Примечания

1 Параметры, помеченные \*, не являются обязательными для счетчиков категорий В и С.

2 Значения 5... 7 и 31... 33 для трехфазных, четырехпроводных систем, проводящих измерения относительно нейтрали.

3 Значения 5... 7 для трехфазных, трехпроводных систем.

- 4 Коэффициент мощности со знаком «+» означает отставание тока, «-» опережение тока.
- 5 Активная мощность со знаком («+» активная энергия, импорт, «-» активная энергия, экспорт).
- 6 Реактивная мощность со знаком («+» импорт, «-» экспорт).
- 7 Параметры 25...30 содержат накопительные значения со времени производства.
- 8 Приведенный выше перечень определяется для целей связи с хостом или РПУ.
- 9 Производители могут ввести дополнительные параметры в случае необходимости.

«Стоп-кадр»: объекты из таблицы Б.1 могут быть включены в список захватываемых объектов профиля с OBIS-кодом 1.0.94.7.0.255, ИИК: 7. Атрибут 2 каждого объекта по запросу должен быть немедленно скопирован в буфер профиля. Глубина буфера - 1 запись, период записи 0 (запись по захвату).

Профиль масштаба: для ускорения считывания данных с ПУ может быть организован профиль масштаба, включающий поле «Scaler\_unit» для каждого из объектов из таблицы Б.1. Он имеет национальный OBIS-код 1.0.94.7.3.255, ИИК: 7. Список захватываемых объектов соответствует таблице Б.1, только атрибут каждого объекта не «2» - значение, а «3» - «Scaler\_unit». Глубина профиля - 1 запись. Этот профиль не требует периодического обновления, то есть период записи равен 0.

Профиль масштаба позволяет получить единицы измерения всех параметров, указанных в таблице Б.1, одним запросом. При отсутствии такого профиля требуется отдельный запрос на каждый объект. Профиль масштаба не является обязательным объектом сервера.

### Б.2 Параметры профиля нагрузки

Это массив данных, захваченных в универсальный профиль (см. 7.3.6). Его OBIS-код 1.0.99.1.0.255, ИИК: 7. Объекты захвата этого профиля перечислены в таблице Б.2, и захваченным атрибутом должен быть атрибут 2 (значение) каждого объекта. Значения объектов захвата должны быть скопированы в буфер массива автоматически с периодом захвата, который должен быть установлен через OBIS-код 1.0.0.8.4.255 (интервал записи 1). Список захватываемых объектов может быть изменен производителем по требованию заказчика и при обеспечении селективного доступа к буферу как по диапазону записей, так и по диапазону значений. Объем буфера должен обеспечивать хранение записей с интервалом записи 1 ч за время не менее 180 сут.

Права доступа для соединений:

- публичный клиент запрещен доступ ко всем объектам;
- считыватель показаний режим «только чтение» для всех объектов;
- конфигуратор режим «только чтение» для всех объектов.

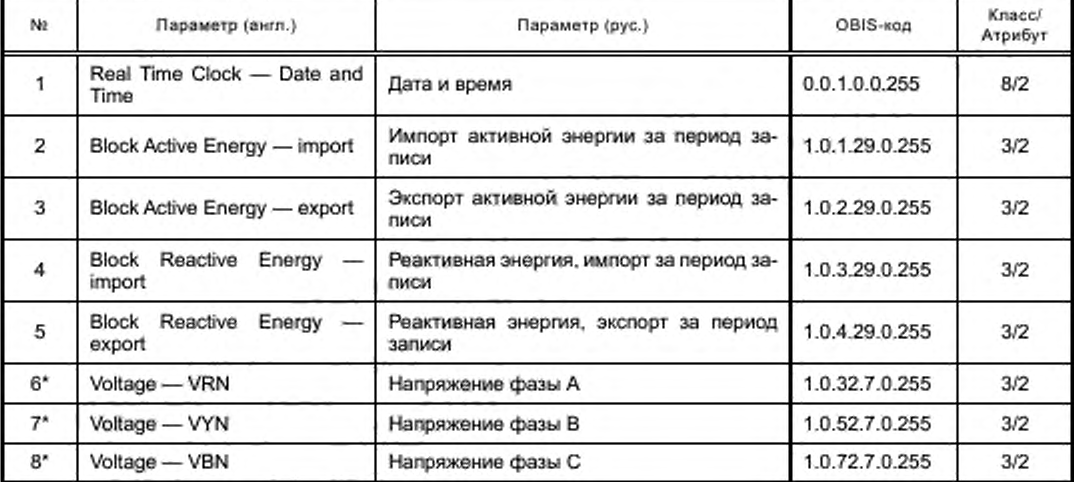

Таблица Б.2 - Параметры профиля нагрузки

Окончание таблицы Б.2

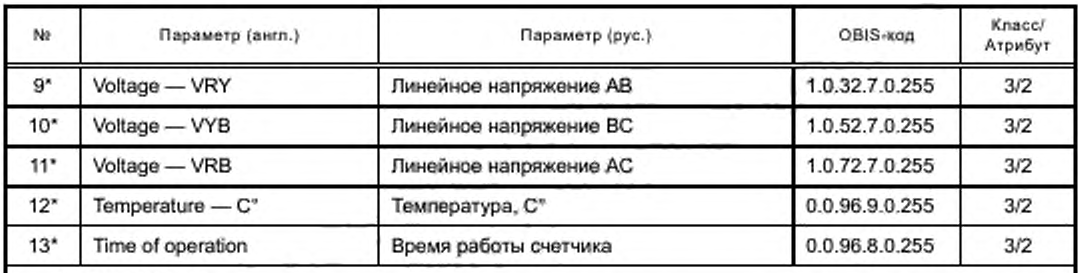

Примечания

1 Параметры, помеченные \*, не являются обязательными.

2 Значения б., 8 для трехфазных, четырехпроводных систем, проводящих измерения относительно нейтрали.

3 Значения 9... 11 для трехфазных, трехпроводных систем.

4 Парамётры 6...11 это среднеквадратичные значения, вычисляемые за период профиля и записываемые в конце периода.

5 Параметры 2...5 это значения импорта (экспорта) энергии за текущий период записи.

6 Захватываемые значения для трехфазных четырехпроводных систем это 1...8 и 12...13. Захватываемые значения для трехфазных трехпроводных систем это 1...5 и 9...13.

7 Поддержка селективного доступа должна быть, как это указано в 7.3.6 и 13.4.

Профиль масштаба: единицы измерения величин в профиле нагрузки могут отличаться от текущих значений вследствие необходимости обеспечить компактность данных и информативность профиля. Включать единицы измерения (атрибут № 3 регистров) в профиль не имеет смысла, поскольку увеличится размер записи. Целесообразно создать объект, содержащий только единицы измерения всех регистров, использующихся в профиле нагрузки. Этот объект класса 7 с национальным OBIS-кодом 1.0.94.7.4.255. Список захватываемых объектов должен содержать все объекты, указанные в таблице Б.2. Вхождение в профиль должно быть однократным. Этот профиль не требует периодического обновления.

### Б.3 Параметры ежесуточного профиля

Это массив данных, захваченных в профиль в конце суток. Его OBIS-код 1.0.98.2.0.255, ИИК: 7. Объекты захвата этого профиля перечислены в таблице Б.3, и захваченным атрибутом должен быть атрибут № 2 каждого интерфейсного класса. Значения объектов захвата будут скопированы в буфер массива автоматически. Время захвата этого параметра должно быть неизменным и составляет 24 ч.

Права доступа для соединений:

- публичный клиент запрещен доступ ко всем объектам;
- считыватель показаний режим «только чтение» для всех объектов;
- конфигуратор режим «только чтение» для всех объектов.

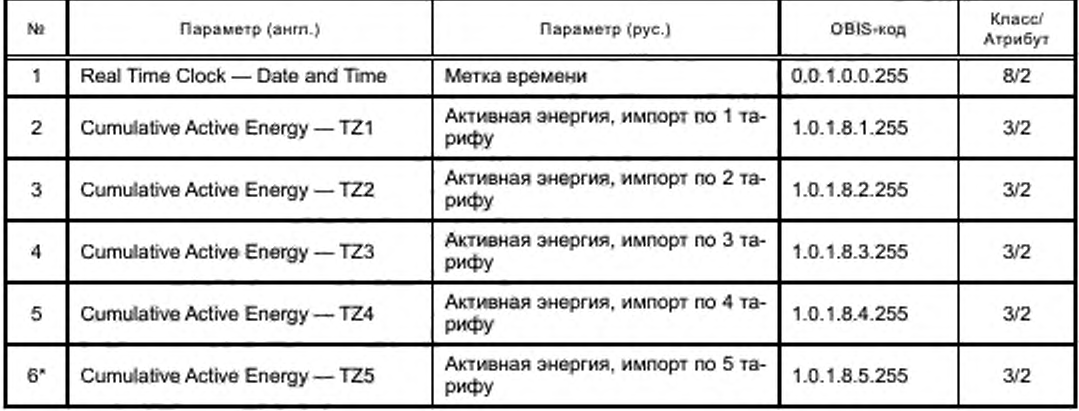

Таблица Б.3 - Параметры ежесуточного профиля

*Продолжение таблицы Б.З*

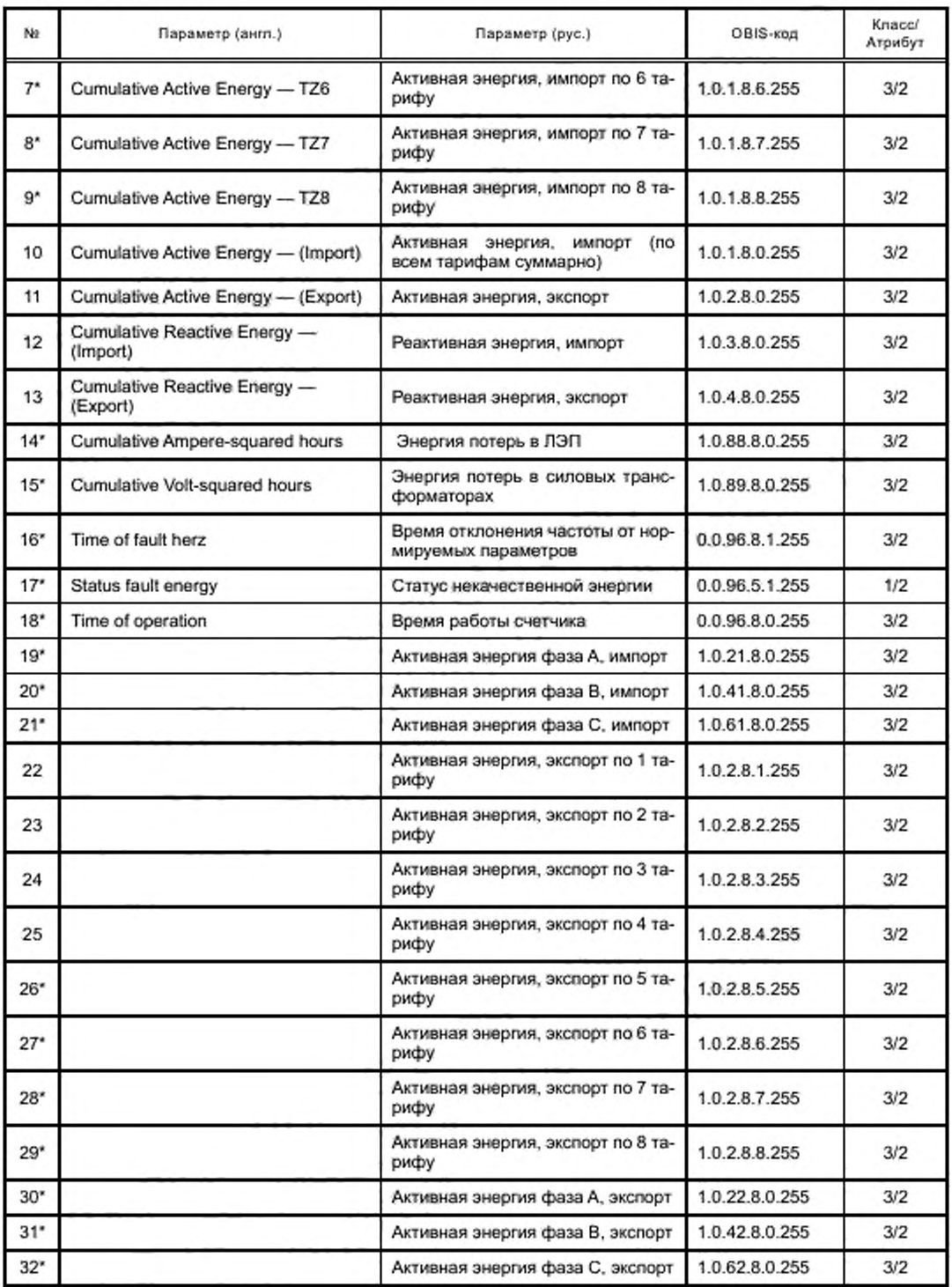

*Продолжение* таблицы 6.3

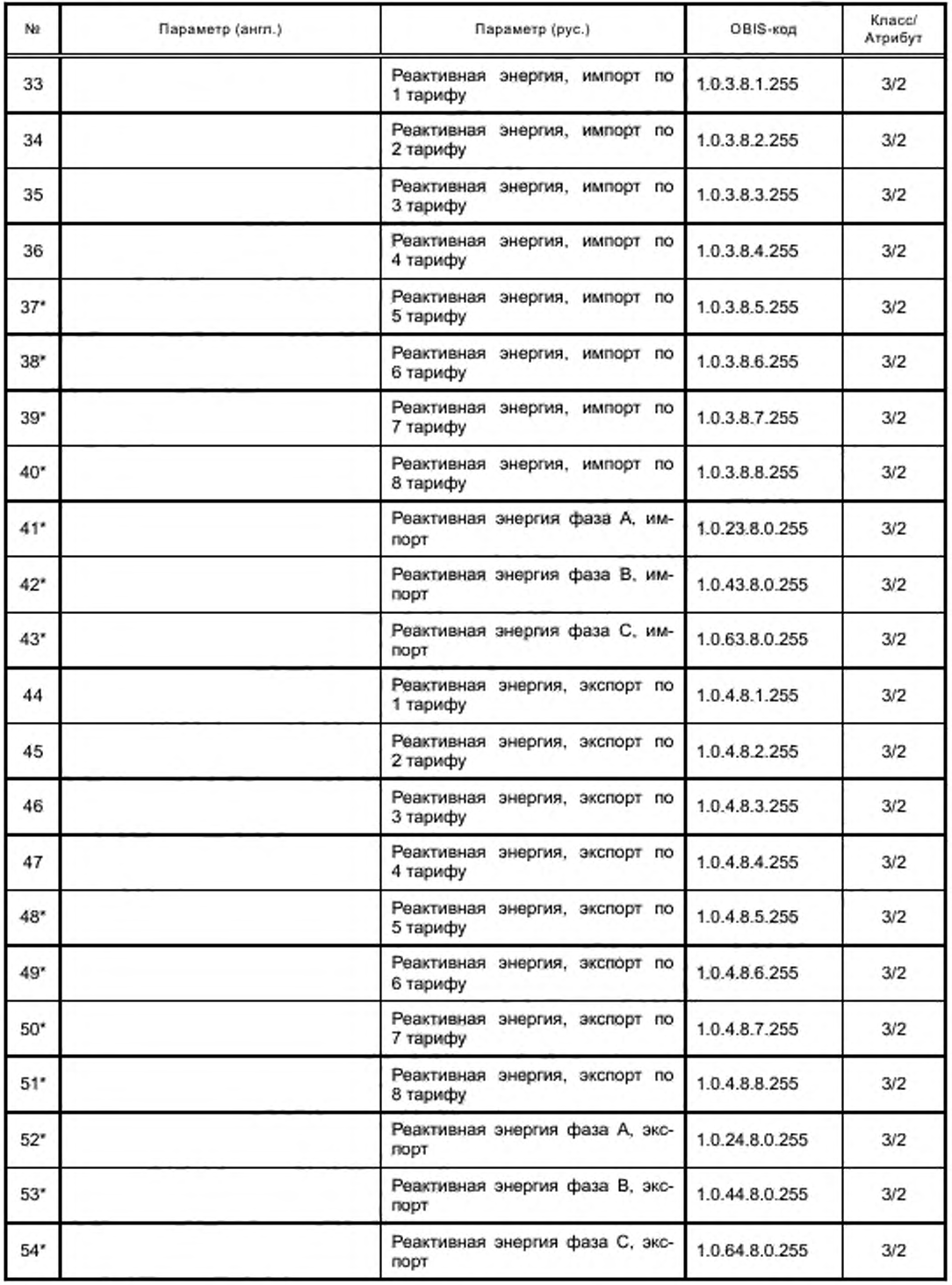

68
Окончание таблицы Б.3

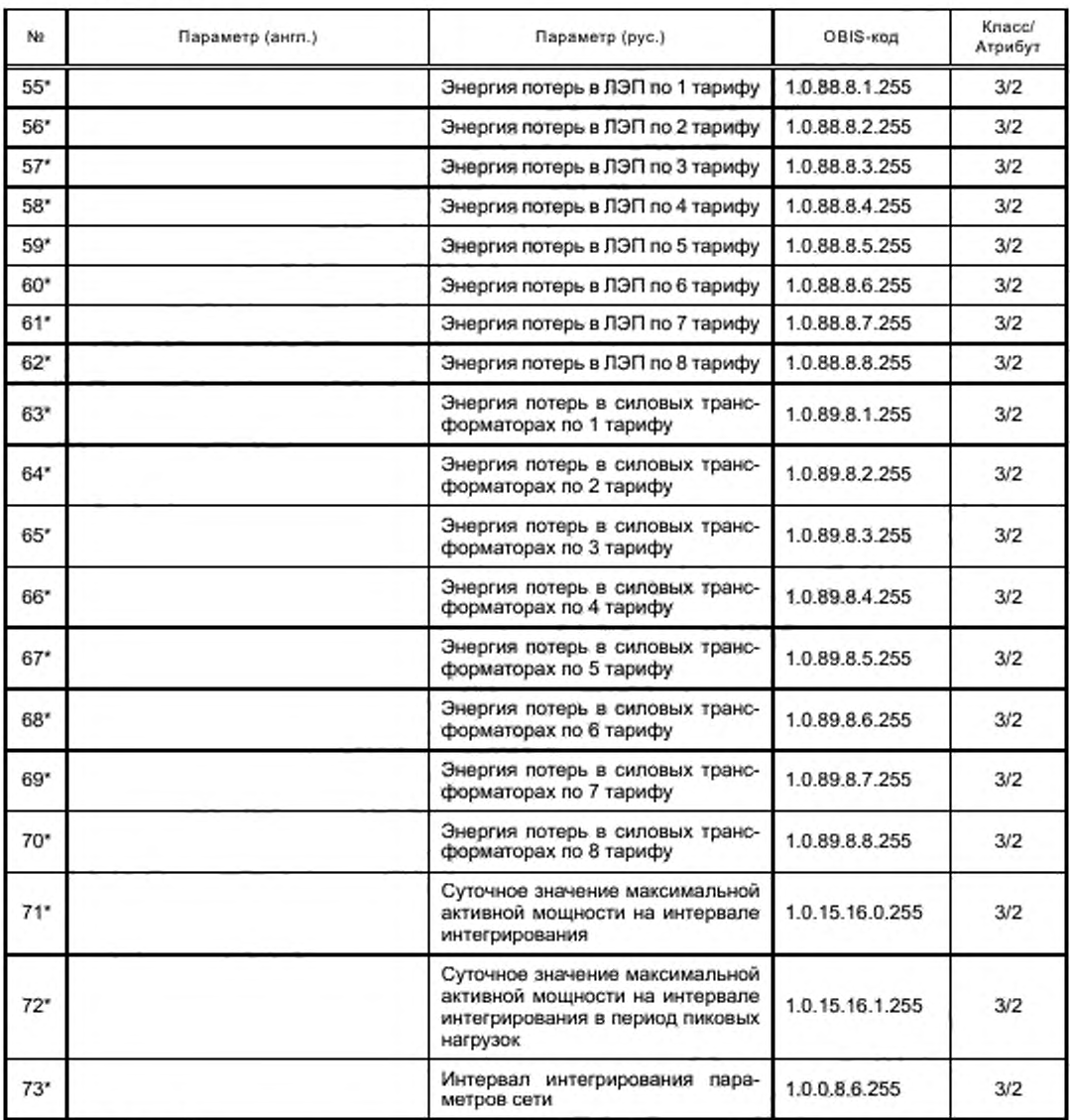

Примечания

1 Параметры, помеченные '. не являются обязательными.

2 Параметры, перечисленные в данной таблице, должны записываться в полночь (00:00).

3 Время хранения показаний 36 дней (глубина буфера профиля не менее 36 записей).

4 Список захватываемых объектов может быть изменен производителем по требованию заказчика и при обеспечении селективного доступа к буферу.

5 Все параметры, захваченные в профиль (кролю 16 и 17). представлены срезами показаний соответствующих регистров. Параметр 16 (время некачественной частоты) имеет смысл длительности отклонения частоты свыше допустимых в течение суток.

6 Время работы счетчика — это время включенного состояния счетчика с момента изготовления.

7 Для сокращения времени считывания клиентская программа может использовать селективный доступ по записям, например, если интересуют только показания за какой-то интервал времени и по тарифам 1 и 2. можно указать в запросе диапазон записей считывание с первого по третий столбец.

### Б.4 Параметры ежемесячного профиля

Параметры, перечисленные в таблице Б.4, служат целям подсчета стоимости энергии. Права доступа для соединений:

- публичный клиент запрещен доступ ко всем объектам:
- считыватель показаний режим «только чтение» для всех объектов:
- конфигуратор режим «только чтение» для всех объектов.

Таблица Б.4 — Параметры ежемесячного профиля

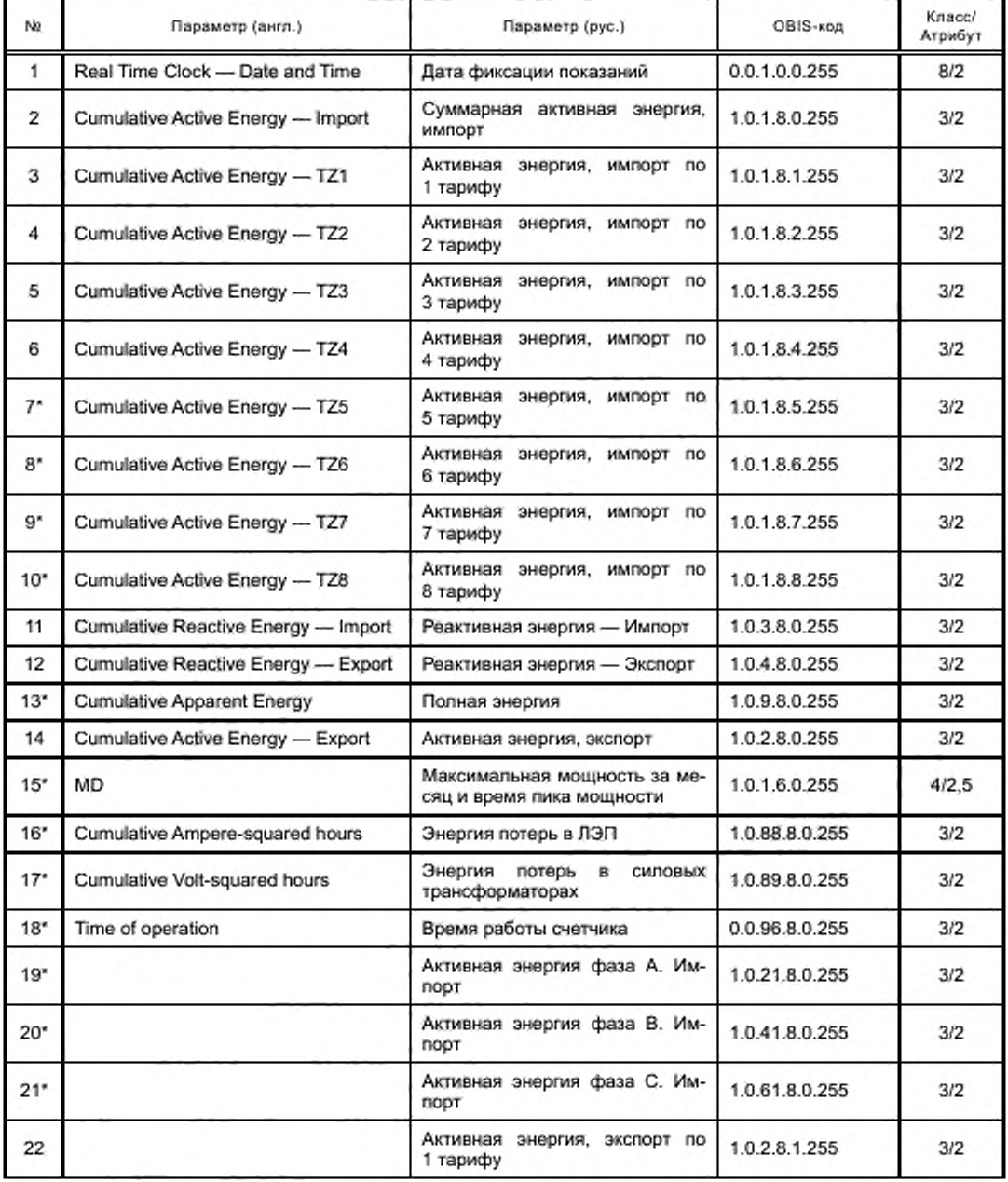

## *Продолжение* таблицы 6.4

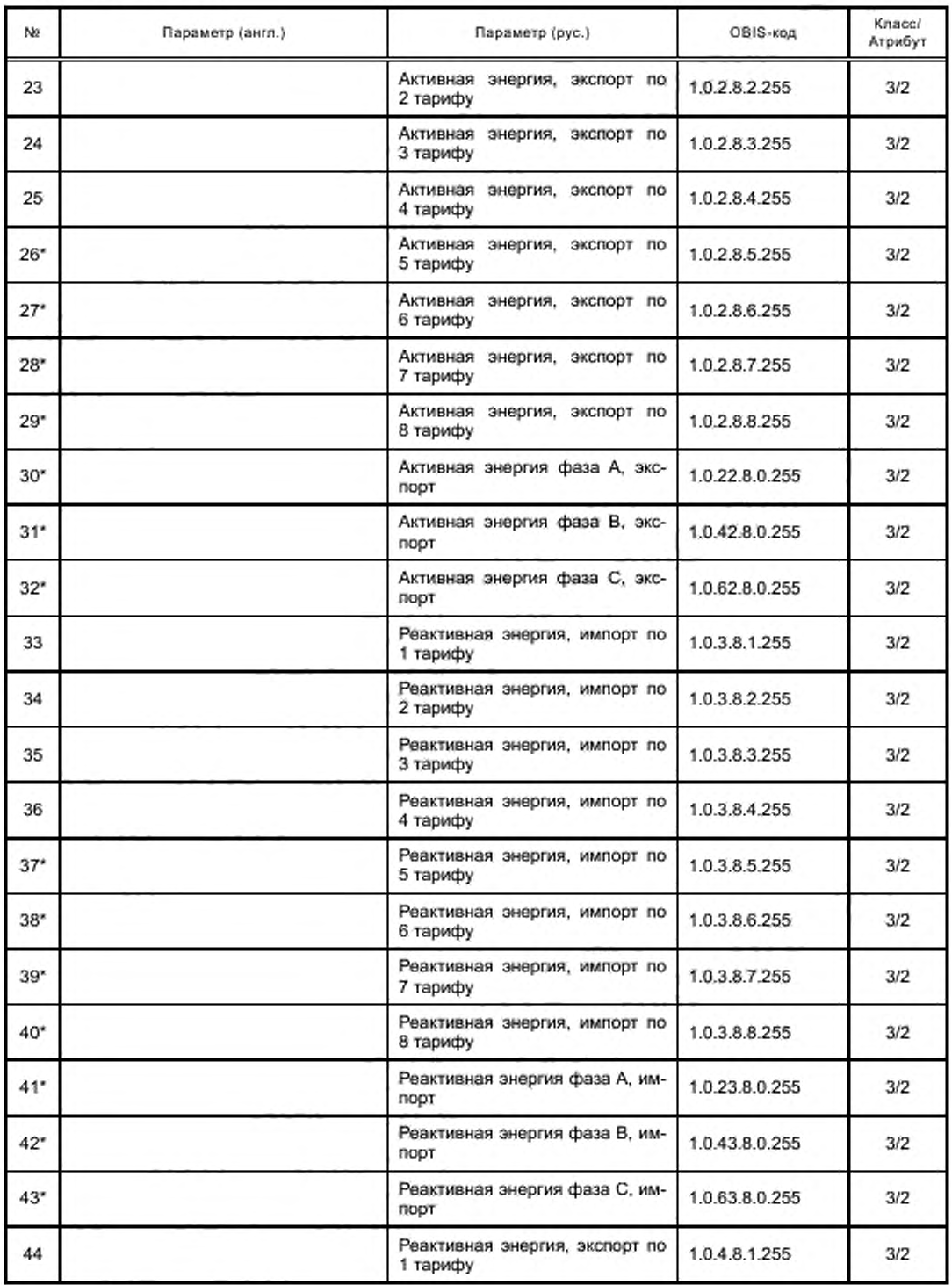

*Продолжение* таблицы 6.4

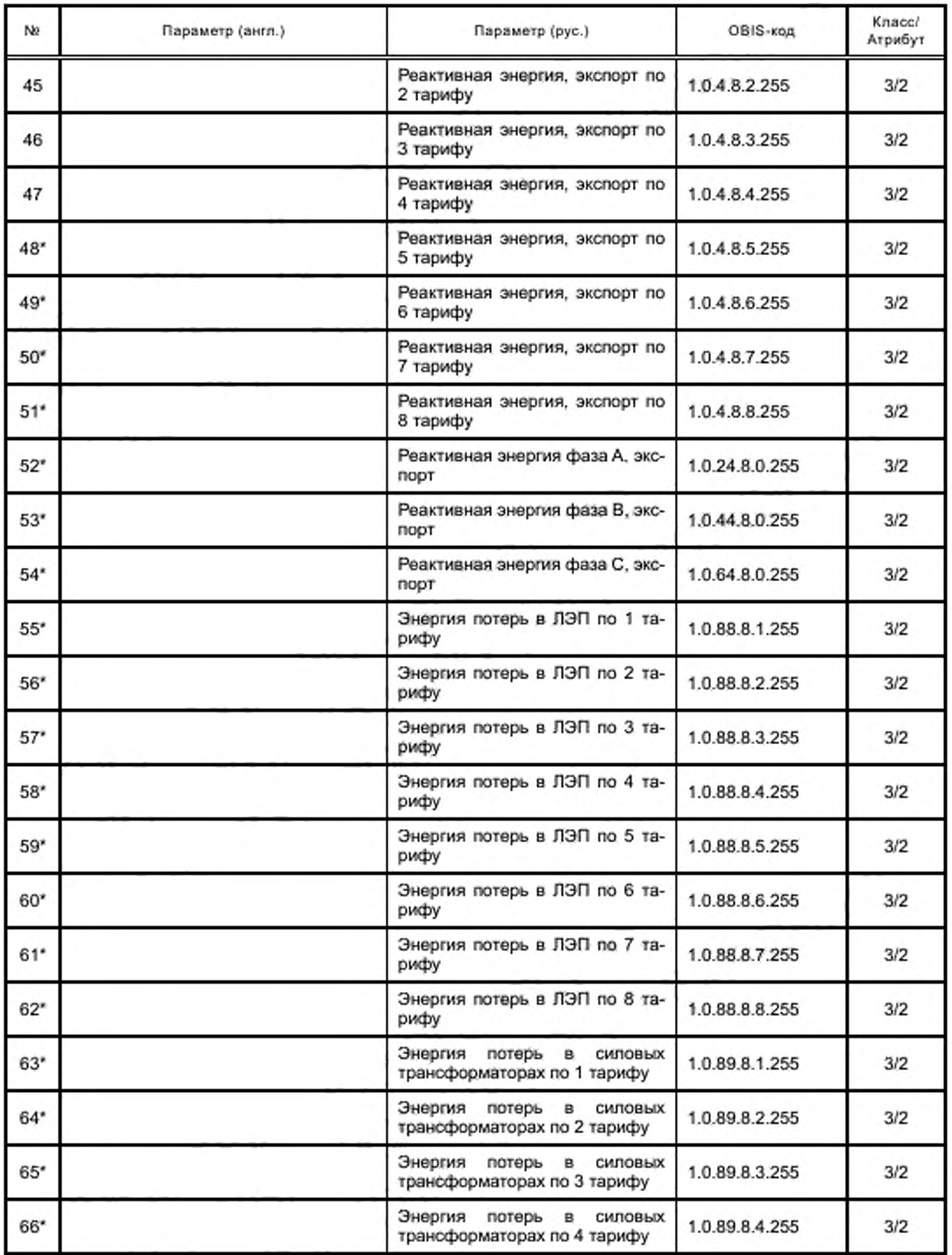

*Окончание таблицы Б. 4*

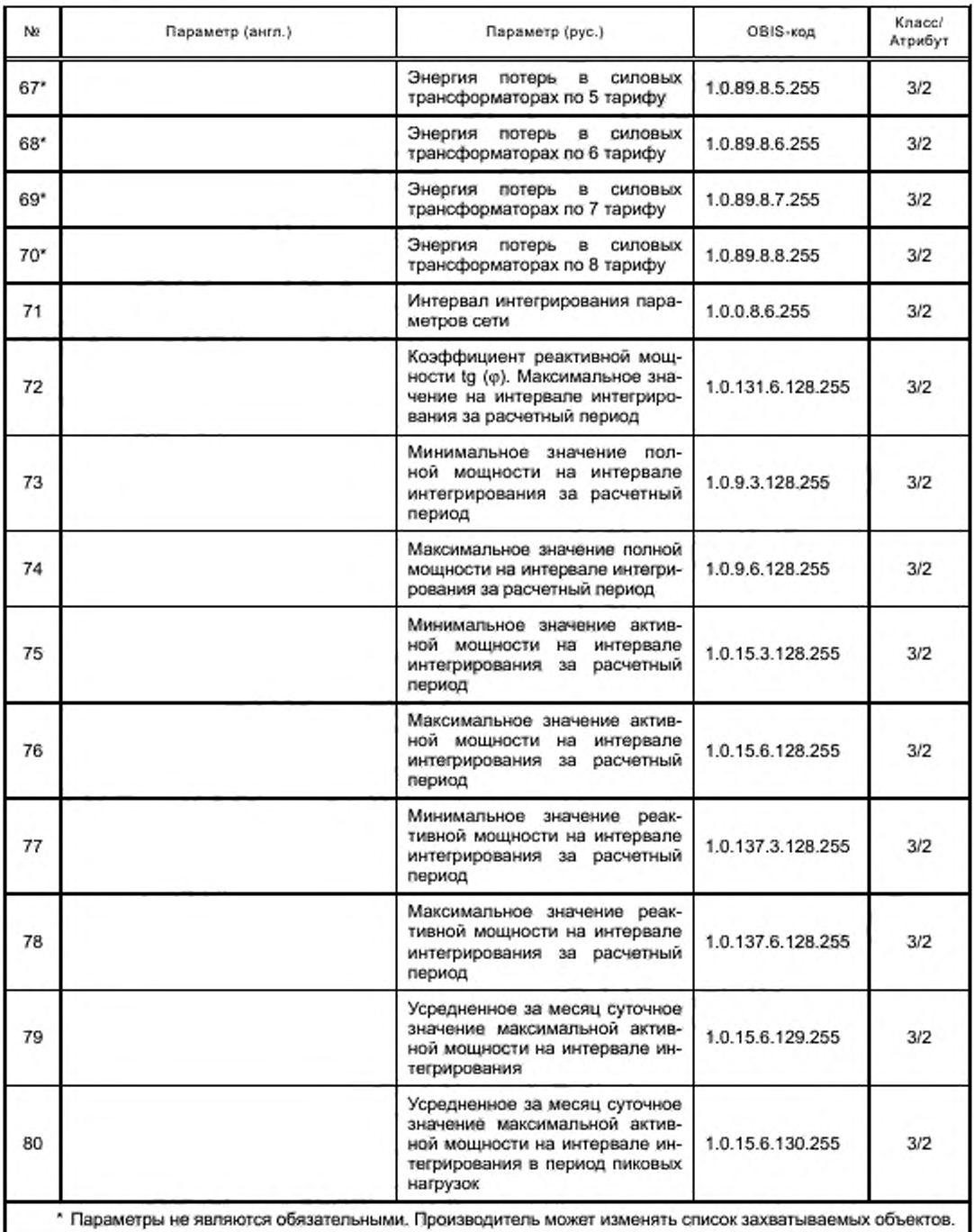

В памяти хранятся данные до 36 циклов подсчета. Данные представляют собой информацию о потреблении на конец расчетного периода. Расчетный профиль оформлен как обьект универсального профиля (ИИК: 7)

### FOCT P 58940-2020

с OBIS-кодом 1.0.98.1.0.255. В таблице Б.4 перечислены захватываемые объекты данного профиля. Значения захватываемых объектов должны копироваться в буфер этого объекта автоматически. Период записи устанавливается в ноль (запись по захвату), сам процесс подсчета контролируется расчетными датами.

Поддержка селективного доступа должна быть такой, как указано в 7.3.6 и 13.4.

Захваченные атрибуты в случае интерфейсного класса 4 (Расширенный регистр), используемого для максимальных значений за период (MD), будут атрибуты 2 и 5 (значение и метка времени).

Профиль масштаба: этот профиль может быть создан для захвата объекта «Scaler unit» для каждого из параметров из таблицы Б.4. Он рассматривается как общий профиль (ИИК: 7), и ему присваивается OBIS-код 1.0.94.7.1.255. Вхождение в профиль должно быть однократным (период захвата равен 0). Этот профиль не требует периодического обновления. Объект является необязательным.

#### Б.5 Параметры профиля телеизмерений

Профиль телеизмерений 1.0.94.7.5.255, ИИК: 7, используется для целей телемеханики. Он содержит текущие значения параметров, указанных в таблице Б.5. Глубина буфера - 5 записей, период захвата - 1 с. Объект является рекомендованным. Те же результаты можно получить, используя выборочный доступ к профилю текущих параметров.

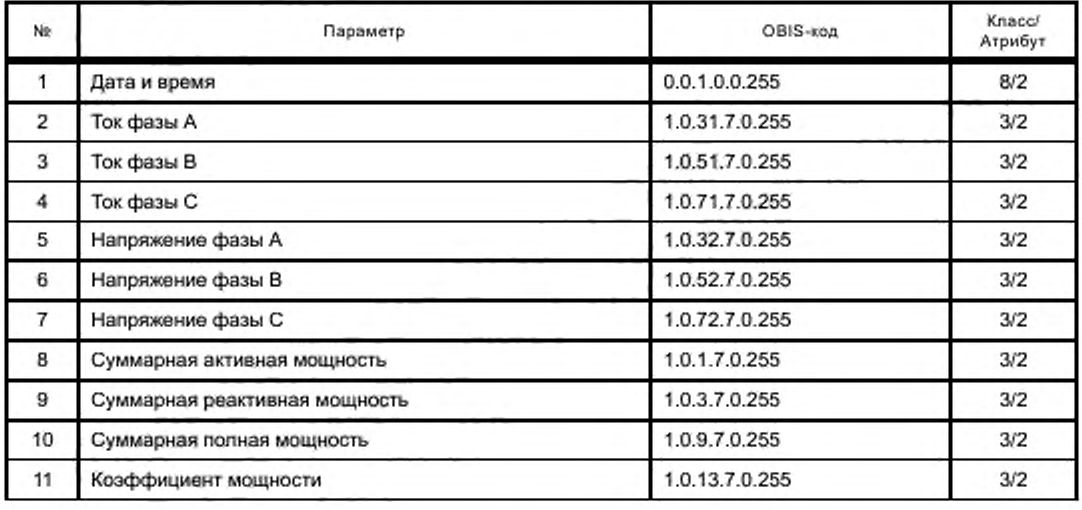

Таблица Б.5 - Параметры профиля телеизмерения

#### Б.6 Профиль телесигнализации

Профиль телесигнализации предназначен для использования в системах телемеханики. Объект класса 7 OBIS-код 1.0.94.7.6.255. Список объектов профиля приведен в таблице Д.10. Глубина хранения профиля - 5 записей. Объект является рекомендованным. При использовании данного объекта необходимо запрограммировать объекты - пороги провала и перенапряжения 1.0.12.31.0.255 и 1.0.12.35.0.255 на необходимые значения.

#### Приложение В (обязательное)

#### Список параметров приборов учета электрической энергии категории D

Параметры, перечисленные в данном приложении, применяются в однофазных потребительских ПУ. Эти приборы записывают энергию в режиме импорта. Для клиентов, которые импортируют, а также экспортируют энергию, рекомендуется использование ПУ категории А.

#### В.1 Текущие значения

Права доступа для соединений:

- публичный клиент - режим «только чтение» для объекта «Часы» и запрет на доступ к остальным объектам;

- считыватель показаний режим «только чтение» для всех объектов;
- конфигуратор полный доступ к объекту «Часы», режим «только чтение» для всех остальных объектов.

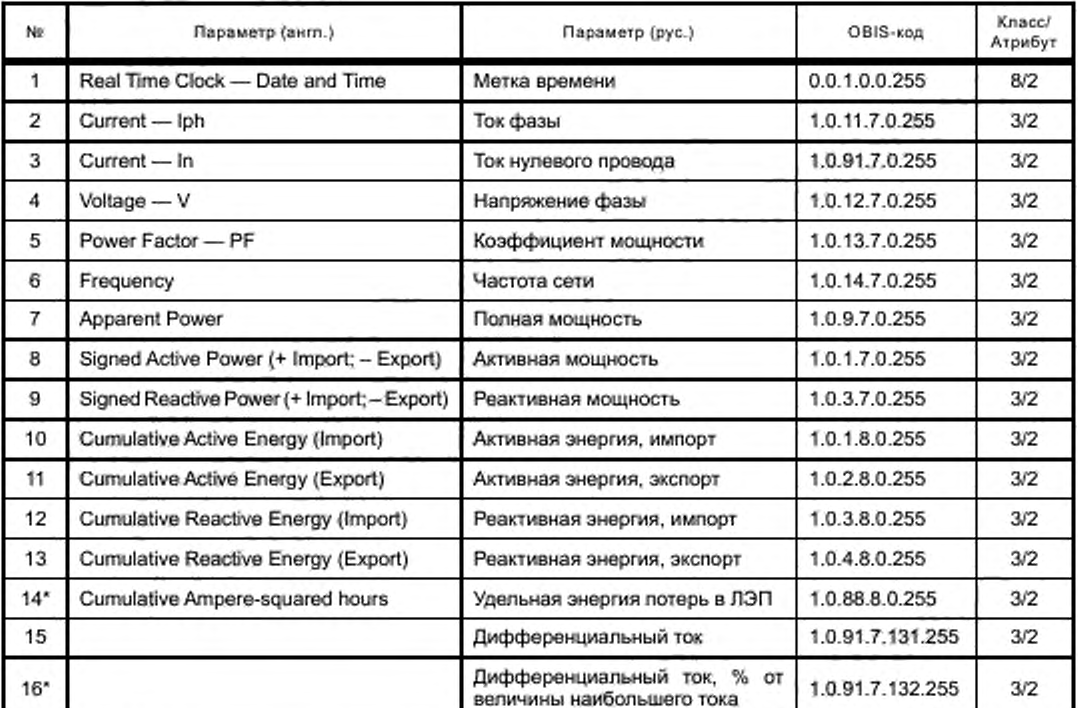

Таблица В.1 - Текущие значения

Примечания

1 Параметры, помеченные \*, не являются обязательными.

2 Коэффициент мощности со знаком «+» означает отставание тока, «-» - опережение тока.

3 Активная мощность со знаком («+» - импорт, «-» - экспорт).

4 Реактивная мощность со знаком («+» - импорт, «-» - экспорт).

5 Параметры 10...14 содержат накопительные значения со времени производства.

6 Приведенный выше перечень определяется для целей связи с хостом или РПУ.

7 Параметры 15 и 16 рассчитываются только для однофазных двухэлементных ПУ.

«Стоп-кадр»: объекты из таблицы В.1 могут быть включены в список захватываемых объектов профиля с OBIS-кодом 1.0.94.7.0.255, ИИК: 7. Атрибут 2 каждого объекта по запросу должен быть немедленно скопирован в буфер профиля. Глубина буфера - 1 запись, период записи - 0 (запись по захвату).

Профиль масштаба: для ускорения считывания данных со счетчика может быть организован профиль масштаба. включающий поле «Scaler\_unit» для каждого из объектов из таблицы В.1. Он имеет национальный OBIS-код 1.0.94.7.3.255. ИИК: 7. Список захватываемых объектов соответствует таблице В.1, только атрибут каждого объекта не «2» — значение, а «3» — «Scaler\_unit». Глубина профиля — 1 запись. Этот профиль не требует периодического обновления, то есть период записи равен 0.

Профиль масштаба позволяет получить единицы измерения всех параметров, указанных в таблице В.1, одним запросом. При отсутствии такого профиля требуется отдельный запрос на каждый объект. Профиль масштаба не является обязательным объектом сервера.

#### В.2 Параметры профиля нагрузки

Это массив данных, захваченных в универсальный профиль (см. 7.3.6). Его OBIS-код 1.0.99.1.0.255. ИИК: 7. Объекты захвата этого профиля перечислены в таблице В.2. и захваченным атрибутом должен быть атрибут 2 (значение) каждого объекта. Значения объектов захвата должны быть скопированы в буфер массива автоматически с периодом захвата, который должен быть установлен через OBIS-код 1.0.0.8.4.255 (интервал записи 1). Список захватываемых объектов может быть изменен производителем по требованию заказчика и при обеспечении селективного доступа к буферу как по диапазону записей, так и по диапазону значений. Объем буфера должен обеспечивать хранение записей с интервалом записи 1 ч за время не менее 180 сут.

- Права доступа для соединений:
- публичный клиент запрещен доступ ко всем объектам;
- считыватель показаний режим «только чтение» для всех объектов;
- конфигуратор режим «только чтение» для всех объектов.

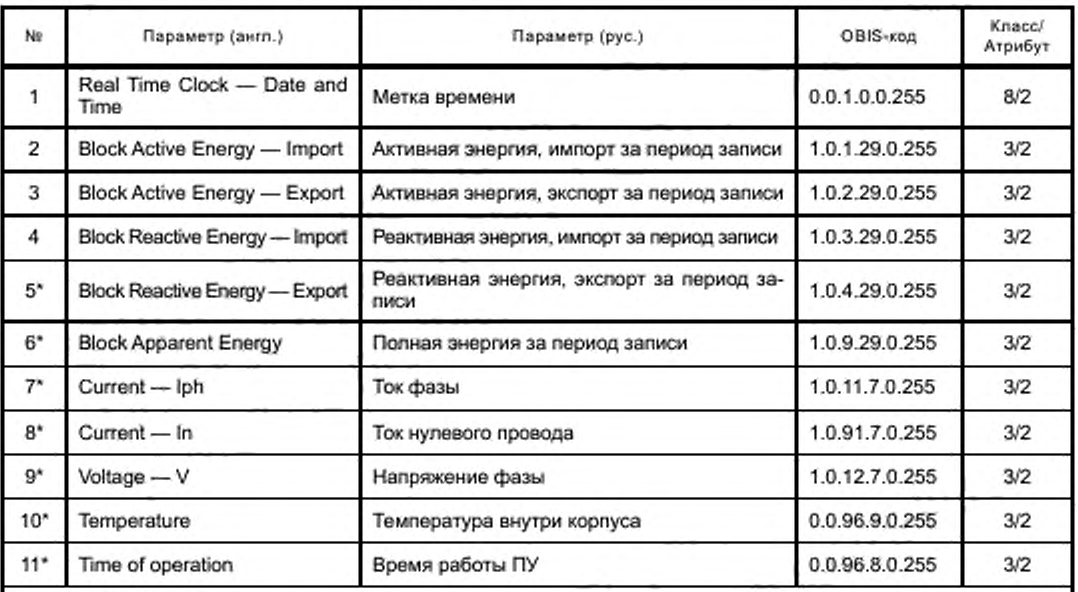

Таблица В.2 — Параметры профиля нагрузки за период

Примечания

1 Параметры, помеченные \*, не являются обязательными. Производитель может изменять список захватываемых объектов по требованию заказчика и при обеспечении селективного доступа к буферу в соответствии с 7.3.6 и 13.4.

2 Параметры, перечисленные в этой таблице, служат целям съема информации о нагрузке и фиксируются каждый измерительный период.

3 Параметры 2...4 — приращения значения потребляемой энергии в этом измерительном периоде.

4 Параметры 5...9 — усредненные значения за время периода, сохраняемые в конце каждого периода.

Профиль масштаба: единицы измерения величин в профиле нагрузки могут отличаться от текущих значений вследствие необходимости обеспечить компактность данных и информативность профиля. Включать единицы измерения (атрибут № 3 регистров) в профиль не имеет смысла, поскольку увеличится размер записи. Целесообразно создать объект, содержащий только единицы измерения всех регистров, использующихся в профиле нагрузки. Этот объект класса 7 с национальным OBIS-кодом 1.0.94.7.4.255. Список захватываемых объектов должен содержать все объекты, указанные в таблице В.2. Вхождение в профиль должно быть однократным. Этот профиль не требует периодического обновления.

#### В.3 Параметры ежесуточного профиля

Это массив данных, захваченных в профиль в конце суток. OBIS-код 1.0.98.2.0.255, ИИК: 7. Объекты захвата этого дневного профиля нагрузки перечислены в таблице В.3, и захваченным атрибутом должен быть атрибут № 2 каждого интерфейсного класса. Значения объектов захвата должны быть скопированы в буфер массива автоматически.

- Права доступа для соединений:
- публичный клиент запрещен доступ ко всем объектам:
- считыватель показаний режим «только чтение» для всех объектов;
- конфигуратор режим «только чтение» для всех объектов.

#### Таблица В.3 - Параметры ежесуточного профиля

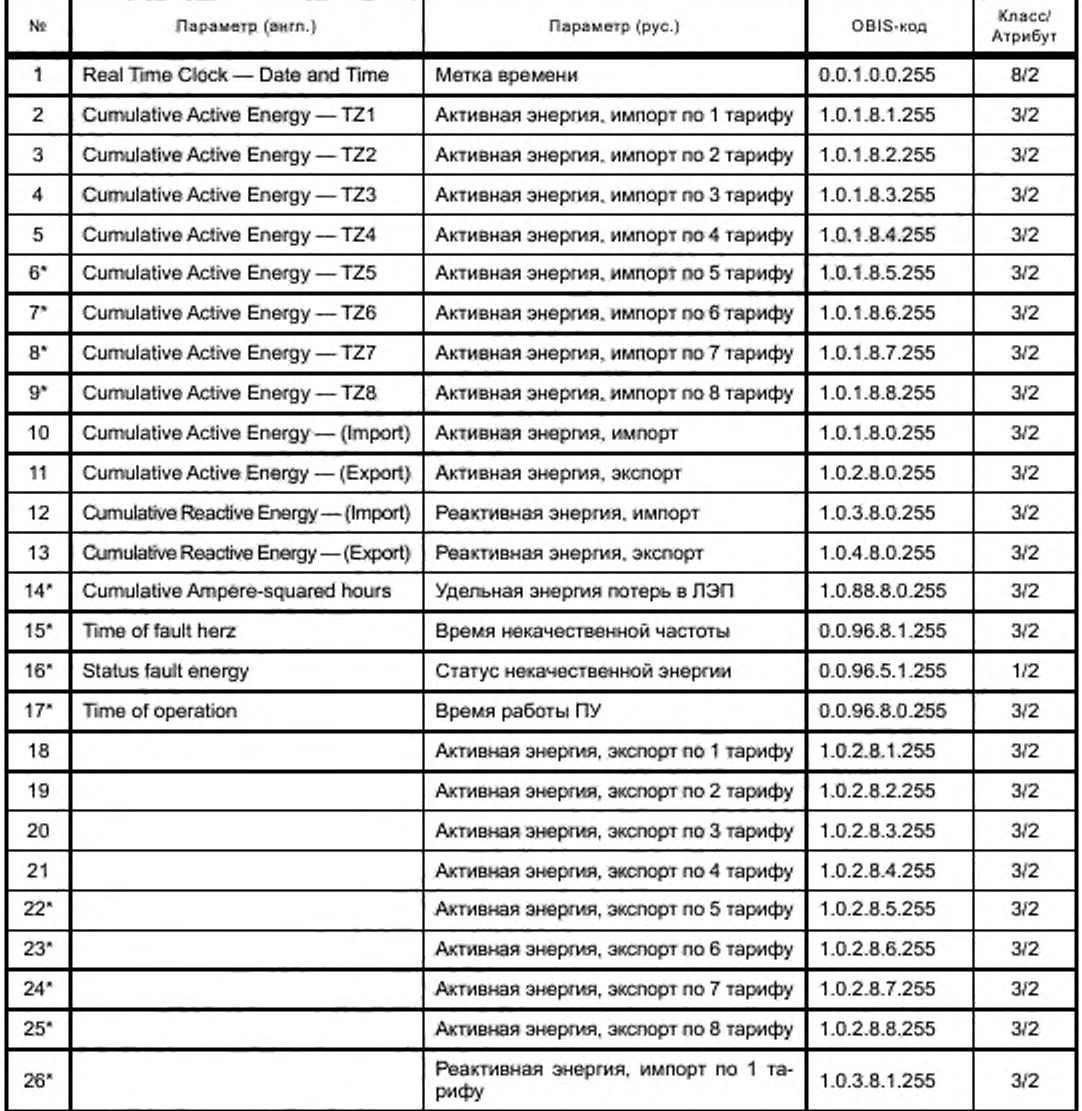

*Продолжение* таблицы S 3

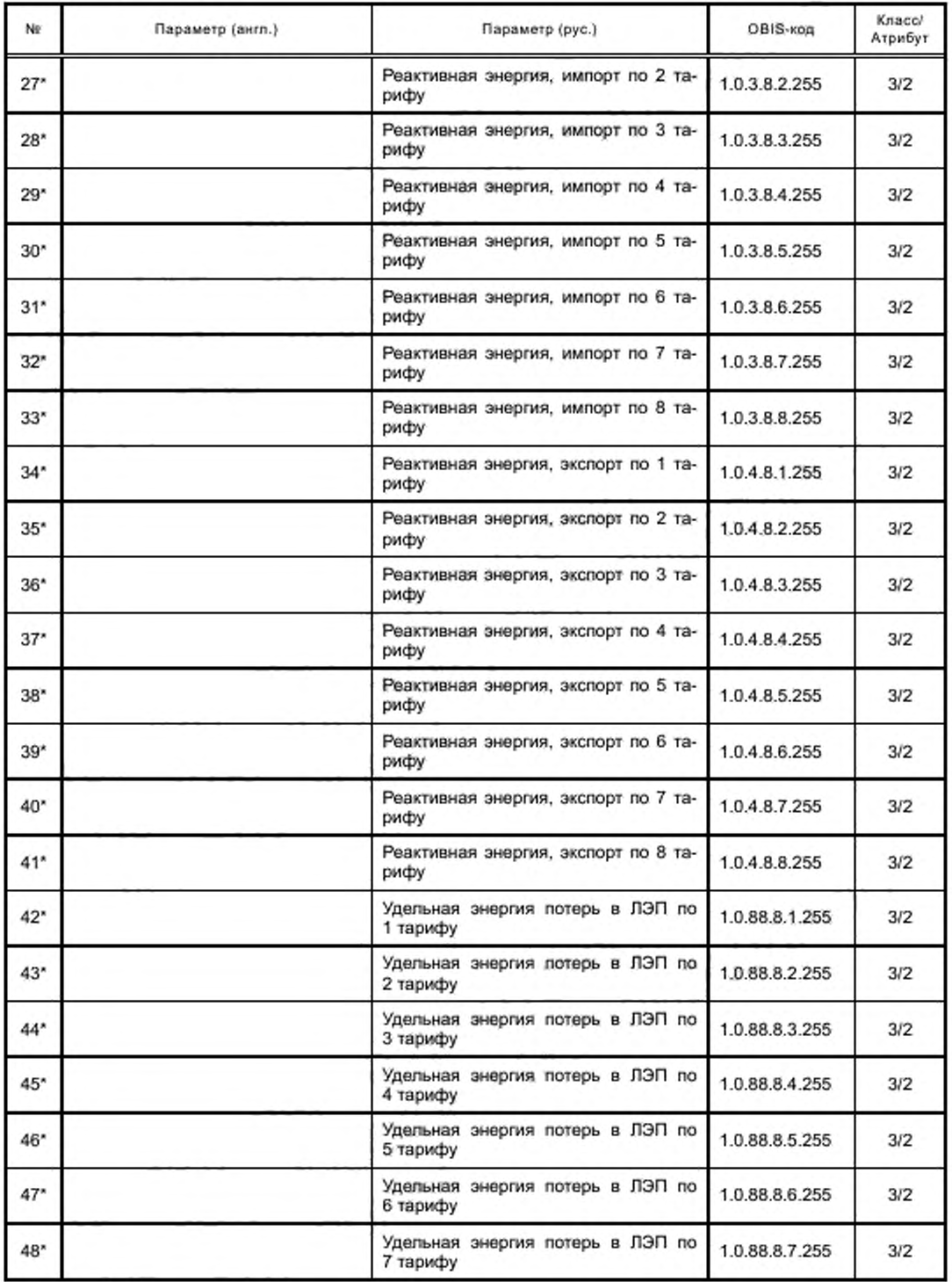

78

Окончание таблицы В.3

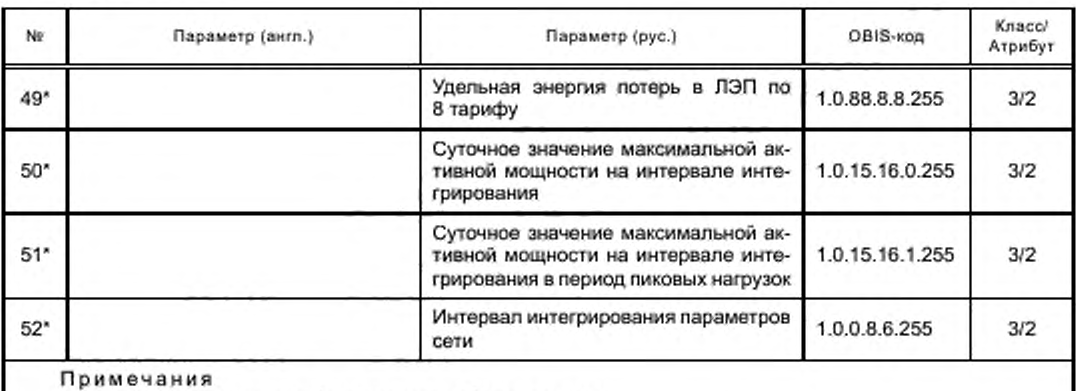

1 Параметры, помеченные \*, не являются обязательными.

2 Параметры, перечисленные в этой таблице, служат целям расчета балансов энергии и должны записываться в полночь (00:00).

3 Параметры 2... 14 и 17 содержат накопительные значения со времени производства или установки счетчика.

4 Параметр 15 - продолжительность отклонения частоты за пределы ± 0,2 Гц.

5 Глубина хранения показаний 36 сут.

6 Эти параметры должны быть считываемы по запросу хоста или РПУ, любой из параметров, в любое время и любое их количество.

7 Указанные значения могут быть считаны как профиль.

8 Поддержка селективного доступа должна быть такой, как указано в 7.3.6 и 13.4.

Профиль масштаба: для ускорения считывания данных с ПУ может быть организован профиль масштаба, включающий none «Scaler\_unit» для каждого из объектов из таблицы В.3. Он имеет национальный OBIS-код 1.0.94.7.2.255, ИИК: 7. Список захватываемых объектов соответствует таблице В.3, только атрибут каждого объекта не «2» - значение, а «3» - «Scaler\_unit», Глубина профиля - 1 запись. Этот профиль не требует периодического обновления, то есть период записи равен 0.

### В.4 Параметры ежемесячного профиля

Права доступа для соединений:

- публичный клиент запрещен доступ ко всем объектам:
- считыватель показаний режим «только чтение» для всех объектов;
- конфигуратор режим «только чтение» для всех объектов.

Таблица В.4 - Параметры ежемесячного профиля

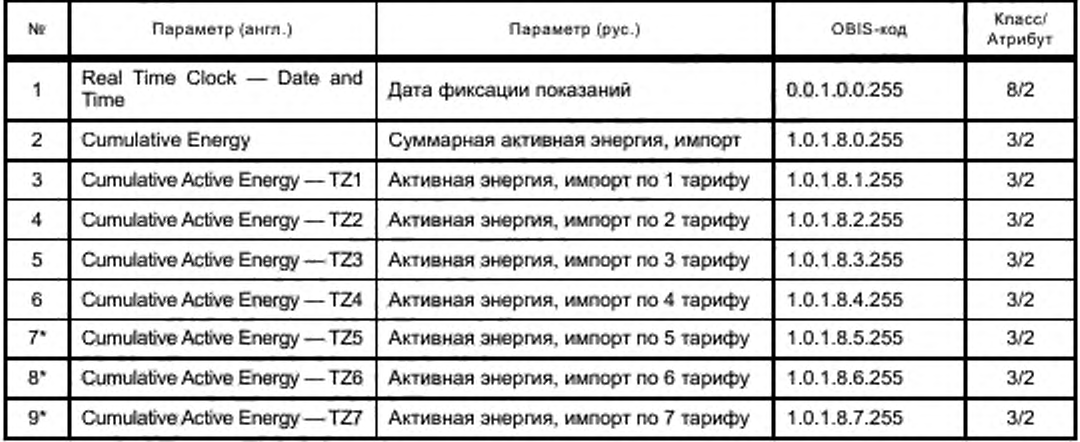

*Продолжение* таблицы *В.4*

| Ne    | Параметр (англ.)                      | Параметр (рус.)                                     | OBIS-код       | Knacci<br>Атрибут |
|-------|---------------------------------------|-----------------------------------------------------|----------------|-------------------|
| $10*$ | Cumulative Active Energy - TZ8        | Активная энергия, импорт по 8 тарифу                | 1.0.1.8.8.255  | 3/2               |
| 11    | Cumulative Reactive Energy<br>Import  | Реактивная энергия импорт                           | 1.0.3.8.0.255  | 3/2               |
| 12    | Cumulative Reactive Energy<br>Export  | Реактивная энергия экспорт                          | 1.0.4.8.0.255  | 3/2               |
| $13*$ | Cumulative Apparent Energy            | Полная энергия импорт                               | 1.0.9.8.0.255  | 3/2               |
| 14"   | $MD - kW$                             | Максимальная мощность за месяц с<br>меткой времени  | 1.0.1.6.0.255  | 4/2<br>4/5        |
| $15*$ | Cumulative<br>Ampere-squared<br>hours | Удельная энергия потерь в цепях тока,<br>$kA^2 - 4$ | 1.0.88.8.0.255 | 3/2               |
| 16*   | Time of operation                     | Время работы ПУ                                     | 0.0.96.8.0.255 | 3/2               |
| 17    |                                       | Активная энергия, экспорт по 1 тарифу               | 1.0.2.8.1.255  | 3/2               |
| 18    |                                       | Активная энергия, экспорт по 2 тарифу               | 1.0.2.8.2.255  | 3/2               |
| 19    |                                       | Активная энергия, экспорт по 3 тарифу               | 1.0.2.8.3.255  | 3/2               |
| 20    |                                       | Активная энергия, экспорт по 4 тарифу               | 1.0.2.8.4.255  | 3/2               |
| 21"   |                                       | Активная энергия, экспорт по 5 тарифу               | 1.0.2.8.5.255  | 3/2               |
| 22*   |                                       | Активная энергия, экспорт по 6 тарифу               | 1.0.2.8.6.255  | 3/2               |
| 23*   |                                       | Активная энергия, экспорт по 7 тарифу               | 1.0.2.8.7.255  | 3/2               |
| 24"   |                                       | Активная энергия, экспорт по 8 тарифу               | 1.0.2.8.8.255  | 3/2               |
| 25    |                                       | Активная энергия, экспорт                           | 1.0.2.8.0.255  | 3/2               |
| 26*   |                                       | Реактивная энергия, импорт по 1 тарифу              | 1.0.3.8.1.255  | 3/2               |
| $27*$ |                                       | Реактивная энергия, импорт по 2 тарифу              | 1.0.3.8.2.255  | 3/2               |
| 28*   |                                       | Реактивная энергия, импорт по 3 тарифу              | 1.0.3.8.3.255  | 3/2               |
| 29*   |                                       | Реактивная энергия, импорт по 4 тарифу              | 1.0.3.8.4.255  | 3/2               |
| 30*   |                                       | Реактивная энергия, импорт по 5 тарифу              | 1.0.3.8.5.255  | 3/2               |
| 31"   |                                       | Реактивная энергия, импорт по 6 тарифу              | 1.0.3.8.6.255  | 3/2               |
| 32*   |                                       | Реактивная энергия, импорт по 7 тарифу              | 1.0.3.8.7.255  | 3/2               |
| $33*$ |                                       | Реактивная знергия, импорт по 8 тарифу              | 1.0.3.8.8.255  | 3/2               |
| $34*$ |                                       | Реактивная энергия, экспорт по 1 тарифу             | 1.0.4.8.1.255  | 3/2               |
| 35*   |                                       | Реактивная энергия, экспорт по 2 тарифу             | 1.0.4.8.2.255  | 3/2               |
| 36*   |                                       | Реактивная знергия, экспорт по 3 тарифу             | 1.0.4.8.3.255  | 3/2               |
| 37"   |                                       | Реактивная знергия, экспорт по 4 тарифу             | 1.0.4.8.4.255  | 3/2               |
| 38*   |                                       | Реактивная знергия, экспорт по 5 тарифу             | 1.0.4.8.5.255  | 3/2               |
| $39*$ |                                       | Реактивная энергия, экспорт по 6 тарифу             | 1.0.4.8.6.255  | 3/2               |
| 40*   |                                       | Реактивная энергия, экспорт по 7 тарифу             | 1.0.4.8.7.255  | 3/2               |
| 41*   |                                       | Реактивная энергия, экспорт по 8 тарифу             | 1.0.4.8.8.255  | 3/2               |

*Продолжение* таблицы *В.4*

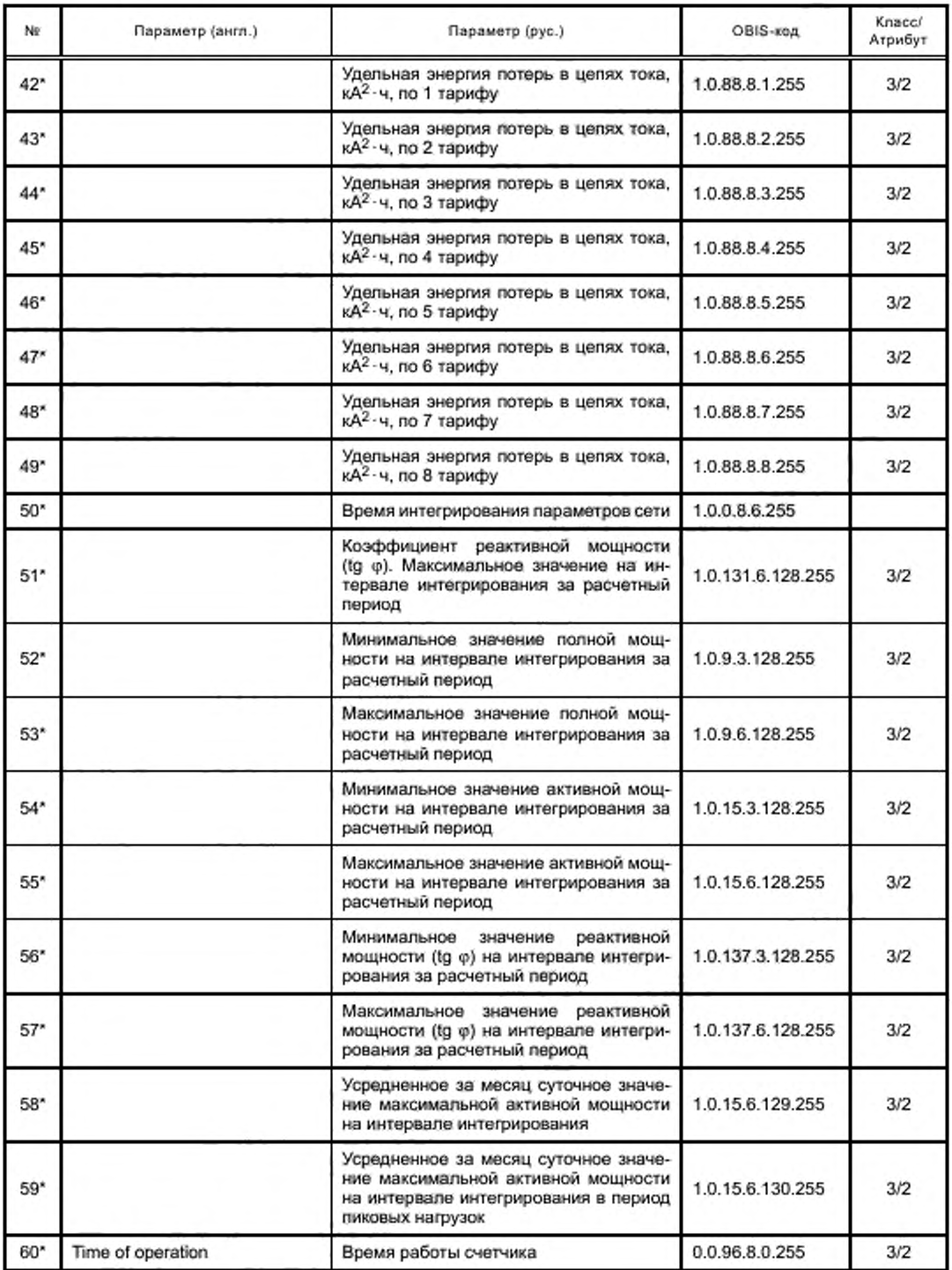

### FOCT P 58940-2020

#### Окончание таблицы В.4

#### Примечания

1 Параметры, помеченные \*, не являются обязательными.

2 В памяти хранятся данные до 36 циклов подсчета. Данные представляют собой информацию о потреблении на конец расчетного интервала (месяца). Расчетный профиль оформлен как объект профиля общего типа (интерфейс класса № 7) с OBIS-кодом 1.0.98.1.0.255. В настоящей таблице перечислены захватываемые объекты данного профиля. Значения захватываемых объектов должны копироваться в буфер этого объекта автоматически. Период сбора устанавливается в ноль.

3 Параметры 2...13, 15, 16 содержат накопительные значения со времени производства или установки счетчика.

4 Поддержка селективного доступа должна быть такой, как указано в 7.3.6 и 13.4.

5 Текущие параметры платежного цикла должны читаться как текущие значения.

6 Захваченные атрибуты в случае интерфейсного класса 4 (расширенный регистр), используемого для максимальных значений за период (MD), будут атрибуты 2 и 5 (значение и метка времени).

Профиль масштаба: этот профиль предназначен для захвата объекта «Scaler unit» для каждого из параметров из таблицы В.4. Он рассматривается как общий профиль (интерфейс класса № 7), и ему присваивается OBISкод 1.0.94.7.1.255. Вхождение в профиль должно быть однократным, где поле 3 класса содержит идентификатор для каждого объекта. Этот профиль не требует периодического обновления.

#### Приложение Г (обязательное)

#### Общие параметры

#### Г.1 Паспортные данные

Содержимое данной таблицы одинаково для всех счетчиков. Это информация об особенностях счетчика. Права доступа для соединений:

- публичный клиент — запрещен доступ ко всем объектам:

- считыватель показаний — режим «только чтение» для всех объектов;

- конфигуратор — режим «чтение и запись» для коэффициентов трансформации, «только чтение» для остальных объектов.

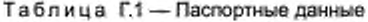

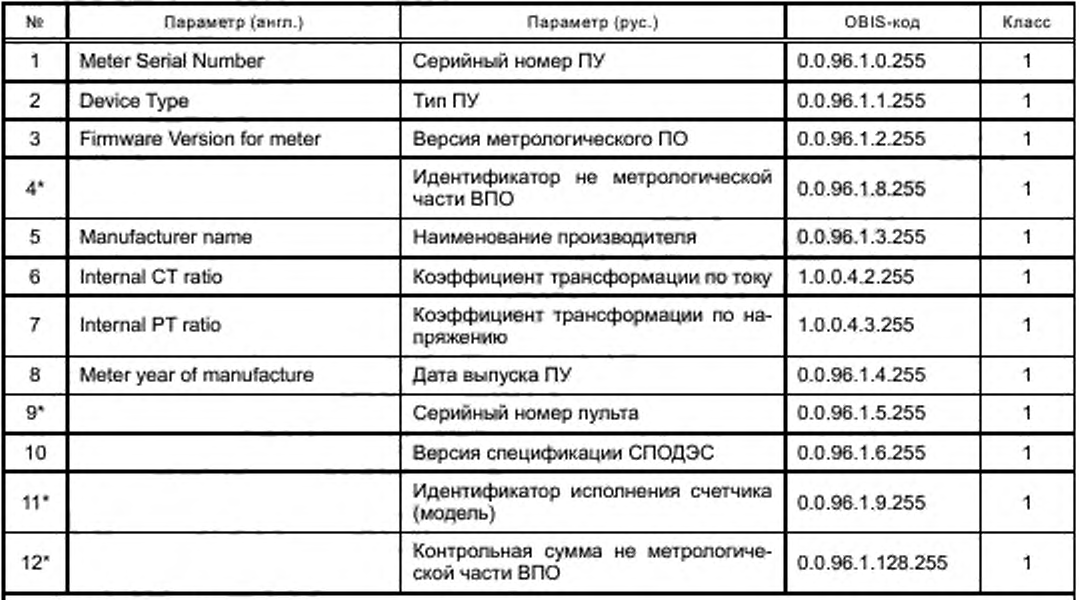

Примечания

1 Параметры, помеченные \*, не являются обязательными.

2 Параметр «Версия спецификации СПОДЭС» должен иметь тип данных Octet-String и содержать строку в формате «XX.YY». где XX — мажорная версия спецификации в виде десятичною числа; YY — минорная версия спецификации в виде десятичного числа.

### Г.2 Программируемые параметры и функции

Права доступа для соединений:

- публичный клиент — запрещен доступ ко всем объектам:

- считыватель показаний — режим «только чтение» для всех объектов;

- конфигуратор — полный доступ для всех объектов.

#### Таблица Г.2 — Программируемые параметры и функции

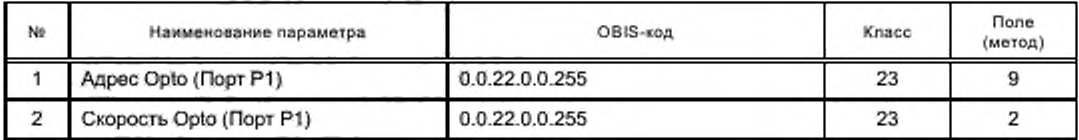

*Продолжение* таблицы *Г.2*

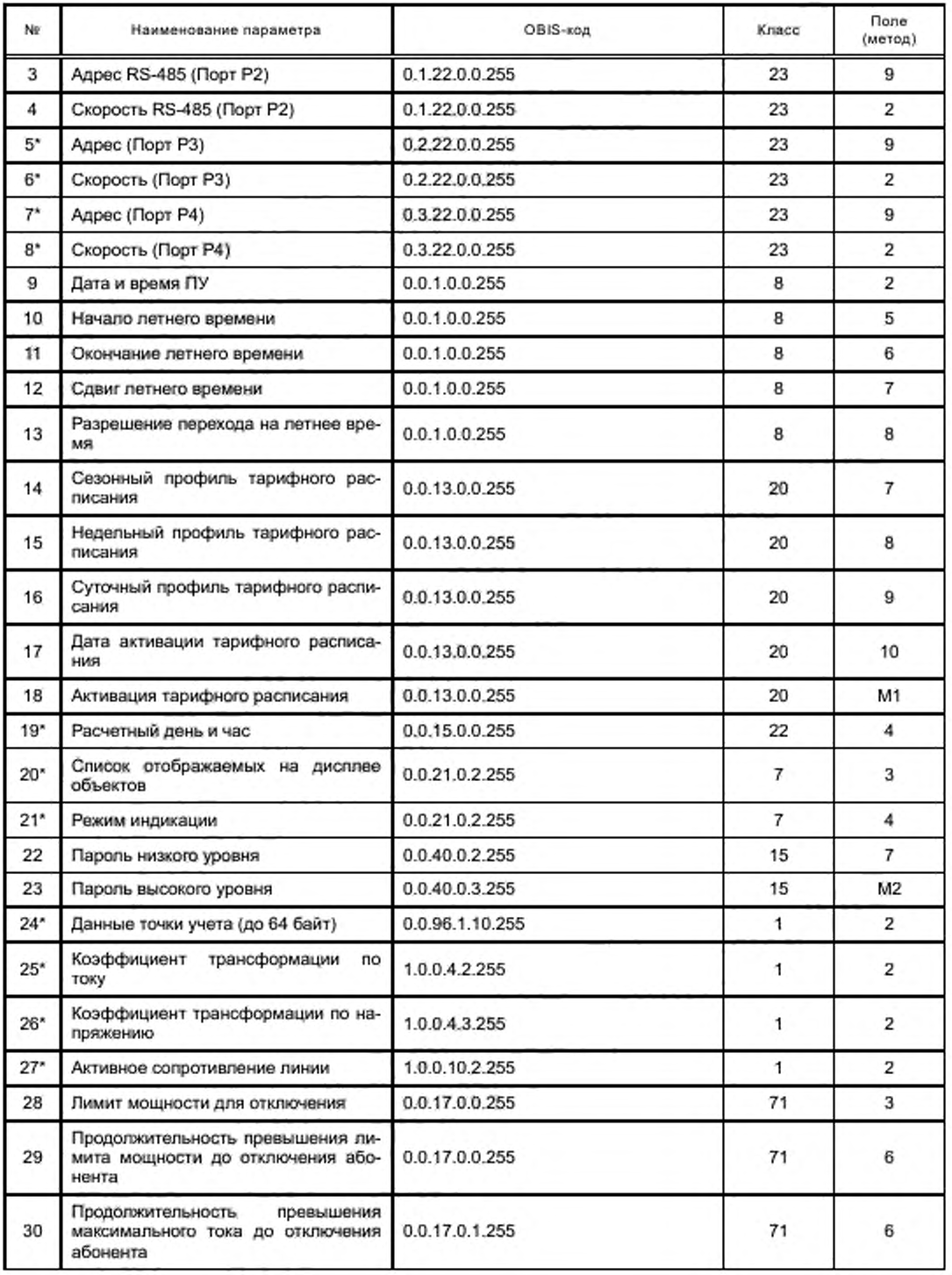

## *Продолжение таблицы Г.2*

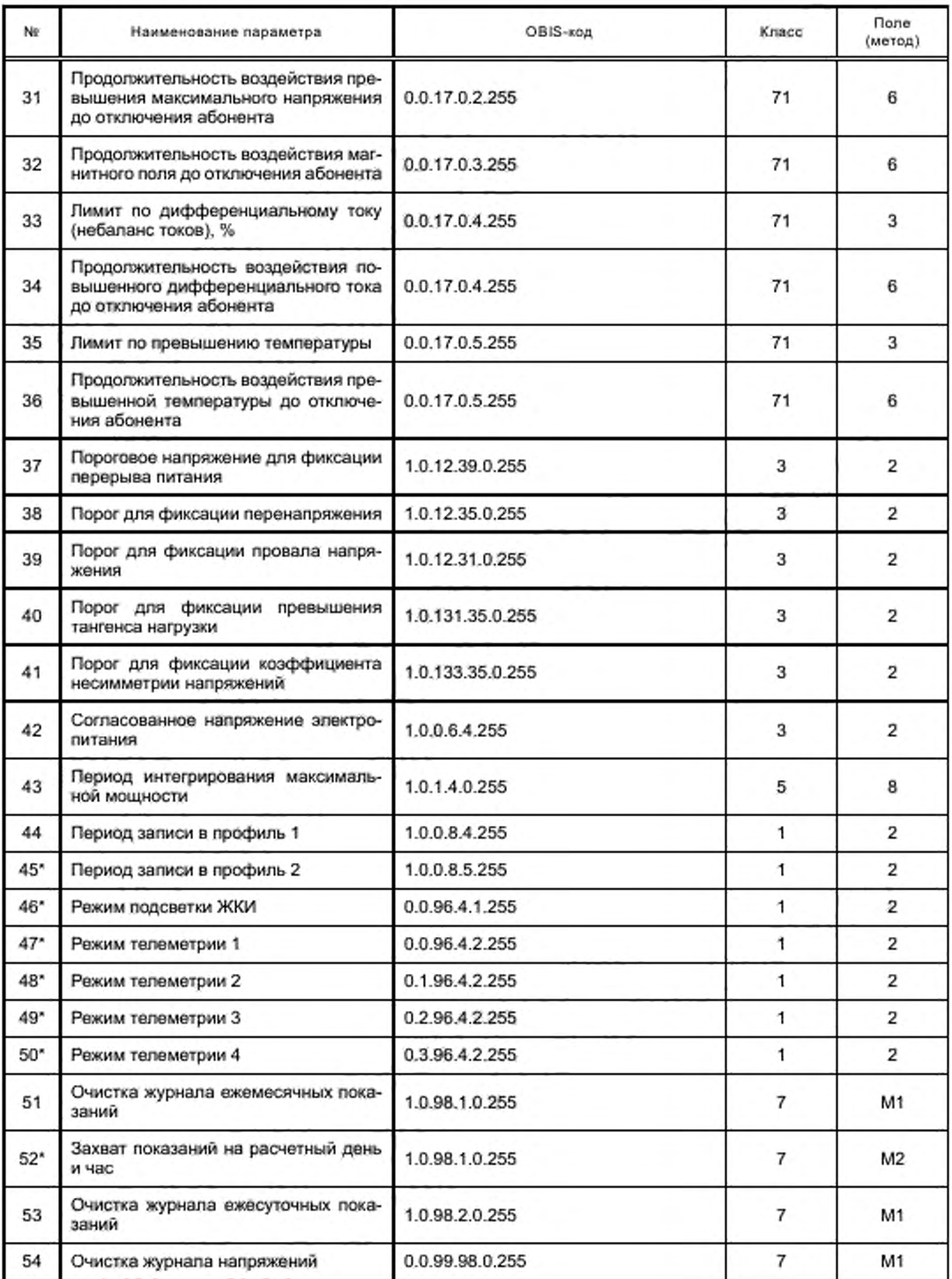

# FOCT P 58940-2020

## Продолжение таблицы Г.2

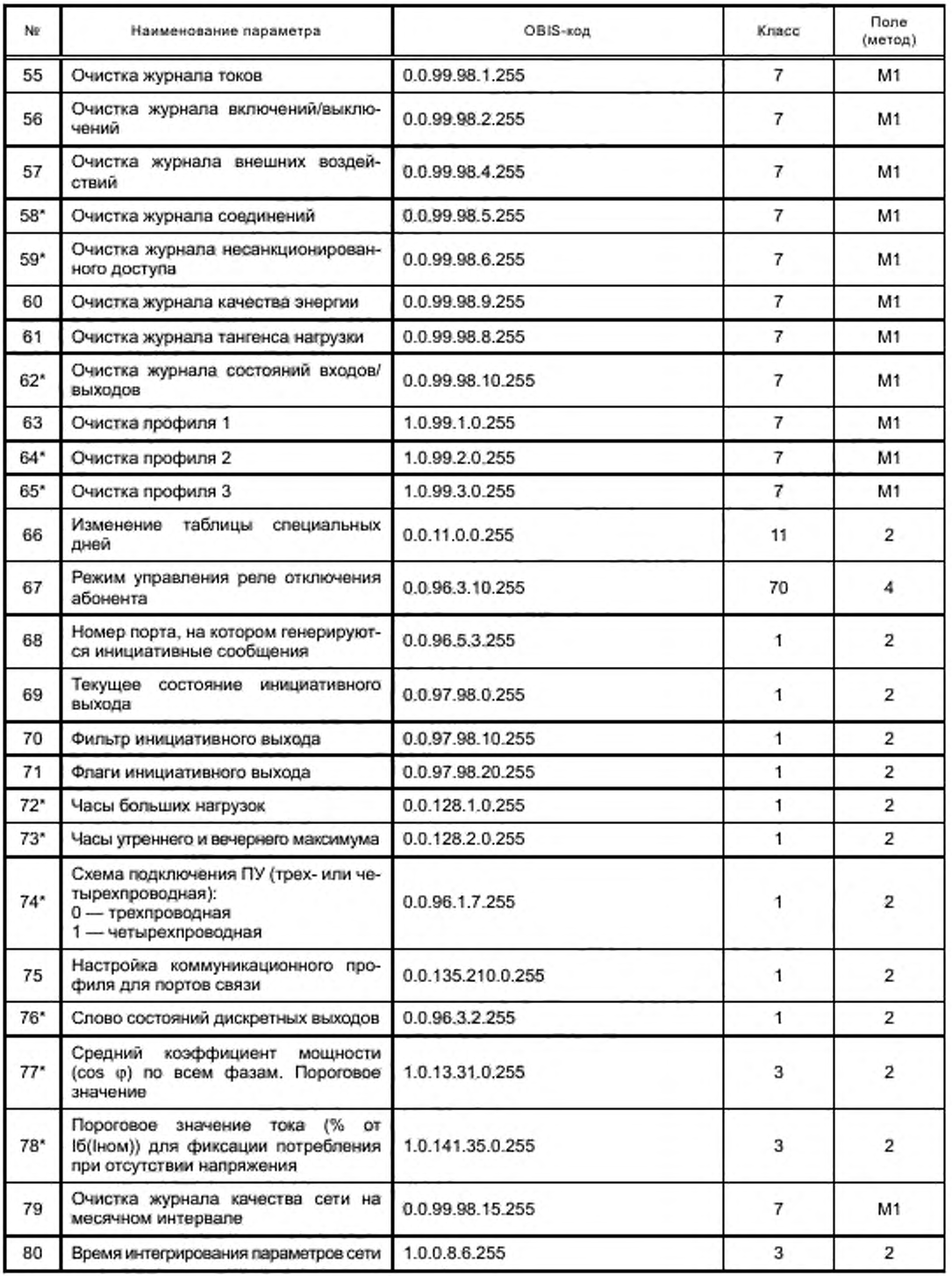

Окончание таблицы Г.2

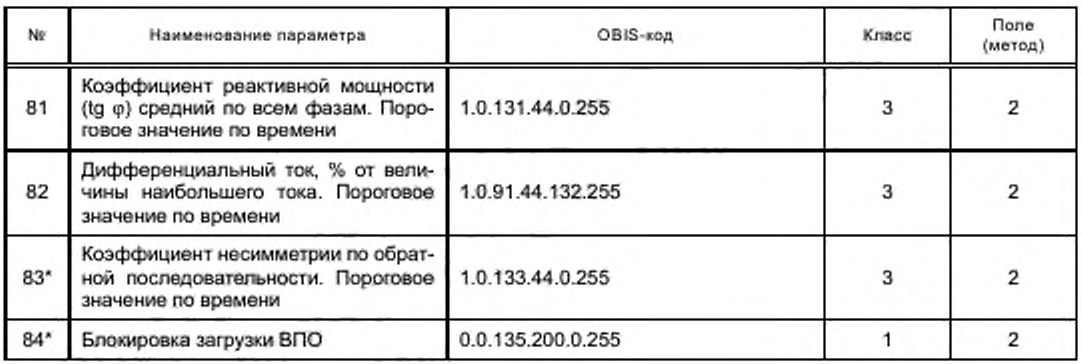

Пояснения к таблице Г.2:

1) Эти параметры заносятся инженерами, обладающими достаточными правами. Параметры, отмеченные \*, не являются обязательными.

2) Программирование этих значений должно увеличивать счетчик «Общее количество перепрограммирования».

3) Объект 0.0.96.5.3.255 используется для задания номера порта, на котором генерируются инициативные сообщения (сервис DataNotification).

4) Объект 0.0.97.98.0.255 отражает текущее состояние инициативного выхода, то есть хранит информацию о событиях, возникших в ПУ в виде флагов:

Бит 0 - Событие в журнале самодиагностики;

Бит 1 - Перерыв питания;

Бит 2 - Событие в журнале параметров качества сети;

Бит 3 - Воздействие магнитного поля;

Бит 4 - Вскрытие клеммной крышки;

Бит 5 - Вскрытие корпуса;

Бит 6 - Превышение лимита мощности;

Бит 7 - Сработка реле по максимальному току;

Бит 8 - Сработка реле по магнитному полю;

Бит 9 - Сработка реле по максимальному напряжению:

Бит 10 - Сработка реле по небалансу токов;

Бит 11 - Сработка реле по превышению температуры;

Бит 12 - Изменение состояние дискретных входов;

Бит 13 - Событие в журнале программирования;

Бит 14 - Превышение лимита небаланса токов.

5) Объект 0.0.97.98.10.255 применяется для фильтрации событий инициативного выхода, значения битовых полей такое же, как у объекта 0.0.97.98.0.255, бит, установленный в единице, разрешает генерацию соответствующего инициативного сообщения в виде сервиса Data Notification.

6) Объект 0.0.97.98.20.255 содержит флаги, формируемые ПУ, и используется для сброса флагов инициативного выхода. При сбросе флагов в журнале программирования должно фиксироваться событие «70 - Очистка флагов инициативного выхода». Но бит 13 в объекте 0.0.97.98.0.255 при этом событии взводиться не должен. Значения битовых полей такое же, как у объекта 0.0.97.98.0.255.

7) Объект 0.0.128.1.0.255, атрибут № 2 имеет тип данных Structure, содержащий два элемента типа unsigned (17), хранящих начало и окончание периода больших нагрузок в часах.

8) Объект 0.0.128.2.0.255, атрибут № 2 имеет тип аггау, состоящий из двух элементов типа structure, каждый из которых состоит из двух элементов типа unsigned (17), содержащих час начала и окончания утреннего и вечернего максимума.

9) Для объекта 0.0.17.0.1.255 порог превышения максимального тока равен 105 % от Iuser (только для счетчиков прямого включения).

10) Для объекта 0.0.17.0.2.255 порог превышения максимального напряжения равен 120 % от U<sub>HOM</sub>-

11) У объектов 0.0.96.4.2.255, 0.1.96.4.2.255, 0.2.96.4.2.255, 0.3.96.4.2.255 атрибут № 2 имеет тип данных типа enum. Он указывает тип выходного сигнала:

0 - прямое управление (дискретный выход);

1 - частота часового кварца;

2 - активное потребление;

3 - активная генерация;

4 — активная всего;

5 — реактивное потребление;

6 — реактивная генерация;

7 — реактивная всего;

8 — частота основного кварца;

255 — иной режим или отсутствует.

12) Для объекта 0.0.135.210.0.255 атрибут № 2 имеет тип данных unsigned (17) и содержит настройку активного коммуникационного профиля для каждого порта связи в виде битов [0 — HDLC. 1 — TCP(UDP)]:

Бит 0 — порт Р1;

Бит 1 — порт Р2;

Биты 2—7 — при наличии дополнительных портов связи.

13) Объект 0.0.17.0.4.255 только для однофазных двухэлементных счетчиков.

14) Для объекта 1.0.0.8.6.255 атрибут N9 2 имеет тип данных unsigned (17) и содержит время интегрирования в минутах из диапазона; 1. 2. 3. 5 ,10. 15. 20. 30. 60.

15) Для объектов 1.0.131.44.0.255.1.0.91.44.132.255.1.0.133.44.0.255 атрибут № 2имеет тип данных unsigned (17) и содержит время в секундах.

16) Для объекта 0.0.135.200.0.255 атрибут № 2 имеет тип данных unsigned (17). Нулевой бит отвечает за блокировку загрузки ВПО. Бит можно только взвести. Если он установлен, то обновление ВПО заблокировано раз и навсегда.

#### Приложение Д (обязательное)

#### Ссылочная таблица событий

#### Д.1 Общее описание

Выполнение любого из условий аварии/вскрытия или мошенничества рассматривается как событие, и происходит сохранение объекта кода события (OBIS-код 0.0.96.11.e.255, ИИК: 1, значение «Е» лежит в диапазоне от 0 до 9). Значение (поле 2) этого объекта хранит идентификатор, соответствующий последнему событию, произошедшему в счетчике. Уникальные идентификаторы всех возможных событий приведены в таблицах Д.1-Д.10. Этот объект «код события» используется только для получения информации о последнем событии, для получения информации о всех событиях и сопутствующих данных (например, время срабатывания события) используется объект «Журнал событий». Объект «Журнал событий» рассматривается как общий профиль (OBIS-код 0.0.99.98.е.255, ИИК: 7). Буфер (атрибут 2) этого объекта профиля будет хранить (асинхронно) новую запись для каждого события (возникновение и восстановление считаются отдельными событиями). Объекты для захвата объекта события из журнала будут определены ниже в таблице Д.10.

#### Д.2 События, связанные с напряжением

Объект 0.0.96,11.0.255.

#### Таблица Д.1 - События, связанные с напряжением

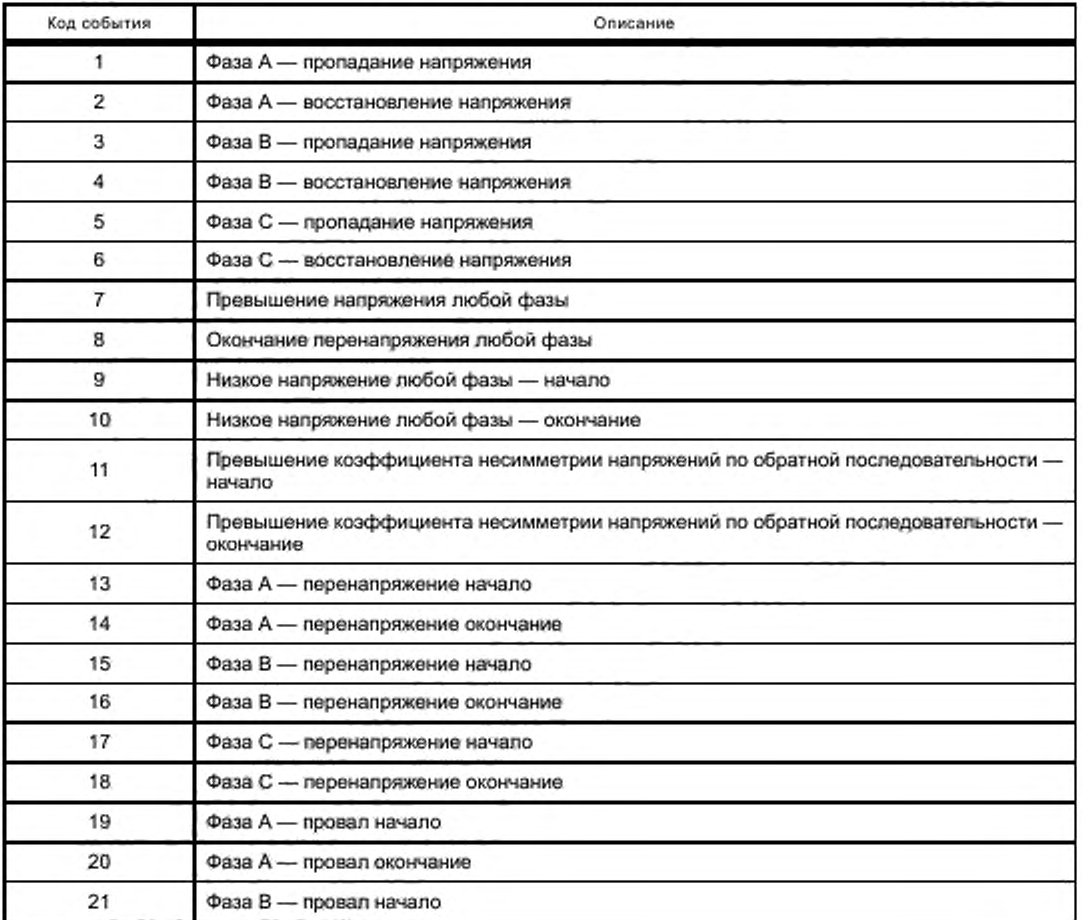

*Окончание таблицы Д. 1*

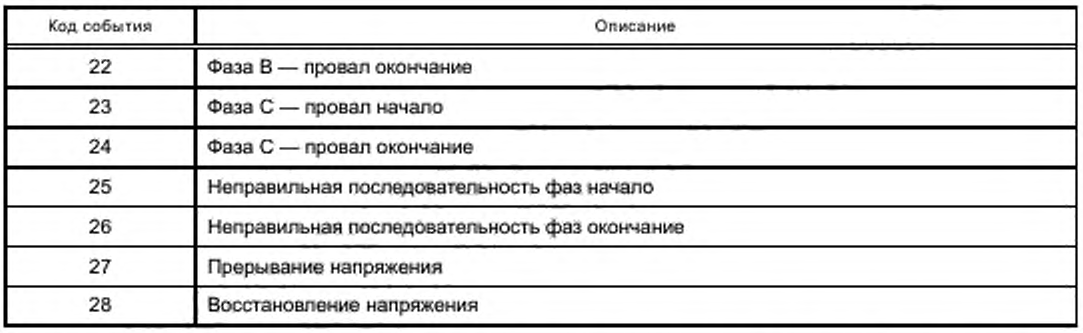

Могут быть введены и дополнительные коды событий, перечисленные выше являются обязательными. Коды событий 7...10 используются в однофазных ПУ. а также в трехфазных, если не требуется детализация события. Для детализации событий в трехфазных ПУ могут использоваться коды 13...24. Определение событий осуществляется относительно согласованного напряжения электропитания (1.0.0.6.4.255).

#### Д.З События, связанные с током

Обьект 0.0.96.11.1.255.

#### Таблица Д.2 — События, связанные с током

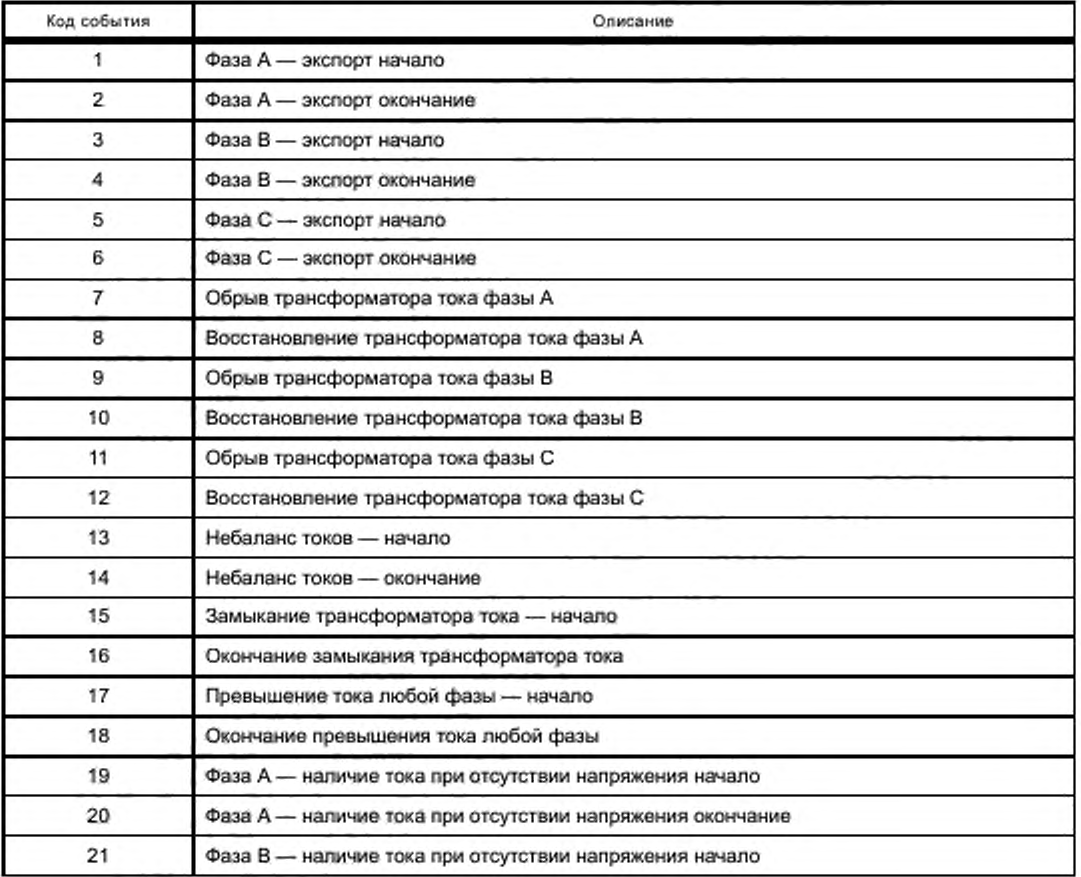

*Окончание таблицы Д.2*

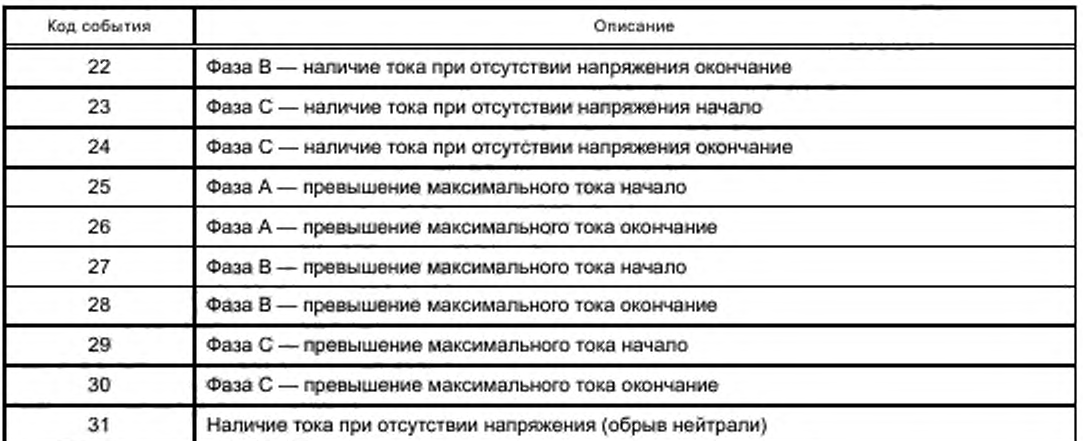

Д.4 События, связанные с включением/выключением ПУ. коммутации репе нагрузки Объект 0.0.96.11.2.255.

Таблица Д.З — События, связанные с включением/выключением ПУ. коммутации реле нагрузки

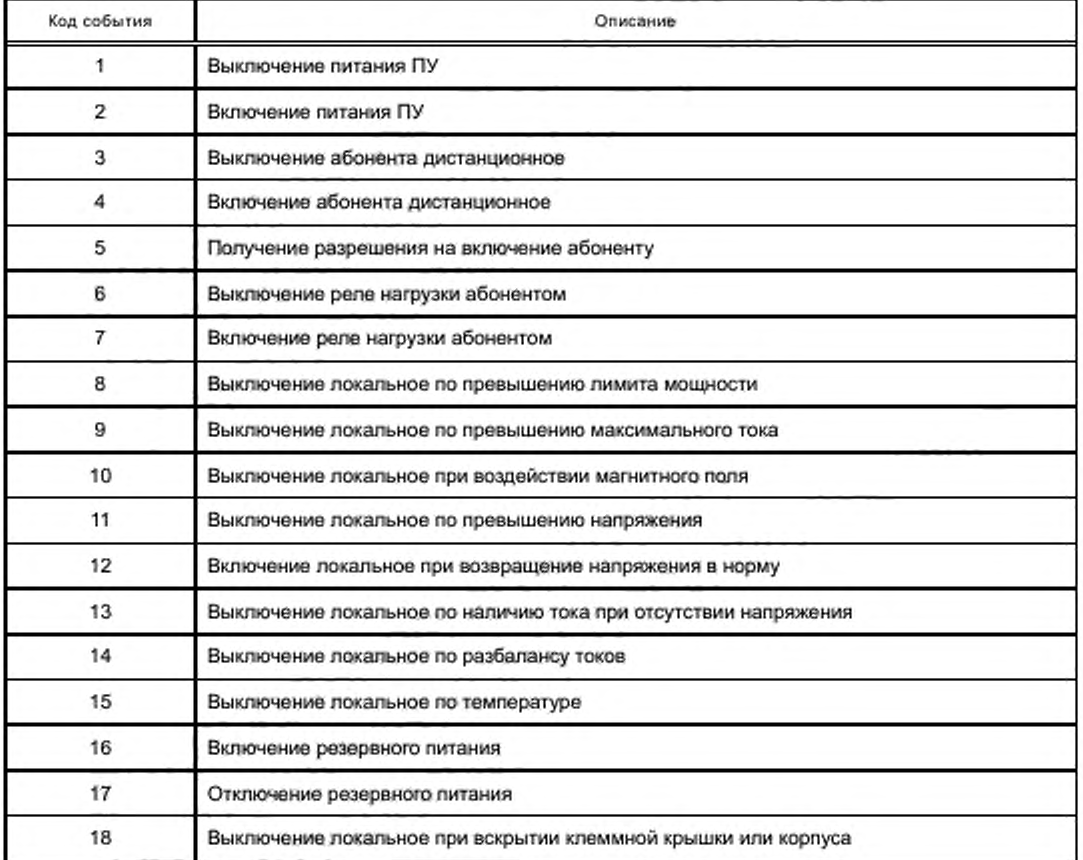

## Д.5 События программирования параметров ПУ

Обьект 0.0.96.11.3.255.

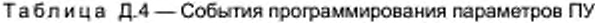

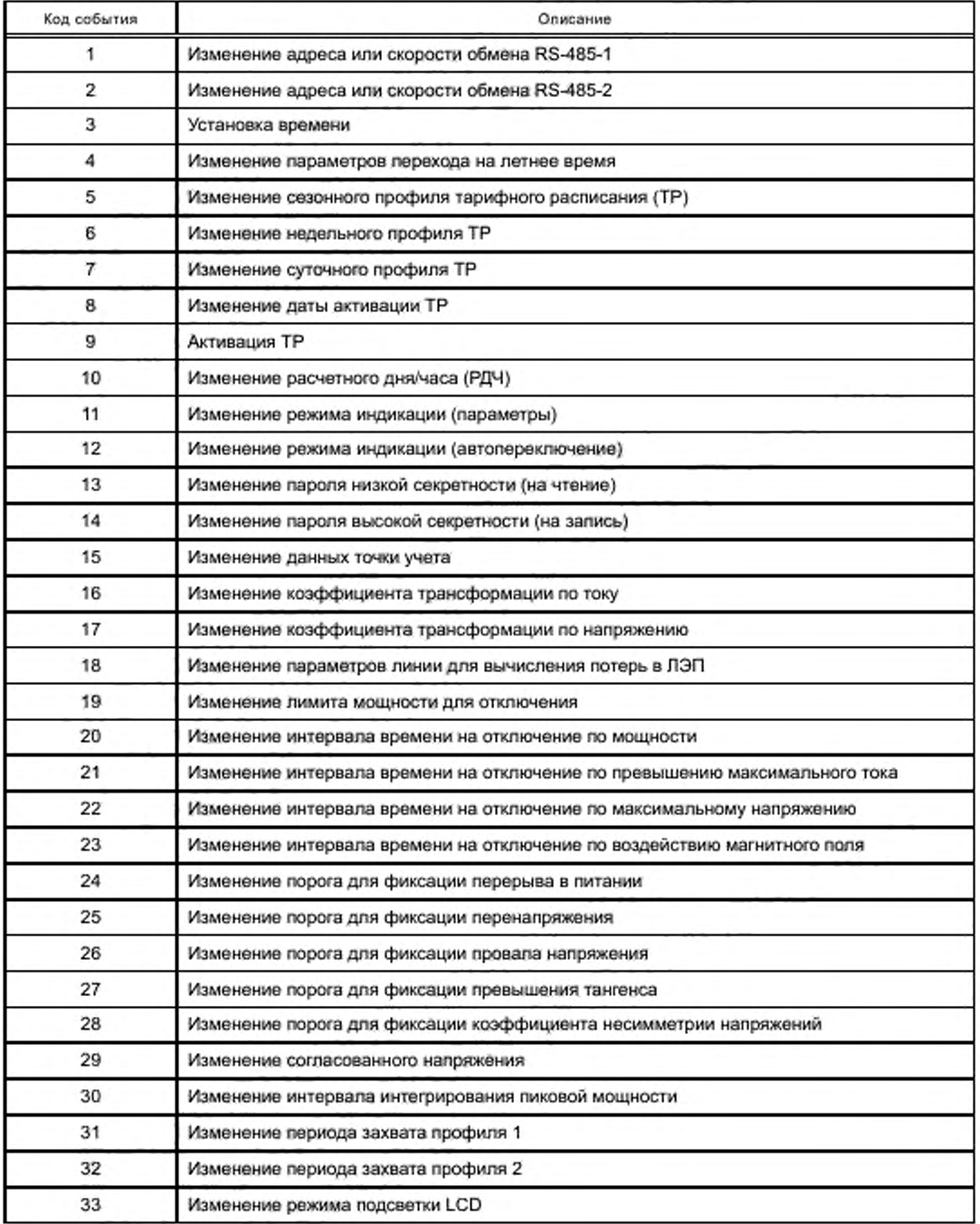

*Продолжение таблицы Д .4*

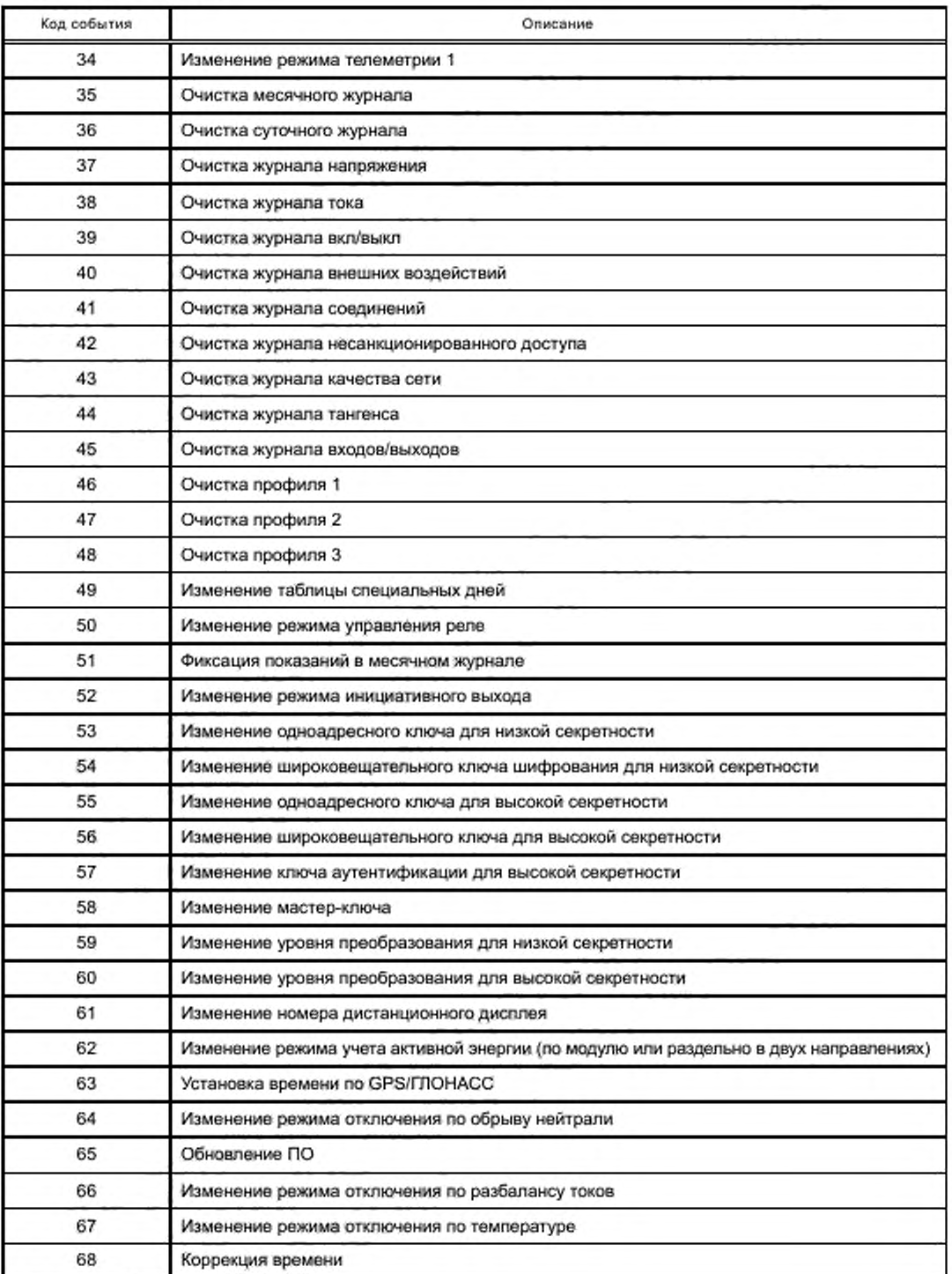

*Окончание таблицы Д.4*

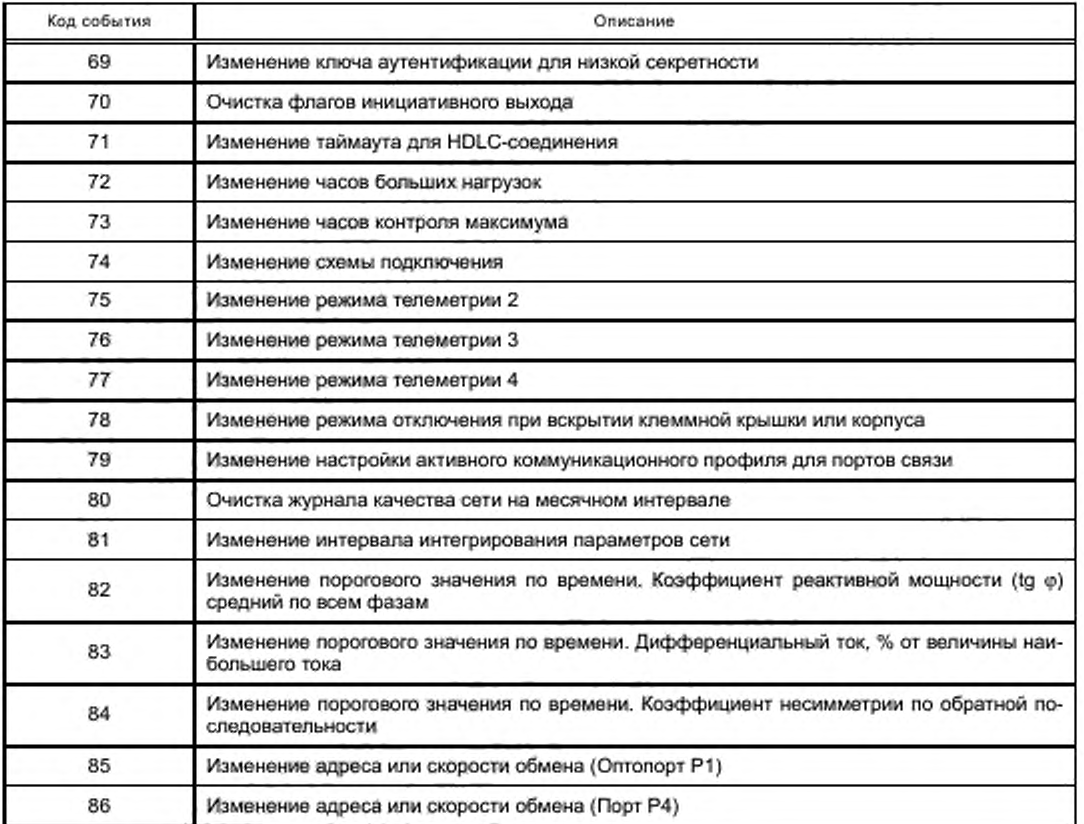

## Д.6 События внешних воздействий

Обьект 0.0.96.11.4.255.

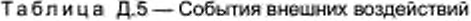

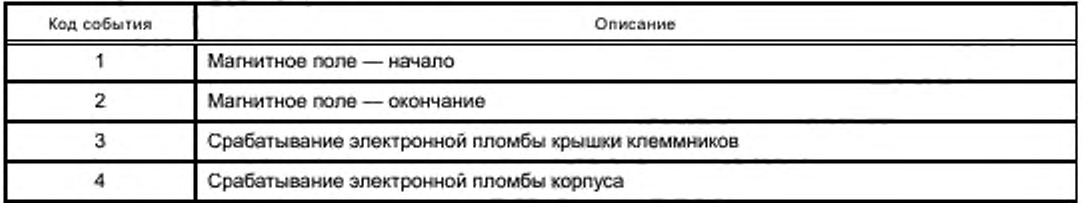

## Д.7 Коммуникационные события

Обьект О.Ь.96.11.5.255.

Таблица Д.6 — Коммуникационные события

| Код события | Описание                           |  |
|-------------|------------------------------------|--|
|             | Разорвано соединение (интерфейс)   |  |
|             | Установлено соединение (интерфейс) |  |

## Д.8 События контроля доступа

Обьект 0.0.96.11.6.255.

## Таблица Д.7 — События контроля доступа

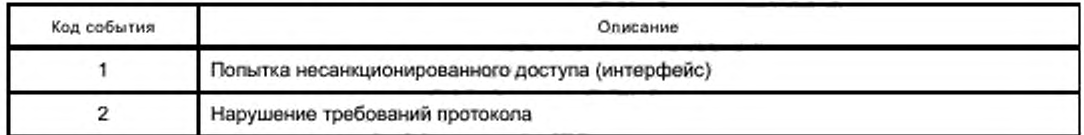

Д.9 Коды событий для журнала самодиагностики

Обьект 0.0.96.11.7.255.

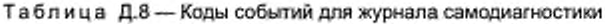

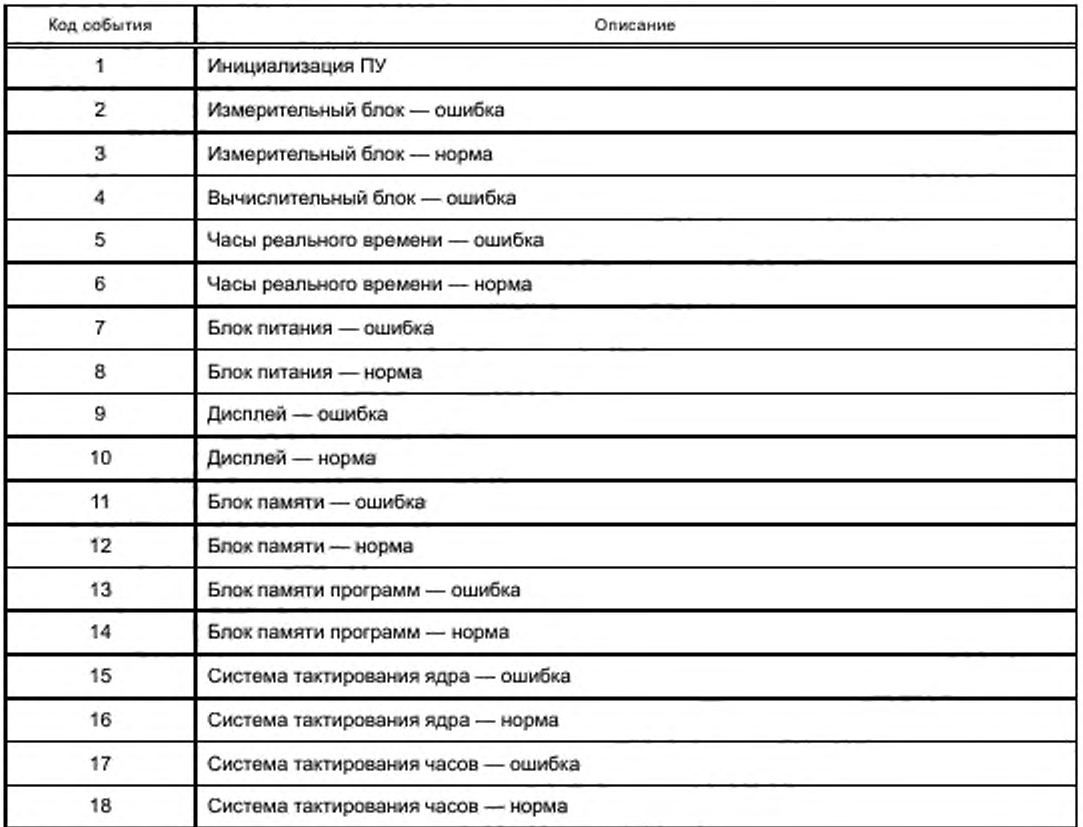

Д.10 События по превышению реактивной мощности tg (o) (тангенс сети) Обьект 0.0.96.11.8.255.

Таблица Д.9 — События по превышению реактивной мощности tg (<р) (тангенс сети)

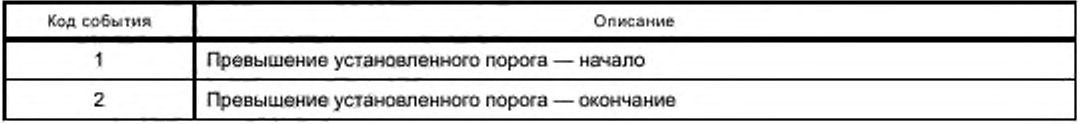

# FOCT P 58940-2020

## Д.11 Журналы событий и захватываемые параметры

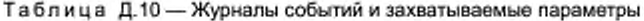

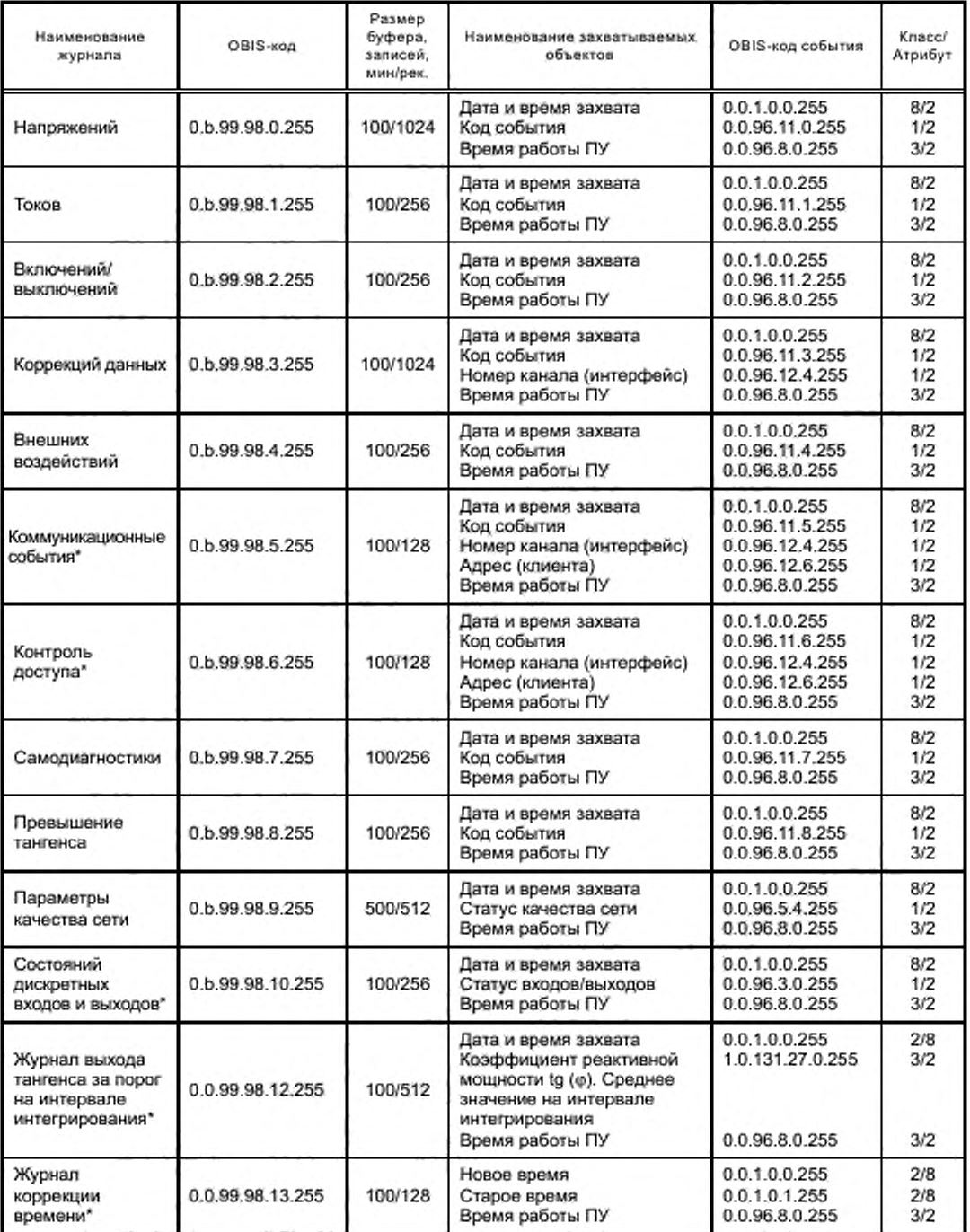

## *Продолжение таблицы Д- 10*

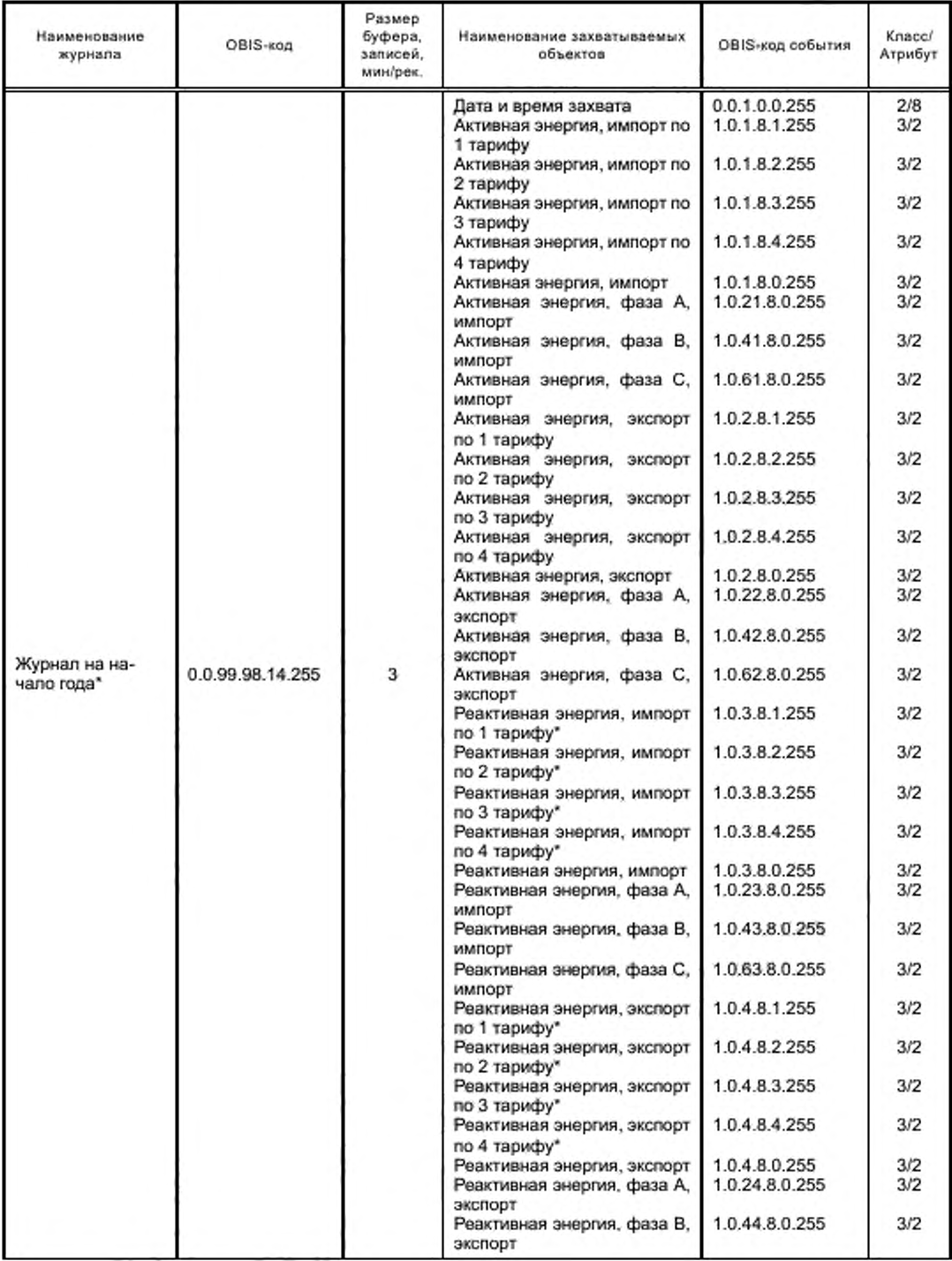

### FOCT P 58940-2020

Окончание таблицы Д.10

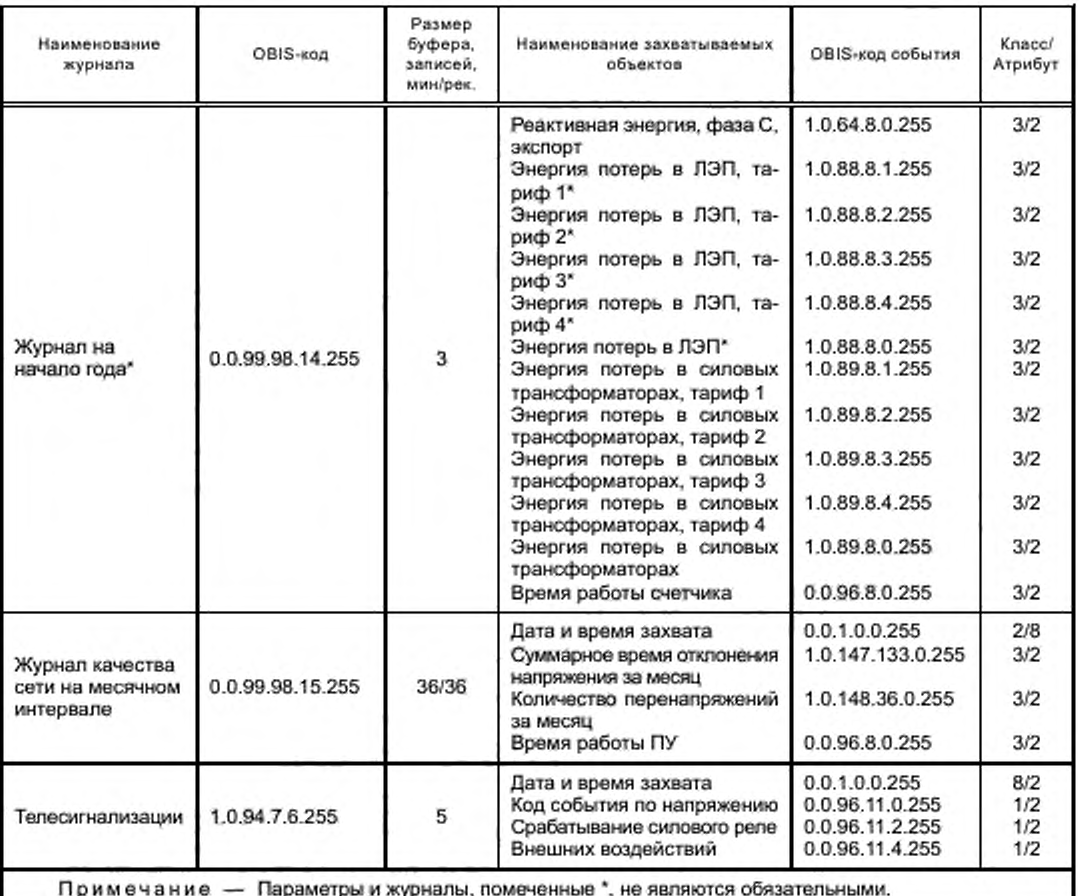

#### Д.12 Пояснения к таблицам Д.1-Д.10

Предполагается, что условия событий заранее занесены в счетчик. Производители могут выбрать любые из вышеперечисленных условий событий, основываясь на их практике.

Пояснения:

1) для каждого события предусмотрен список захватываемых параметров;

2) список захватываемых параметров приведен в таблице Д.10;

3) для каждого из событий таблицы Д.4 должно быть увеличено значение «Накопительного счетчика коррекций/программирования». Для каждого из событий таблицы Д.5 должно быть увеличено значение соответствующего «Накопительного счетчика вмешательств»;

4) захватываемые параметры в таблице Д.10 захватываются тогда, когда факт срабатывания и обработки событий уже зафиксирован:

5) для событий «Питание вкл\выкл» и «Крышка открыта» не требуется захвата параметров:

6) для трехфазных четырехпроводных сетей отсчетной точкой является нейтраль;

7) для трехфазных трехпроводных сетей отсчетной точкой является фаза В;

8) поддержка селективного доступа должна быть, как это указано в 7.3.6 и 13.4.

### Приложение Е (рекомендуемое)

### **Формат слов состояний**

Данное приложение описывает формат слов состояний, характеризующих качество электроэнергии и состояние дискретных входов и выходов ПУ.

Объект 0.0.96.5.4.255. ИИК 1, версия 0.

Таблица Е.1 — Статус качества сети (журнал качества сети)

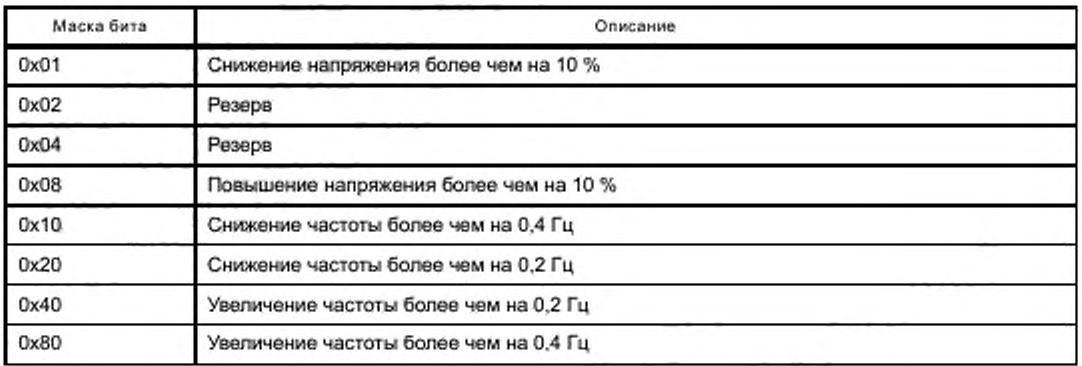

Объект 0.0.96.5.1.255. ИИК 1, версия 0.

#### Таблица Е.2 — Статус качества сети (профиль суточных показаний)

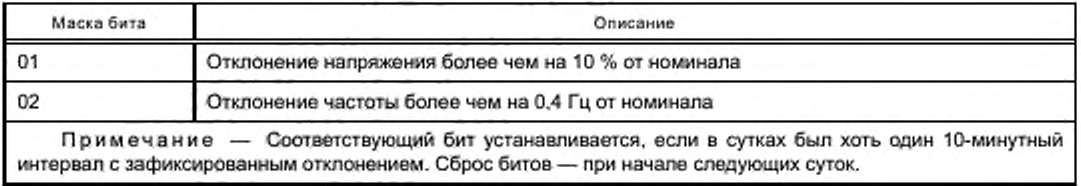

Объект 0.0.96.3.0.255. ИИК 1. версия 0.

#### Таблица Е.З — Слово состояний дискретных входов и выходов (общий)

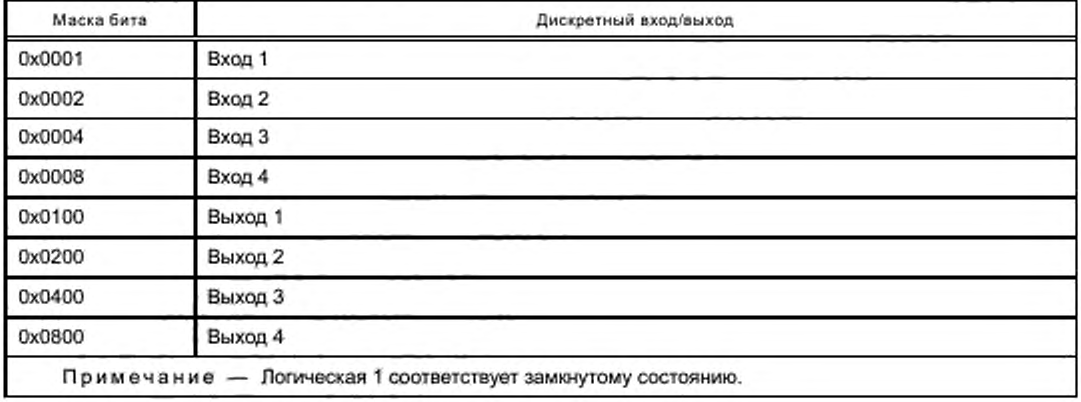

Обьект 0.0.96.3.1.255. ИИК 1, версия 0.

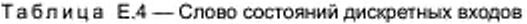

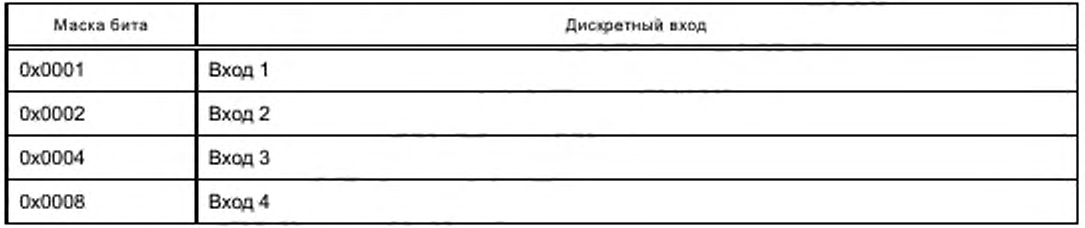

Обьект 0.0.96.3.2.255. ИИК 1. версия 0.

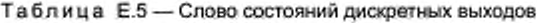

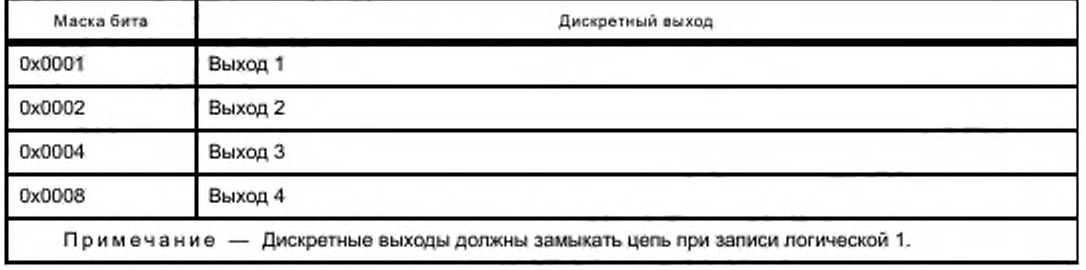

## Библиография

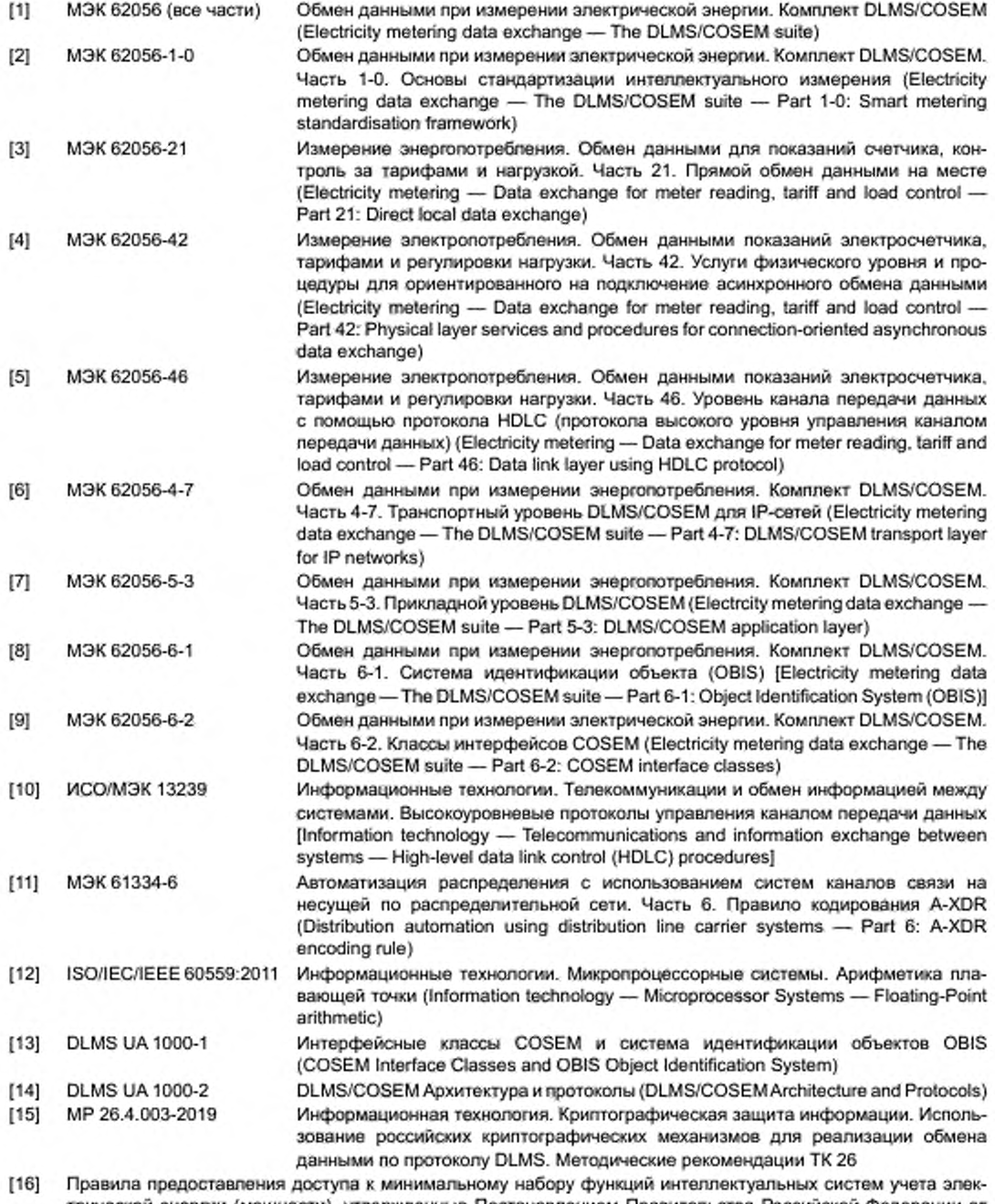

трической энергии (мощности), утвержденные Постановлением Правительства Российской Федерации от 19 июня 2020 г. № 890

### УДК 621.311:006.354

OKC 35.020

Ключевые слова: информационная модель приборов учета (счетчиков электроэнергии), передача результатов измерения электронных приборов учета на устройство удаленного сбора данных

### 53 9-2020/42

Редактор В.Н. Шмельков Технические редакторы В.Н. Прусакова, И.Е. Черепкова Корректор Е.Р. Ароян Компьютерная верстка Ю.В. Поповой

Формат 60 × 84 $1/8$ . Сдано в набор 30.07.2020. Подписано в печать 28.08.2020. Гарнитура Ариал. Усл. печ. л. 12,09. Уч.-изд. л. 11,36.

Подготовлено на основе электронной версии, предоставленной разработчиком стандарта

ИД «Юриспруденция», 115419, Москва, ул. Орджоникидзе, 11. www.jurisizdat.ru y-book@mail.ru

Создано в единичном исполнении во ФГУП «СТАНДАРТИНФОРМ» для комплектования Федерального информационного фонда стандартов, 117418 Москва, Нахимовский пр-т, д. 31, к. 2.

www.gostinfo.ru info@gostinfo.ru